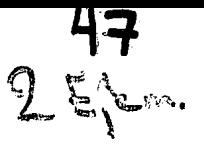

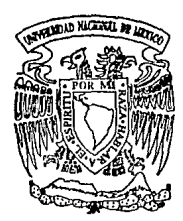

# UNIVERSIDAD NACIONAL AUTONOMA DE MEXICO

# FACULTAD DE QUIMICA

CONSTRUCCION DE DIAGRAMAS TERMO-DINAMICOS LIQUIDO· VAPOR A PARTIR DE ECUACIONES CUBICAS DE ESTADO

T E S 1 S Que para obtener el Título de: INGENIERO QUIMICO<br>presenta<br>international control and control AGUSTIN ALEJANDRO GUZMAN REYNA

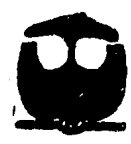

México, D. F. L.

1994

*REFERENCE* 

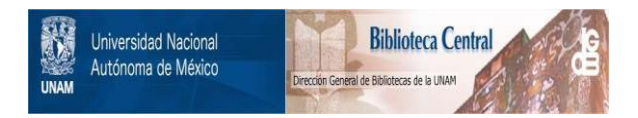

# **UNAM – Dirección General de Bibliotecas Tesis Digitales Restricciones de uso**

# **DERECHOS RESERVADOS © PROHIBIDA SU REPRODUCCIÓN TOTAL O PARCIAL**

Todo el material contenido en esta tesis está protegido por la Ley Federal del Derecho de Autor (LFDA) de los Estados Unidos Mexicanos (México).

El uso de imágenes, fragmentos de videos, y demás material que sea objeto de protección de los derechos de autor, será exclusivamente para fines educativos e informativos y deberá citar la fuente donde la obtuvo mencionando el autor o autores. Cualquier uso distinto como el lucro, reproducción, edición o modificación, será perseguido y sancionado por el respectivo titular de los Derechos de Autor.

#### Jurado:

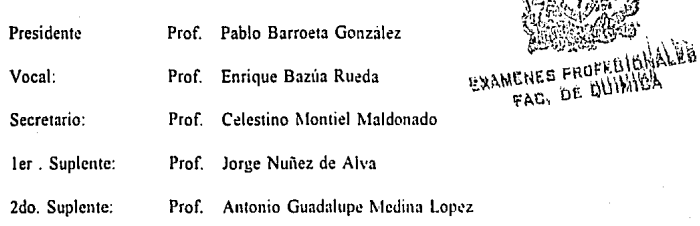

#### Sitio donde se desarrolló el tema:

Departamento de Ingeniería Química de la Facultad<sub>i</sub>de Química, UNAM:  $\begin{bmatrix} 1 & 0 \\ 0 & 1 \end{bmatrix}$ 

 $\frac{1}{\sqrt{2\pi}}$ Dr. Enrique Bazua Rueda

**Asesor del tema: Supervisor técnico:** 

no Montiel Maldonado

**Sustentante:** 

Agustín Alejandro Guzmán Reyna

#### AGRADECIMIENTOS

Primeramente, quiero agradecer a mis padres y hermanos por su paciencia y apoyo que me han brindado a lo largo de mi vida.

También agradezco al M.C. Celestino Montiel M. por la ayuda que me brindó así conto por sus comentarios. Muy especialmente agradezco al Dr. Enrique Bazúa R. por su invaluable apoyo para la realización de este trabajo.

**Finalmente, doy las gracias a mis amigos: Andrcy, Alejandro. David, Esteban e Ignacio así como a todas aquellas personas con las que conviví a lo largo de mi carrcm.** 

### **CONTENIDO**

#### INTRODUCCION i

#### EQUILIBRIO DE FASES

- 1.1 Criterio termodinámico del equilibrio de fases 1
- 1.2 Propiedades termodinámicas a partir de ecuaciones de estado
- 1.3 Ecuaciones de estado cúbicas 7
- 1.4 Ecuación de van der Waals 7
- 1.5 Ecuación de Redlich-Kwong-Soave-Mathias
- 1.6 Ecuación de Peng-Robinson-Stryjek-Vera 11
- **1.7 Estructura general de las ecuaciones de estado cúbicas 13**
- 1.8 Reglas de mezclado 15

#### DIAGRAMAS TERMODINAMICOS 19

- **2.1 Diagramas termodinámicos de componentes puros 19**
- 2.2 Diagrama presión-temperatura 19
- 2.3 Diagrama presión-volumen 21
- 2.4 Diagrama temperatura-entropía 23
- 2.5 Diagrama entapía-entropía 24
- 2.6 Diagrama presión-entalpla 26
- **2.7 Diagrama presión-temperatura en mezclas multicomponentes 27**
- 2.8 Condensación y evaporación retrógrada 29
- **2.9 Diagramas termodinámicos para mezclas multicomponentes 31**
- 2.10 Diagramas de sistemas binarios 33

#### 3 ESTRATEGIAS DE CONSTRUCCION DE DIAGRAMAS 41

- 3.1 Estructura y niveles de cálculo 41
- 3.2 Evaluación de propiedades fisicas 42
- 3.3 Cálculo del factor de compresibilidad en ecuaciones de estado cúbicas 43
- 3.4 Generación de pseudopropiedades termodinámicas para evitar la solución trivial 44
- 3.5 Cálculos de equilibrio líquido-vapor 49
- 3.6 Rutinas para el cálculo del equilibrio líquido-vapor 50
- 3.7 Ecuaciones y restricciones para el equilibrio de fases 51
- 3.8 Planteamiento de funciones objetivo en el cálculo de equilibrio de foses 52
- 3.9 Métodos de convergencia 55
- 3.10 Inicialización de variables 58
- 3.11 Cálculo de puntos críticos 61
- 3.12 Diagramas de composición constante 62
- 3.13 Construcción de la envolvente presión-temperatura 63
- 3.14 Inicialización de la envolvente P-T 64
- 3.15 Cálculo de líneas de saturación y vaporización constante 70
- 3.16 Cálculo de isotermas 74
- 3.17 Cálculo de isóbaras 75
- 3.18 Cálculo de curvas de entalpía constante 77
- 3.19 Cálculo de curvas de entropía constante 78

3.20 Diagramas binarios a temperatura o presión constante 78

#### 4 PROGRAMA DE COMPUTO 85

- EJEMPLOS 109
	- 5.1 Predicción de puntos críticos 110
	- 5.2 Diagramas en sistemas de composición constante 114
	- 5.3 Cálculo de sistemas binarios 124
- CONCLUSIONES 144

#### **APENDICES**

- A SOLUCION ANALITICA DE LA ECUACION DE ESTADO CUBICA 146
- B ALGORITMO DE EXTRAPOLACION DEL FACTOR DE COMPRESIBILIDAD 149
	- B.l Extrapolación del factor de compresibilidad 149
	- B.2 Criterio de extrapolación de fases para el factor de compresibilidad 150
	- B.3 Aplicación de la extrapolación de fases 150
- C CALCULO DE PROPIEDADES TERMODINAMICAS MEDIANTE ECUACIONES DE ESTADO 153

#### D CALCULO DE PUNTOS CRITICOS 156

- D.1 Planteamiento del problema 156
- D.2 Metodología de solución 158

#### BIBLIOGRAFIA 163

### **INTRODUCCION**

El cálculo preciso de las propiedades termodinámicas para la construcción de una tabla o **diagrama termodinámicos es un trabajo exigente que rara vez requiere un ingeniero. La cantidad**  de cálculos repetitivos involucrados hacen esta labor tediosa y complicada por lo que es necesario recurrir a simuladores de procesos o información experimental para representar y comprender **fenómenos tales como la condensación retrógrada de sistemas multicomponentes, la determinación**  de puntos críticos en mezclas de gas natural o la predicción de azeótropos en sistemas altamente no ideales. Con el propósito de facilitar la comprensión de estos y otros fenómenos, en este trabajo se desarrollan algoritmos y estrategias de cálculo para la construcción por computadora de diagramas termodinámicos liquido-vapor utilizando para la elaboración de los mismos, ecuaciones cúbicas de estado, en particular los modelos de Peng-Robinson-Stryjek-Vera y el modelo de Soave-Redlich-Kwong-Mathias. Estos algoritmos de cálculo fueron utilizados para la **creación de una serie de programas de cómputo capaces de construir en forma rñpida, diversos**  tipos de diagramas termodinámicos presentando una eficiencia equivalente a la del simulador de procesos ASPEN PLUS tanto en zonas de baja presión como en la región critica.

El creciente uso de computadoras para el diseño de procesos químicos ha provocado gran interés en la representación analítica del comportamiento de fase de sistemas multicomponentes. Esta descripción analítica debe ser cuantitativamente correcta, pero además debe también poseer las cualidades de contar con pocos y fácilmente obtenibles parámetros de correlación, nunca predecir resultados fisicamente absurdos y ser además en términos computacionales robusto y eficiente. Pueden resumirse en dos principales grupos los métodos para representar el comportamiento de fase, estos son los métodos de coeficientes de actividad y las ecuaciones de estado. En el método de coeficientes de actividad, un modelo de coeficientes de actividad (por ejemplo UNIQUAC), es utilizado para representar la no idealidad de la o las fases líquidas, mientras que un modelo **diferente, usualmente una ecuación de estado, es usada para describir el alejamiento del estado**  de referencia del gas ideal de la fase vapor. En el método de ecuaciones de estado se utiliza esta **misma para representar el comportamicnlo de todas las fases coexistentes.** 

**El uso de ecuaciones de estado fue efectivo iuicialrncnlc para describir sistemas que contenían únicamente componentes no polares y ligeramente polares debido a Ja incorrecta predicción de la presión de vapor que se oblcnia para los compucslos polares. Por otra pn.rlc, en el campo de coeficientes de aclividad se encontró que se podía correlacionar salisfacloriamente una gran variedad de mezclas nltamcnle no ideales que contenían sustancias polares pero su aplicación se**  limita a presiones moderadas. Además de este problema, otra y más seria desventaja es la **incapacidad de obtener buenos resultados en la región crítica cuando modelos diferentes son**  utilizados simultáneamente para describir el comportamiento de las fases líquido y vapor. Por el **contrario, el uso de ecuaciones de estado produce una buena predicción del comportamicnlo de**  las fases en la región crítica aún utilizando ecuaciones relativamente simples como los modelos de Soave ( 1972) y Peng-Robinson ( 1976), los cuales son capaces de predecir satisfactoriamente complejos comportamientos de fase en la región critica (Heidemann y Khalil, 1979).

Desde la aparición de la ecuación de van der Waals (1873), se han propuesto muy diversas **modificaciones tanto en estructura como en el uso de parámetros con el fin de obtener mejores**  resultados en la evaluación de propiedades termodinámicas. Un enorme éxito en el diseño de ecuaciones de estado para la correlación del equilibrio de fases fue la idea simple de Soave (1972), quién comprendió que un prerrequisito para la estimación adecuada de equilibrio de fases **de mezclas es la correcta predicción de las prc3iones de vapor de componentes puros. La**  modificación de Soave a la ecuación de Redlich-Kwong (1949) fue un éxito en la predicción de **la presión de vapor de sustancias no polares y ligeramente polares. Posteriormente, la**  modificación de Mathias (1981) a esta última, llevó finalmente a la correcta predicción de presiones de vapor en sustancias polares y por consiguiente a una mejor predicción del comportamiento líquido-vapor en mezclas que contenían compuestos polares. Otra modificación **a las ecuaciones de estado cuya utilización se ha generalizado es la incorporación de parámetros**  de interacción binarios los cuales son obtenidos de forma empírica mediante el ajuste de datos experimentales y que determina el grado de interacción entre dos componentes en una mezcla. La utilización de diversas reglas de mezclado con estos parámetros de interacción es un campo de investigación en constante evolución y para estar al tanto de los avances logrados se recomienda consultar la literatura reciente.

Aunque muchos autores han señalado que la base teórica de las ecuaciones cúbicas de estado es débil (Henderson, 1979), las mismas han sido utilízadas exitosamente para la predicción del equilibrio de fases multicomponente en una gran variedad de aplicaciones en el diseño de procesos y hoy en dia, a pesar de los alcances logrados en el desarrollo de ecuaciones fundamentadas en la mecánica estadística, el uso de ecuaciones cúbicas de estado sigue siendo un hecho tangible. Como ejemplo de esto último tenemos los módulos termodinámicos de simuladores de procesos, en los cuales tanto la ecuación de Peng-Robinson como la de Soave-Redlich-Kwong son ampliamente utilizadas en la evaluación de propiedades. Si bien, no podemos esperar que una ecuación de dos constantes produzca predicciones aceptables para todas las propiedades termodinámicas (ejemplo de ello es la predicción de densidad de la fase líquida}, los resultados obtenidos son satisfactorios en la mayoría de los casos.

ív

# **CAPITULO 1**

# *EQUILIBRIO DE FASES*

#### **1.1** Criterio termodinámico del equilibrio de fases

El tratamiento termodinámico del equilibrio de fases fue introducido por 1. W. Lewis, el cual está fundamentado en el concepto del potencial químico,  $\mu$ , definido por:

$$
\mu_i = \left(\frac{\partial G}{\partial n_i}\right)_{P,T,n_i} \tag{1-1}
$$

Para la transferencia de *dn<sub>i</sub>* moles de un componente i de la fase (2) a la fase (1) a presión y temperatura constantes, el cambio en la energia de Gibbs G, está dado por:

$$
dG = (\mu_i^{(2)} - \mu_i^{(1)}) dn_i \tag{1-2}
$$

Para un sistema cerrado en estas condiciones, el estado de equilibrio es aquel para el que se cumple que G sea mínima por lo cual, su derivada es igual a cero

 $\mathbf{I}$ 

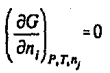

de esta forma se obtiene:

$$
\mu_i^{(1)} = \mu_i^{(2)} \tag{1-4}
$$

(1-3)

**Cuando se tiene la transferencia de varios componentes entre varias fases, la igualdad de**  potenciales se extiende a todas las fases coexistentes para cada uno de los componentes, esto es:

$$
\mu_i^{(1)} = \mu_i^{(2)} = \dots = \mu_i^{(k)} \qquad i = 1, 2, ..., n_c
$$
\n(1-5)

Una fase líquida y una fase vapor están en equilibrio termodinámico cuando la temperatura y presión es igual en cada una de las fases, además de que el potencial químico de cada una de las **especies químicas presentes es el mismo en ambas fases. Para propósitos de ingeniería, el**  potencial químico es una cantidad matemática inconveniente, carente de sentido fisico, de esta manera G. N. Lewis planteó que una cantidad más entendible fisicamente, equivalente al potencial químico, podía ser derivada con una simple transformación; el resultado de esta transformación es una cantidad denominada fugacidad, la cual tiene unidades de presión y se define por la siguiente relación:

$$
\mu_i = \mu_i^* + RT \ln \left( \frac{f_i}{P_o} \right) \tag{1-6}
$$

donde  $f_i$  es la fugacidad del componente i,  $P_o$  es una presión constante de referencia y  $\mu_i^o$  es el potencial químico del componente i puro como gas ideal a la presión  $P_0$  y a la temperatura *T*. Para las fases vapor y líquido tenemos:

$$
\mu_i^V = \mu_i + RT \ln \left( \frac{f_i^V}{P_o} \right) \tag{1-7}
$$

$$
\mu_t^L = \mu_t + RT \ln \left( \frac{f_t^L}{P_o} \right) \tag{1-8}
$$

substituyendo las ecuaciones (1-7) y (l-8) en la ecuación (1-4) se obtiene finalmente la relación de equilibrio para las fases líquida y vapor:

$$
f_l^V = f_l^L \tag{1-9}
$$

La ecuación (1-9) es de poco interés práctico al menos que las fugacidades puedan ser expresadas en términos de cantidades accesibles experimentalmente como son x<sub>i</sub>, y<sub>i</sub>, T y P, donde X; representa la composición del componente i (expresada en fracción mol) de la fase líquida, *y,*  es la composición del componente i de la fase vapor; *T* y *P* son la temperatura absoluta y la presión total del sistema respectivamente. La relación existente entre estas cantidades y la fugacidad está dada por una nueva función denominada coeficiente de fugacidad  $\varphi$ ,

$$
\varphi_l^V = \frac{f_l^V}{y_l P} \tag{1-10}
$$

$$
\varphi_i^L = \frac{f_i^L}{x_i P} \tag{1-11}
$$

ţ

Al sustituir las ecuaciones (1-10) y (1-11) en la ecuación (1-9) se obtiene:

$$
\varphi_i^V y_i = \varphi_i^L x_i \tag{1-12}
$$

De la ecuación (1-12) es posible definir una nueva variable conocida como constante de equilibrio o relación de vaporización *K;,* la cual se define por:

$$
K_t = \frac{y_i}{x_i} = \frac{\varphi_t^2}{\varphi_t^V}
$$
 (1-13)

La ecuación (1-13) provee un método para el cálculo del equilibrio líquido-vapor en el caso de

disponer de una ecuación de estado aplicable a ambas fases, que permite calcular los coeficientes de fugacidad  $\varphi$ <sup>v</sup> v  $\varphi$ <sup>1</sup>.

#### 1.2 Propiedades termodinámicas a partir de ecuaciones de estado

Los coeficientes de fugacidad y las propiedades residuales pueden ser obtenidas con ecuaciones de estado dado que existen relaciones especificas entre estas propiedades de un componente en una fase líquida o vapor, y las propiedades volumétricas de la misma, que son convenientemente expresadas en la forma de una ecuación de estado. Existen dos tipos comunes de ecuaciones de estado: una de estas expresa el volumen como una función de la temperatura, presión y número de moles obteniéndose una ecuación explicita en el volumen:

$$
V = V(T, P, x_i) \tag{1-14}
$$

El segundo tipo de ecuación expresa la presión como una función de la temperatura, volumen y número de moles con lo cual se obtiene una ecuación explícita en la presión:

$$
P = P(T, V, x_i) \tag{1-15}
$$

Este último tipo de ecuación de estado es el más común y corresponde a las ecuaciones cúbicas que se utilizan en este trabajo. La expresión general para el coeficiente de fugacidad a partir de **una ecuación explicita en Ja presión está dada por la siguiente relación termodinámica (Beattic,**  1949)

$$
\ln \hat{\phi}_i = \frac{1}{RT} \int\limits_{V} \left[ \left( \frac{\partial P}{\partial n_i} \right)_{T_i V_i \phi_{j \neq i}} - \frac{RT}{V} \right] dV - \ln Z \tag{1-16}
$$

donde n; implica el número de moles del componente i, *V* es el volumen total de la mezcla, *Z* es el factor de compresibilidad ( $Z = PV/n<sub>1</sub>RT$ ) y  $n<sub>2</sub>$  es el número total de moles en la mezcla. Las expresiones para la entalpía y la entropia residual a partir de una ecuación explícita en la

**presión son:** 

$$
H - H^* = \int_V \left[ -T \left( \frac{\partial P}{\partial T} \right)_V + P \right] dV + PV - n_T R T \tag{1-17}
$$

$$
S-S' = \int_{V} \left[ \frac{n_T R}{V} - \left( \frac{\partial P}{\partial T} \right)_V \right] dV + n_T R \ln Z \tag{1-18}
$$

**Para obtener resultados numéricos con el objeto de predecir el cquilibno de fases, es necesario**  substituir una ecuación de estado en particular en la ecuaciones  $(1-16)$ ,  $(1-17)$  y  $(1-18)$ .

#### **l,J Ecuaciones de estado cúbicas**

Muchos y grandes avances han sido alcanzados en el desarrollo de ecuaciones de estado cúbicas. La necesidad creciente de obtener mejores resultados en la predicción del equilibrio de fases así como densidades y propiedades tales como la entalpía y entropía ha llevado a innumerables investigadores a proponer modificaciones tales como nuevas reglas de mezclado, parámetros adicionales tanto para compuestos puros como de interacción entre especies diferentes, etc. Muchas de estas propuestas han sido enfocadas a casos particulares y aunque los resultados han sido satisfactorios, la utilización de ecuaciones tlexibles aplicables a un mayor número de casos ha provocado gran interés ya que aplicaciones tales como simuladores de proceso requieren la utilización de ecuaciones que representen de Ja mejor manera posible el comportamiento y propiedades de todas las especies involucradas en el diseño y la simulación de procesos.

Debido a que en este trabajo la construcción de diagramas termodinámicos está soportada en la utilización de ecuaciones dé estado que representen de la mejor manera posible todas las propiedades termodinámicas involucradas, a continuación se presentarán algunos de los logros y mejoras obtenidos en el desarrollo de ecuaciones cúbicas de estado, en específico aquellas utilizadas en este trabajo como son las ecuaciones de Soave-Redlich-Kwong<sup>1</sup> y de Peng-Robinson' y sus respectivas modificaciones.

#### **1.4 Ecuación de van der Waals**

Ecuaciones semiemplricas de estado generalmente expresan la presión como la suma de dos

**términos, una presión de repulsión**  $P_R$  **y una presión de atracción**  $P_A$  **como sigue:** 

$$
P = P_p + P_A \tag{1-19}
$$

La primera ecuación de estado de este tipo fue desarrollada por van der Waals (1873).

$$
P = \frac{RT}{v - b} - \frac{a}{v^2} \tag{1-20}
$$

No obstante su simplicidad, la ecuación de van der Waals da una correcta descripción (al menos .cualitativa) del comportamiento PVT de las sustancias aunque no es lo suficientemente precisa como para ser utilizada con propósitos de diseño.

**Los inconvenientes de esta ecuación son 1a pobre predicción en la presión de vapor de todos los**  compuestos en general, asi como la obtención de un valor para el factor de compresibilidad crítico demasiado grande ( $Z_c$ =3/8) lo que implica volúmenes molares para liquidos demasiado grandes con respecto a valores experimentales.

#### 1.5 Ecuación de Redlich-Kwong-Soave-Mathias

Muchas y variadas ecuaciones de estado fueron propuestas posteriormente al trabajo de van der Waals para predecir adecuadamente el comportamiento PVT de las sustancias pero tales ecuaciones no fueron tan populares. Esto no siempre fue debido a que dichas ecuaciones fueran **inferiores, sino porque simple y sencillamente no demostraron ser superiores a la misma. Entre**  las modificaciones más exitosas se encuentra aquella realizada por Redlich y Kwong (1949), ellos decidieron modificar el término de atracción con el objeto de mejorar entre otras cosas la predicción de la presión de vapor de compuestos puros asi como un factor de compresibilidad crítico más acorde con la realidad  $(Z_{c}=1/3)$ . Aunque esta ecuación fue utilizada para calcular con un buen grado de exactitud propiedades volumétricas y térmicas, su aplicación a cálculos de equilibrio liquido-vapor a menudo proporcionaba pobres resultados. La forma de su ecuación es la siguiente:

$$
P = \frac{RT}{v - b} - \frac{a/T^{0.5}}{v(v + b)}
$$
 (1-21)

En 1972 Giorgio Soave<sup>1</sup> planteó la idea de que una mejora en la predicción de la presión de vapor de compuestos puros mejoraria también la predicción de la presión de vapor de mezclas multicomponentes. Con este objetivo Soave reemplaza el término  $a/T^{0.5}$  de la ecuación original de Redlich-Kwong por un término más general dependiente de la temperatura  $a(T)$ . Esta ecuación fue denominada ecuación de Soave-Redlich-Kwong.

$$
P = \frac{RT}{\nu - b} - \frac{a(T)}{\nu(\nu + b)}\tag{1-22}
$$

donde

$$
a(T) = a\alpha \tag{1-23}
$$

 $\alpha$  introduce la dependencia de la temperatura en  $a(T)$  teniendo la siguiente forma:

$$
\alpha^{0.5} = 1 + m(1 - T_{\rm e}^{0.5}) \tag{1-24}
$$

$$
m = 0.480 + 1.574\omega - 0.176\omega^2
$$
 (1-25)

 $m$  es función del factor acéntrico  $\omega$  y fue obtenido a partir de una regresión de datos experimentales. Graboski y Daubert<sup>5</sup> (1978) obtuvieron una mejor correlación para m a partir de **un mayor número de juegos de datos experimentales.** 

$$
m = 0.48508 + 1.55191 \omega - 0.15613 \omega^2 \tag{1-26}
$$

En 1983 Paul M Mathias' propone una modificación a la correlación de *a.* de la ecuación de Soave-Redlich-Kwong para el caso de temperaturas menores a la temperatura crítica con el objeto de predecir correctamente la presión de vapor de compuestos polares:

$$
\alpha^{0.5} = 1 + m(1 - T_p^{0.5}) - p(1 - T_p)(0.7 - T_p)
$$
 (1-27)

El parámetro  $p$  es de naturaleza empírica y es obtenido por medio de un ajuste de datos experimentales de la presión de vapor de compuestos puros.

#### **1.6 Ecuación de Pcng-Robinson-Stryjek·Vera**

Peng y Robinson<sup>2</sup> desarrollaron una nueva ecuación de estado con la finalidad de obtener una mejor predicción de densidades además de la presión de vapor. Esta ecuación requirió una nueva modificación del término de atracción y presenta un igual o mejor desempeño que la ecuación de Soave-Redlich-Kwong en el cálculo del equilibrio líquido-vapor además de presentar una mejor predicción de densidades en la fase liquida al permitir reducir el factor de compresibilidad critico (Zc=0.307).

La ecuación de Peng·Robinson tiene la siguiente forma:

$$
P = \frac{RT}{v - b} - \frac{a(T)}{v(v + b) + b(v - b)}
$$
 (1-28)

donde

$$
a(T) = a\alpha \tag{1-29}
$$

Peng y Robinson utilizan la misma forma funcional propuesta por Soave para el parámetro  $\alpha$ :

$$
\alpha^{0.5} = 1 + k(1 - T_{\rm p}^{0.5}) \tag{1-30}
$$

*k* es una constante característica de cada sustancia considerada función del factor acéntrico.

$$
k = 0.37464 + 1.54226\omega - 0.26992\omega^2
$$
 (1-31)

Esta ecuación es similar a la obtenida por Soave (1972) sin embargo, la ecuación anterior fue derivada utilizando datos de presión de vapor desde la temperatura normal de ebullición hasta **el punto crítico mientras que Soave utilizó únicamente el punto crítico y la presión de vapor**  a  $T<sub>p</sub>=0.7$  basada en el valor del factor acéntrico.

En el caso de fluidos polares, Stryjek y Vera' (1986) proponen una modificación a la correlación anterior de manera similar a lo hecho por Mathias en la ecuación de Soave-Redlich-Kwong

$$
k = k_0 + k_1 (1 + T_p^{0.5}) (0.7 - T_p) \tag{1-32}
$$

k, es función del factor acéntrico siendo:

### $k_n = 0.378893 + 1.4897153\omega - 0.17131844\omega^2 + 0.0196554\omega^3$  (1-33)

Al igual que el parámetro  $p$  de Mathias, el parámetro  $k<sub>i</sub>$  es obtenido del ajuste de datos experimentales de presión de vapor.

#### 1.7 Estructura general de las ecuaciones de estado cúbicas

En el desarrollo de algoritmos de cálculo de equilibrio de fases mediante ecuaciones de estado cúbicas, resulta conveniente desde el punto de vista computacional, disponer de ecuaciones generales que representen el mayor número de modelos sin llegar a ser complicado su manejo. Por esta razón se ha decidido utilizar las siguientes expresiones que representan tanto a la ecuación de Peng-Robinson-Stryjek-Vera (PRSV) como a la ecuación de Redlich-Kwong-Soave-Mathias (RKSM). La estructura general de este tipo de ecuaciones puede abreviarse por medio de la siguiente expresión:

$$
P = \frac{RT}{v - b} - \frac{a}{v^2 + ubv + wb^2}
$$
 (1-34)

$$
a = a_c \alpha(T) \tag{1-35}
$$

Aplicando la ecuación (l-34) en el punto critico donde la primera y segunda derivadas de la presión con respecto al volumen son cero, se puede obtener expresiones para *a,* y *b* en términos de propiedades críticas. Para el caso de componentes puros:

$$
a_c = \Omega_a R^2 T_c^2 / P_c \tag{1-36}
$$

$$
b = \Omega_b RT_c / P_c \tag{1-37}
$$

donde  $\Omega_a$  y  $\Omega_b$  son constantes universales de la ecuación de estado en particular. Siguiendo la propuesta de Mathias, la expresión para  $\alpha$  en función de la temperatura está dada por:

$$
\alpha^{0.5} = 1 + m(1 - T_{\rm c}^{0.5}) - a(1 - T_{\rm c})(0.7 - T_{\rm c})
$$

$$
m = r_1 + r_2 \omega + r_3 \omega^2 + r_4 \omega^3 \tag{1-39}
$$

(1-38)

El parámetro polar *q* hace extensiva la expresión de  $\alpha$  a compuestos polares.

Debido a que la expresión para correlacionar  $\alpha$  no fue desarrollada para utilizarse en condiciones supercriticas, el uso de la misma expresión a temperaturas supercríticas  $(T>T_c)$  representa extrapolar en una región donde la ecuación (l-38) no es aplicable. En este caso Mathias y Boston **sugieren las siguientes expresiones:** 

$$
\alpha^{0.5} = \exp[c(1 - T_R^d)] \qquad (1-40)
$$

14

$$
d = 1 + 0.5m + 0.3p \tag{1-41}
$$

$$
c = \frac{(d-1)}{d} \tag{1-42}
$$

donde *e* y *d* se obtienen tomando en cuenta la continuidad en el punto critico de las funciones de  $\alpha$ , ecuaciones (1-38) y (1-40).

Las constantes correspondientes a las ecuaciones de Redlich-Kwong-Soave-Mathias (RKSM) y Peng-Robinson-Stryjek-Vera (PRSV) se numeran a continuación.

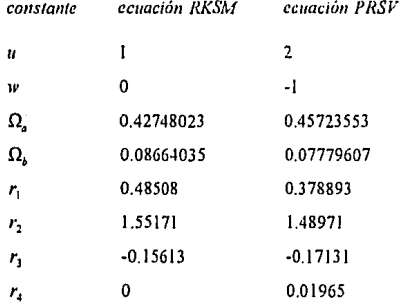

#### 1.8 Reglas de mezclado

Las reglas de mezclado en las ecuaciones cúbicas de estado proveen fórmulas para el cálculo de las constantes *a* y *b* en mezclas. La elección de las reglas de mezclado a utilizar son el factor más importante para obtener predicciones de equilibrio líquido-vapor suficientemente precisas. **El juego más camón de reglas de mezclado corresponde a las denominadas reglas "clásicas"**  utilizadas por van der Waals, esto es, las reglas de mezclado de un-fluido:

$$
a_m = \sum_{i=1}^{nc} \sum_{j=1}^{nc} x_i x_j a_{ij}
$$
 (1-43)

$$
b_m = \sum_{i=1}^{nc} x_i b_i \tag{1-44}
$$

$$
a_{ij} = (a_i a_j)^{0.5} (1 - k_{ij})
$$
 (1-45)

El parámetro  $a_{m}$  es en sí, la media geométrica de los parámetros utilizados para componentes puros, a su vez, el parámetro *h.* está dado por el promedio aritmético de los mismos. En algunos casos se ha sugerido utilizar la media geométrica en lugar de la aritmética.  $k_n$  es un factor de correlación empírico, como es descrito por Chueh y Prausnitz ( 1967). Este parámetro corrige la desviación de *a,,* de la media geométrica y debe ser obtenido a partir de datos experimentales de sistemas binarios. En el caso de sistemas binarios hidrocarburo-hidrocarburo por arriba de la temperatura ambiente el valor de  $k_{ij}$  es próximo a cero. Sin embargo, cuando la diferencia de tamaño molecular es grande el valor de  $k_{ij}$  es diferente de cero como es el caso de sistemas hidrógeno-hidrocarburo. Un valor distinto de cero será también requerido en sistemas a muy bajas **temperaturas, en cálculos en la región crítica y, en sistemas con compuestos polares por ejemplo**  agua-hidrocarburos. En general buenos resultados son obtenidos utilizando  $k_{ij}$  como una función de la temperatura (Tsonopoulos y Heidman', 1986).

**Como es señalado por** Sandler~1, **para mezclas de compuestos similares en tamaño y naturaleza**  qulmica (por ejemplo hidrocarburos y gases inorgánicos), la predicción del equilibrio de fases puede correlacionarse bastante bien con la utilización de las reglas de mezclado de un-fluido con un simple parámetro ajustable  $k_{ij}$ , sin embargo, para mezclas de compuestos con marcada diferencia de tamaño molecular o naturaleza química, los resultados obtenidos pueden diferir grandemente de la información experimental. Con el propósito de un mejor desempeño en este tipo de mezclas por parte de las ecuaciones de estado, muchas y variadas reglas de mezclado han sido propuestas y desarrolladas obteniendo en la mayoría de los casos buenos resultados aplicables únicamente a casos particulares. Debido a la rapidez de los avances logrados en este campo de investigación y a la gran variedad de reglas de mezclado existentes sólo se hará uso adicional en este trabajo de la regla de mezclado propuesta por Panagiotopoulos y Reid'°, dejando para trabajos posteriores la inclusión de reglas de mezclado que demuestren claramente un mejor desempeño.

La regla de Panagiotopoulos-Reid utiliza la misma expresión para el parámetro *b* que la reglas de mezclado de un-fluido haciendo las siguientes modificaciones para el parámetro *a:* 

$$
a_{ii} = (a_i a_j)^{0.5} (1 - \delta_{ii})
$$
 (1-46)

El parámetro  $\delta_{ii}$  es dependiente de la composición teniéndose:

$$
\delta_{ij} = \overline{k}_{ij} + x_i \Delta k_{ij} + x_j \Delta k_{jl} \tag{1-47}
$$

$$
\overline{k}_{ij} = \frac{(k_{ij} + k_{ji})}{2} \tag{1-48}
$$

$$
\Delta k_{ij} = k_{ij} - \overline{k_{ij}} \tag{1-49}
$$

$$
\Delta k_{ji} = k_{ji} - \overline{k_{ji}} \tag{1-50}
$$

Las ecuaciones (l-47) a (1-50) son resultado de una reacomodo matemático desarrollado por Sandoval et al<sup>33</sup>, con el objeto de reagrupar en forma general varias reglas de mezclado y demostrar la equivalencia de las mismas en sistemas binarios. Una característica importante de esta regla de mezclado es el hecho de reducirse a la regla de mezclado clásica cuando  $k_{ij} \approx k_{ji}$ .

## **CAPITULO 2**

## *DIAGRAMAS TERMODJNAMICOS*

#### 2.1 Diagramas termodinámicos de componentes puros

Un diagrama termodinámico representa la temperatura, la presión, el volumen, la entalpía y la entropia de una sustancia en una sola gráfica. En el caso de sistemas multicomponentes, la composición también es utilizada. Algunas veces no es necesario incluir los datos de todas estas **variables. Los diagramas termodinámicos son útiles por dos razones: en primer lugar constituyen**  un método compacto para representar los datos termodinámicos; en segundo lugar, se pueden emplear como ayudas visuales para indicar las trayectorias de varios procesos como lineas continuas y sin duda alguna, constituyen un excelente método al ser utilizados con fines didácticos.

#### 2.2 Diagrama presión-temperatura

Las propiedades termodinámicas, como la energía interna y la entalpía con las que se calculan el calor y el trabajo requeridos en los procesos industriales, no se pueden medir directamente, pero se pueden calcular mediante datos volumétricos. Los fluidos homogéneos generalmente se dividen en dos clases: líquidos y gases. Sin embargo tal distinción no siempre es definitiva porque las dos fases se confunden en el llamado punto crítico. La curva de sublimación, linea 1-2 del diagrama P-7' de la figura 2-1, separa la región sólida de la gaseosa; la curva de fusión, linea 2-3, separa la región sólida de la líquida; la curva de vaporización, linea 2-C, separa la región liquida de la gaseosa. Estas tres curvas representan las condiciones de presión y temperatura necesarias para que dos fases coexistan excepto, en el punto triple donde las tres fases coexisten en equilibrio. Para una sustancia que se contrae al congelarse, la pendiente de la curva de fusión será positiva mientras que para las sustancias que se expanden al congelarse, la pendiente será negativa. Como puede observarse en la figura 2-1, la curva de fusión se **continúa indefinidamente mientras que la curva de vaporización termina en el punto C, el punto critico. Las coordenadas de esle punto son la temperatura crítica** *Te* **y Ja presión crítica** *Pe* **que,**  en el caso de un componente puro, son los valores más altos a los que pueden coexistir en equilibrio la5 fases líquido y vapor. El estado critico estará conformado por la temperatura y la presión a las cuales las fases liquido y vapor llegan a ser tan similares que no pueden distinguirse una de otra. A la región delimitada por una temperatura mayor a la temperatura crítica y una presión mayor a la presión critica se le denomina región supercritica.

Es posible pasar de la fase vapor a la fase liquida de dos maneras. Si partimos del punto A en la figura 2-1, a una presión y temperatura menores a las críticas, e incrementamos la presión a temperatura constante, siguiendo una trayectoria venical hasta el punto B, cruzaremos la curva de vaporización. En este punto, la condensación ocurrirá a una presión fija, produciéndose un abrupto cambio de fase. Si la trayectoria seguida del punto A al punto B, va más allá del punto critico C, y no cruza la curva de vaporización, la transición de vapor a líquido será gradual y no se producirá un abrupto cambio de propiedades.

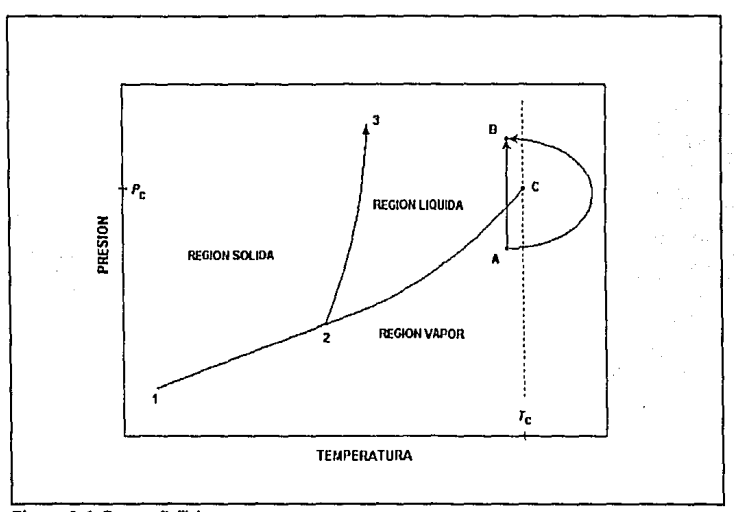

Figura **2·1** Curvas P-7' de un componente puro

#### 2.3 Diagrama presión-volumen

La figura 2-1 no da ninguna información sobre el volumen; únicamente presenta las fronteras de fase del diagrama P-T. Si se considera ahora una serie de isolermas y se hace una gráfica de Ja presión en función del volumen especifico o molar para cada una, se obtiene un diagrama *l'·V*  como el de la figura 2-2- Las líneas denominadas como  $T_1$  y  $T_2$  corresponden a isotermas a

**temperaturas mayores a la crítica. Como puede apreciarse, estas isotermas no cruzan ninguna**  frontera de fase y, por consiguiente su trazo es suave. Las líneas denotadas como  $T_3$  y  $T_4$ **corresponden a temperaturas inferiores a la crítica y constan de tres secciones bien diferenciadas.**  La sección horizontal representa el cambio de fase entre liquido y vapor. Los puntos a Jo largo de estas líneas representan todas las mezclas posibles de vapor y líquido en equilibrio, que van desde un 100% de líquido en el extremo izquierdo, a un 100% de vapor en el extremo derecho.

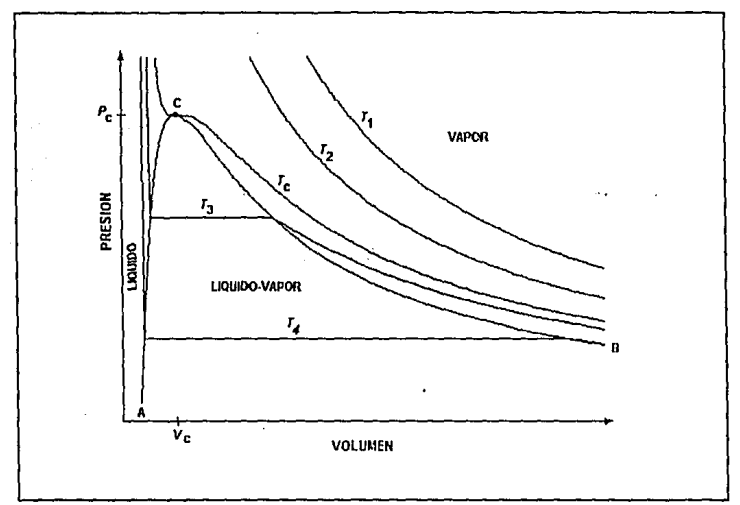

Figura 2-2 Diagrama P-V de un componente puro

La zona de equilibrio líquido-vapor esta delimitada por el área bajo la curva definida por los puntos ACB; Ja curva AC corresponde a la línea de líquido saturado, en tanto que Ja curva CB **representa la línea de vapor saturado. Como se expuso anlcriormente, el punto de máxima presión**  para un componente puro, en la que coexisten las fases liquida y vapor corresponde al punto crítico C.

Como puede notarse, la isoterma crítica  $T<sub>c</sub>$  presenta un punto de inflexión en el punto crítico. Las isotermas en la región líquida presentan una pendiente muy pronunciada debido a que el volumen de los líquidos cambia muy poco con grandes variaciones de presión ya que son prácticamente incompresibles.

#### **2.4 Diagrama temperatura-entropía**

En la figura 2-3 se presenta el diagrama T-S donde las curvas AC y CB representan las lineas de liquido saturado y vapor satúrado respectivamente. En este diagrama se incluyen además líneas de presión constante. Por lo general también se indican las líneas de entalpía constante en un diagrama de esta naturaleza. En este diagrama las lineas de presión constante en la región líquida **quedan muy próximas. Las trayectorias de varios procesos se trazan convenientemente en este**  diagrama. Por ejemplo, un proceso adiabático reversible es isentrópico y, por consiguiente, se representa por una linea vertical; de este modo, la trayectoria que sigue un fluido en turbinas y **compresores adiabáticos reversibles es simplemente una línea vertical a partir de la presión inicial**  hasta la presión final.

El diagrama 7~S es sumamente útil en el análisis de problemas de ingeniería tal como el estudio de ciclos de potencia y refrigeración.

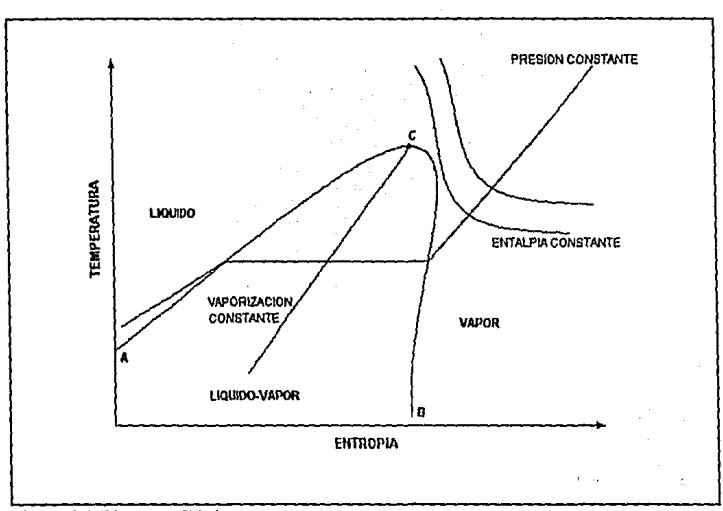

**Figura 2·3** Diagrama 7~S de un componente puro

#### **2.5 Diagrama entalpía·ontropía**

En la figura 2-4 se muestra un diagrama *H-S* también conocido como diagrama de Mollier. En este tipo de diagrama se incluyen lineas de temperatura y presión constante. La zona de dos fases está dada por el área bajo la curva ACB. En esta región líquido-vapor las líneas de presión constante son rectas ya que se trata de lineas a una temperatura constante. La pendiente de estas líneas crece conforme aumenta la presión. En la región de vapor, las líneas de presión constante comienzan con una pendiente dada por la temperatura de saturación cambiando su curvatura conforme aumenta la.temperatura. Las lineas de temperatura constante en la región de vapor tienden a ser horizontales; esto se debe a que la entalpía depende cada vez más únicamente de la temperatura conforme el vapor resulta más sobrecalentado.

Dado que el diagrama de Mollier nos permite obtener directamente las cantidades de calor y trabajo de varios procesos importantes, es de gran utilidad ya que facilita el estudio y comprensión de dispositivos tales como toberas, compresores, turbinas y cambiadores de calor.

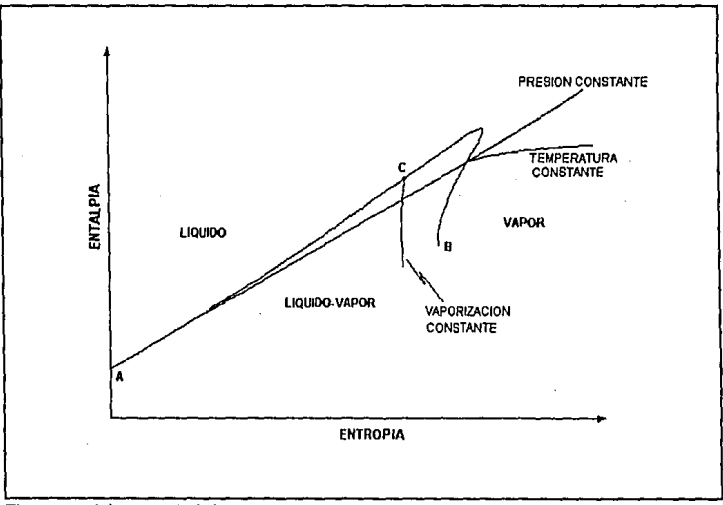

**Figura 2·4** Diagrama H-S de un componente puro

#### 2.6 Diagrama presión-entalpía

El esquema de la figura 2-5 muestra un diagrama P-H. Las longitudes de las líneas horizontales dentro de la región de dos fases, dada por la curva ACB, determinan el calor latente de vaporización. Estas lineas se hacen más cortas a medida que se aproximan al punto critico, ya que el calor latente de vaporización disminuye conforme la presión aumenta.

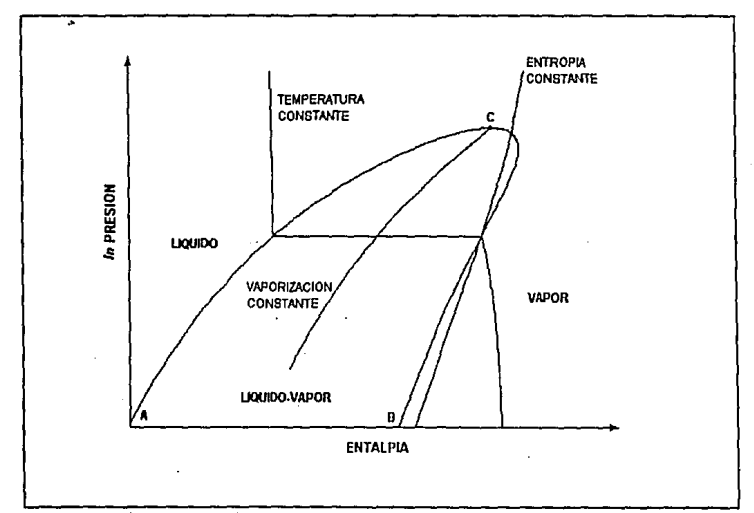

Figura 2-5 Diagrama P-H de un componente puro

Las líneas de temperatura constante en la región del líquido son prácticamente verticales dado que el efecto de la presión en la entalpía es despreciable para un líquido. En la región de vapor, estas líneas de temperatura constante caen con una pendiente muy pronunciada acercándose a
la vertical en la zona de baja presión; esto se debe a que en un vapor a presiones bajas, la presión tampoco afecta a la entalpia.

El diagrama P-H resulta de gran utilidad en el estudio de ciclos de refrigeración, ya que en él, **varios de los procesos ideales que forman tales ciclos quedan representados por líneas rectas.** 

### **2.7 Diagrama presión-temperatura en mezclas multicomponentes**

**En el caso de mezclas multicomponentes de composición constante la vaporización a presión**  constante se lleva cabo sobre un rango de temperaturas en lugar de un único valor de temperatura asociado con la presión de vapor de sustancias puras. Consecuentemente, la **vaporización de mezclas multicomponentes requerirá de dos curvas en el diagrama** *P-T* **para**  definir las caracteristicas de ebullición en lugar de una simple curva de presión de vapor. Ejemplo de esto son las figuras 2-6 y 2-7 las cuales muestran diagramas  $P$ -T para una mezcla en general. En estas figuras la región de dos fases es contenida por la envolvente ACB, la cual consiste de la curva de puntos de burbuja AC y la curva de puntos de rocío CB. El punto en común C, corresponde al punto critico donde las fases liquido y vapor llegan a ser indistinguibles.

El significado de las curvas de puntos de burbuja y rocío puede ser demostrada siguiendo una **trayectoria ya sea isotérmica o isobárica a través de la envolvente de tal manera que las curvas de burbuja y rocío sean cruzadas. Por ejemplo, consideremos la trayectoria a presión constante**  del caso 1 en la figura 2-6. Iniciando en el punto 1 en la región de líquido subenfriado. Un incremento gradual en la temperatura del sistema no causará cambios en el estado de agregación de la mezcla hasta que la temperatura corresponda al punto 2 donde la curva de puntos de burbuja es alcanzada. En este punto la vaporización de la mezcla comienza. Si la temperatura se incrementa nuevamente, la cantidad de liquido en la mezcla decrece, mientras que la fase vapor aumenta. Si se sigue la misma trayectoria pero en dirección opuesta partiendo del punto 4 en la región de vapor sobrecalentado, ningún cambio tendrá lugar en la fase vapor hasta que la curva de puntos de roclo es alcanzada en el punto J, donde la condensación del vapor comienza. Si la temperatura continúa reduciéndose, una mayor cantidad de vapor condensará hasta alcanzar la curva de puntos de burbuja donde el sistema es completamente líquido exceptuando una cantidad ínfima de vapor.

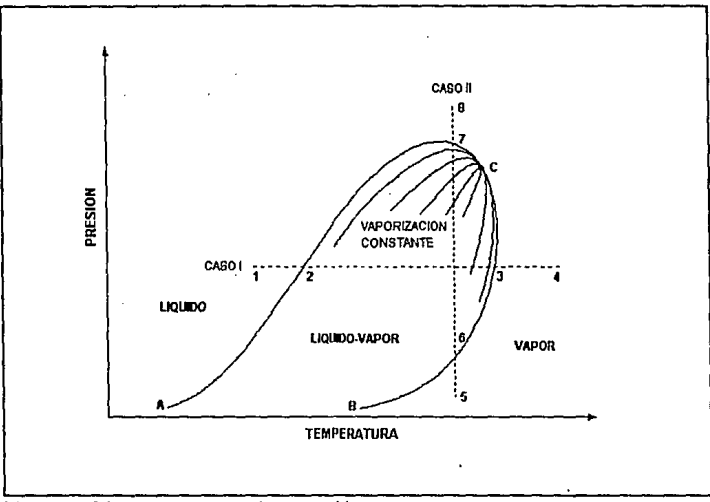

Figura 2·6 Diagrama *P·T* en un sistema multicomponente

El caso II presenta un ejemplo típico de vaporización y condensación a temperatura constante. En este caso, entre los puntos los puntos *S* y 6 encontraremos la región homogénea de vapor. Entre los puntos 6 y 7 correspondientes a las curvas de rocío y burbuja respectivamente, la condensación tendrá lugar con un aumento en la cantidad de líquido al incrementar la presión del sistema. Finalmente, a presiones mayores a la del punto 7, se tendrá a la fase líquida como única fase existente.

## **2.8 Condensación y evaporación retrógrada**

Una característica de los diagramas *P-T* en sistemas multicomponentes es que la curva que **encierra a la región. de coexistencia líquido·vapor puede tener valores máximos de presión y temperatura sin que éstos correspondan necesariamente con el punto crítico. Esto es ilustrado en**  la figura 2-7 donde la presión máxima ocurre en *Pm* y la temperatura máxima en *Tm.* Los puntos  $P_m$  y  $T_m$  en las curvas de burbuja y rocío hacen posible:

- l. Seguir una trayectoria a una presión mayor a 1 a presión crítica como en el caso 111 el cual cruza la curva de puntos de burbuja dos veces sin cruzar la línea de puntos de rocío.
- 2. Seguir una trayectoria isotérmica a una temperatura mayor a la temperatura crítica como en el caso IV, donde se cruza dos veces la curva de puntos de roclo sin cruzar la curva de puntos de burbuja.

Estas posibilidades dan lugar a fenómenos de vaporización y condensación los cuales difieren de los casos 1 y 11 de la figura 2-6 cuyas trayectorias son respectivamente a una presión y una temperatura menores a los valores críticos. En el caso IJI de la figura 2-7 por ejemplo, la trayectoria isobárica entre los puntos 9 y 12 es a una presión intermedia entre la critica y la presión máxima y cruza la curva de puntos de burbuja en 10 y 11. En una travectoria como esta, donde se inicie en la región de puntos de burbuja del punto 10, se adentre en la región de dos fases y retome nuevamente a la línea de puntos de burbuja en el punto 11, es evidente que la vaporización deberá primeramente incrementar de cero a un valor máximo y entonces decrecer a cero nuevamente hasta alcanzar el punto 11. La parte de la trayectoria isobárica comprendida entre los puntos JO y 11 que va desde el punto de máxima vaporización hasta el punto 11, **presentará ya sea condensación con un incremento de temperatura o vaporización con un**  decremento de la misma dependiendo de la dirección de la trayectoria. Este comportamiento fue denominado *vaporización retrógrada isobárica* por Sage y Lncey (1939).

En el caso IV de la figura 2-7, una ruta isotérmica a una temperatura intermedia entre el valor crítico y la temperatura máxima es presentada entre los puntos 13 y 16, Esta trayectoria cruza la curva de puntos de rocío en los puntos 14 y 15 y da lugar a fenómenos anormales de condensación y vaporización similares a los presentados en el caso III. Debido a que este caso **está asociado con la curva de puntos de rocío, Sage y Lacey Jo denominaron** *condensación*   $r$ etrógrada *isotémnica*.

**Otros dos fenómenos de condensación y vaporización pueden presentarse en sistemas**  multicomponentes, en el caso de que se siga una trayectoria a presión constante y se presenten en los límites de la región liquido-vapor dos puntos de rocío, se denominará este fenómeno *condcnsació11 retrógrada isobárica.* Si una trayectoria isotérmica presenta dos puntos de burbuja a diferentes presiones se denominará *vaporización retrógrada isotérmica*.

30

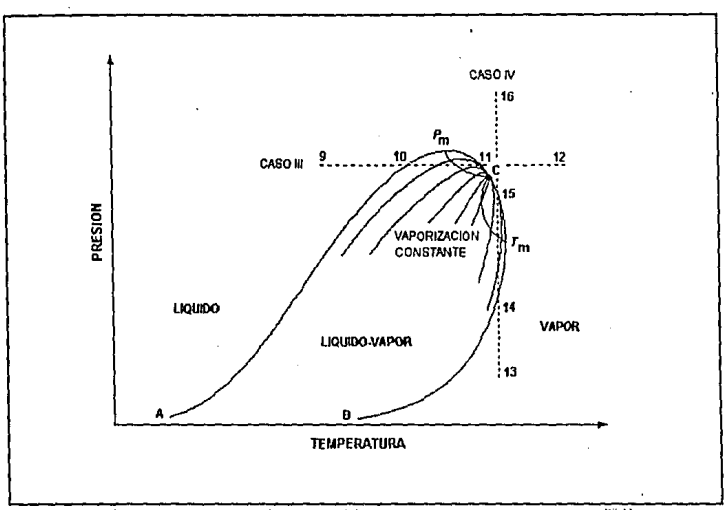

Figura 2-7 Diagrama P-T en un sistema multicomponente

## **2.9 Diagramas termodimímicas para mezclas multicomponentes**

Al igual que los diagramas presión-temperalura de sistemas de más de un componente, es posible **generar cualquier otro diagrama termodinámica para mezclas multicomponentcs. Estos diagramas**  presenlan caraclerísticas similares más no iguales a aquellos relacionados con componenles puros. Un ejemplo de esto, se presenta en el diagrama P-H de la figura 2-S donde la trayectoria de cualquier isolerma dentro de la región de dos fases, dada por el área bajo la curva ACB, no es horizontal. Esto se debe a que a una temperatura dada las presiones de rocío y burbuja son diferentes.

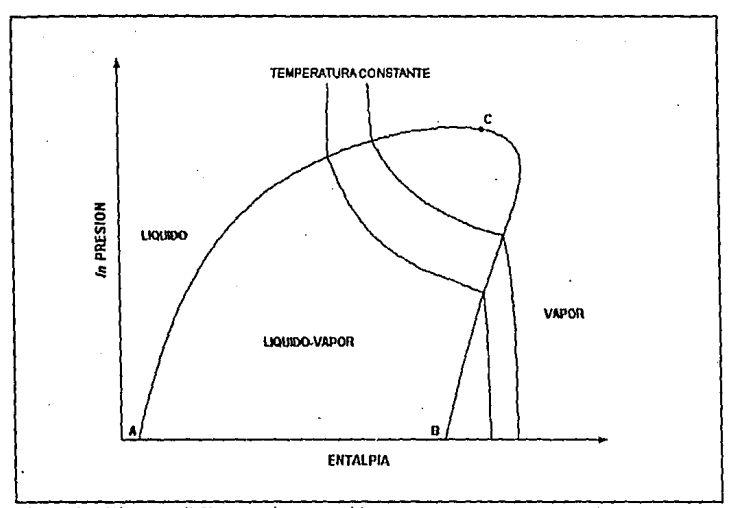

Figura 2-8 Diagrama P-H en un sistema multicomponente

Olro ejemplo que mueslra las diferencias de un diagrama termodinámico entre un componente puro y un sistema multicomponente, se presenta en la figura 2-9 correspondiente a un diagrama T-S para un sistema multicomponente. En este diagrama. las lineas de presión constante presentan una variación de pendiente dentro de la región liquido-vapor, delimitada por la curva ACB, apreciándose claramente que a una presión dada, los puntos de burbuja y rocío corresponden a diferentes temperaturas. En el caso de componentes puros, esta trayectoria **presentará una pendiente cero ya que el proceso de evaporación-condensación se lleva a cabo a**  temperatura constante.

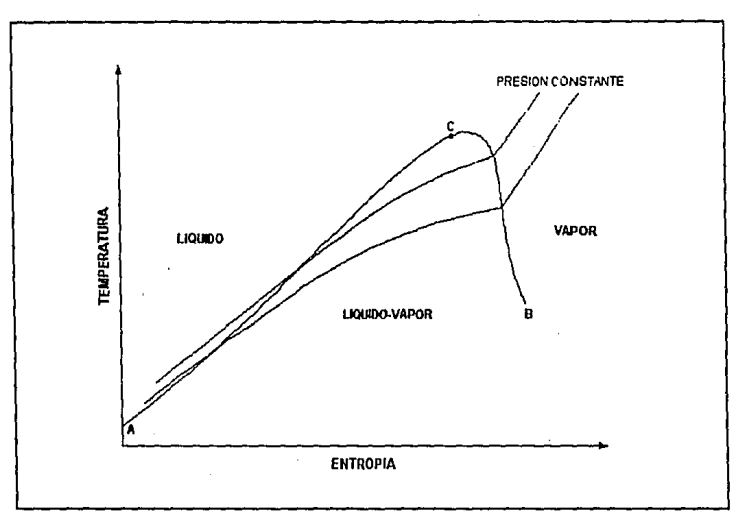

Figura 2-9 Diagrama T-S en un sistema multicomponente

## 2.10 Diagramas de sistemas binarios

Entre los muchos tipos de diagramas de fase existentes en sistemas multicomponentes, sólo algunos de ellos son utilizados con frecuencia. Entre los más comunes se encuentran los referentes al comportamiento de sistemas de dos componentes donde se relacionan las variables temperatura, presión y composición. Diagramas planares son obtenidos al fijar el valor de una de estas tres variables. Los diagramas de uso común son: el diagramas temperatura-composición o  $T-x$ , el diagrama presión-composición o  $P-x$  y el diagrama de distribución mejor conocido como *y·x.* Los diagramas P-T obtenidos al fijar el valor de la composición global tienen un uso limitado. La composición de las fases en equilibrio pueden ser indicada por líneas de unión horizontales en los diagramas  $P-x$  y  $T-x$  o bien, presentada separadamente por diagramas  $y-x$ donde la composición de uno de los dos componentes en la fase vapor es tabulada contra la composición del mismo en la fase líquida. Los diagramas y-x pueden ser obtenidos ya sea a presión o temperatura constante. La figura 2-10 muestra un ejemplo de un diagrama y-x.

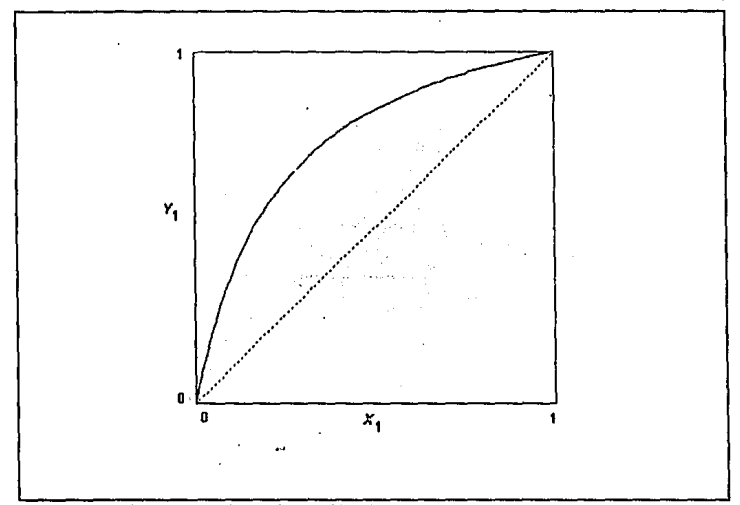

**Figura** 2-10 Diagrama y-x de un sistema binario

Las figuras 2-11 y 2-12 corresponden a sistemas binarios a temperatura y presión constante respectivamente. Los puntos A y B en la figura 2-11 corresponden a las presiones de vapor de los componentes puros 2 y 1 respectivamente. Los puntos C y D en la figura 2-12 indican las

temperaturas de ebullición de los componentes 2 y 1 en el mismo orden. Una mezcla localizada en un punto E cuya composición global referida al componente 1 es  $z_1$ , estará formada por dos fases, una líquida representada por el punto F de composición  $x_1$  y una vapor representada por el punto G con composición *y,.* 

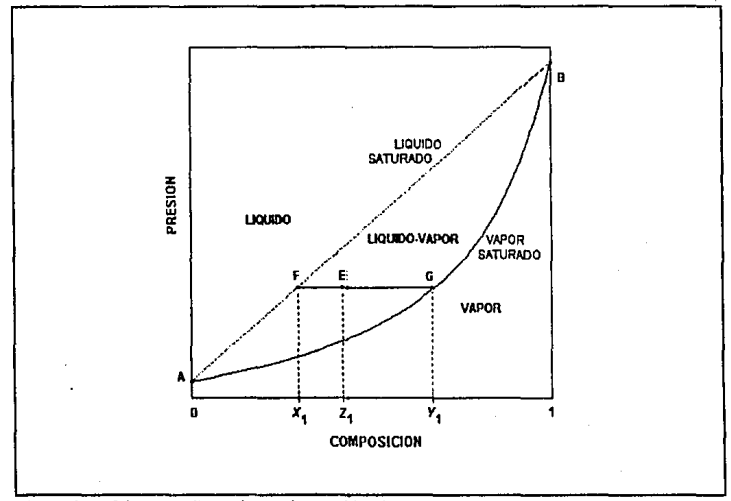

**Figura 2-11** Diagrama *P-x-y* de un sistema binario

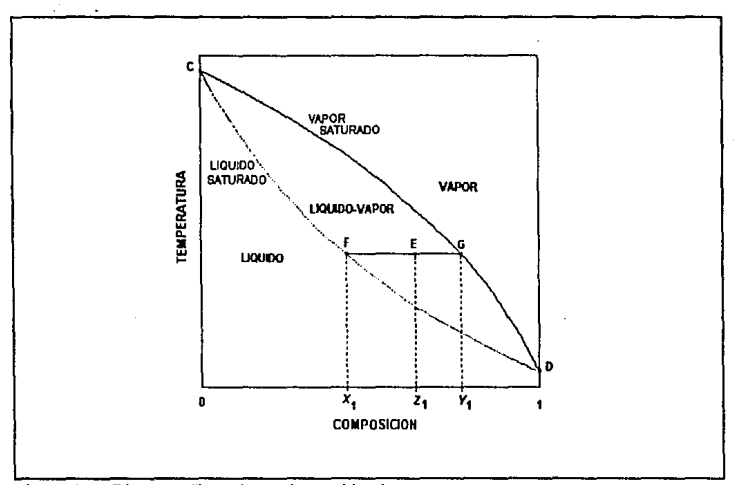

Figura 2-12 Diagrama 7-x-y de un sistema binario

Generalmente a presiones y temperaturas bajas se encuentra coexistencia de fases en todo el rango de composición de Ja mezcla, es decir, existe equilibrio líquido-vapor a cualquier relación molar entre Jos dos componentes. Sin embargo, cuando la temperatura, en el caso de diagramas  $P-x$ ; o la presión, en el caso de diagramas  $T-x$ ; es lo suficientemente elevada, la coexistencia de **fases se verá restringida a un cierto rango de composición. En este caso la composición límite**  del sistema en que pueden encontrarse dos fases, corresponderá a un punto critico de Ja mezcla. Las figuras 2-13 y 2-14 corresponden respectivamente a diagramas a temperatura y presión constantes en estas condiciones. Como puede observarse, el rango de composición en el cual existen dos fases se reduce a medida que se incrementa la temperatura (de  $T_1$  a  $T_3$ ), o la presión del sistema (de  $P_1$  a  $P_3$ ), hasta llegar a un valor puntual.

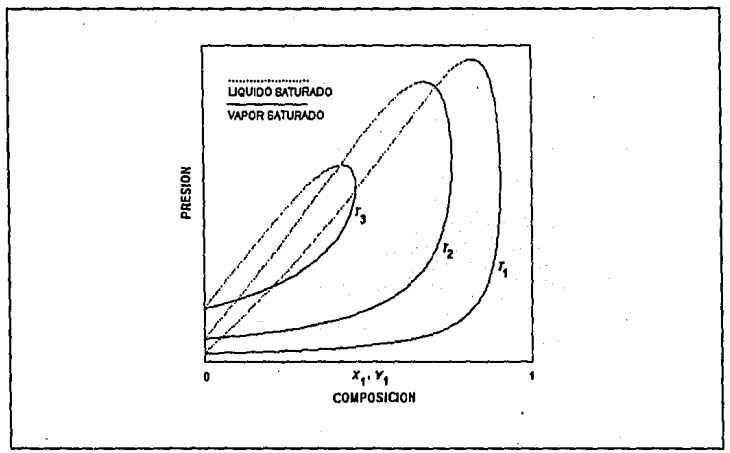

Figura 2·13 Diagrama *P-x-y* a altas temperaturas

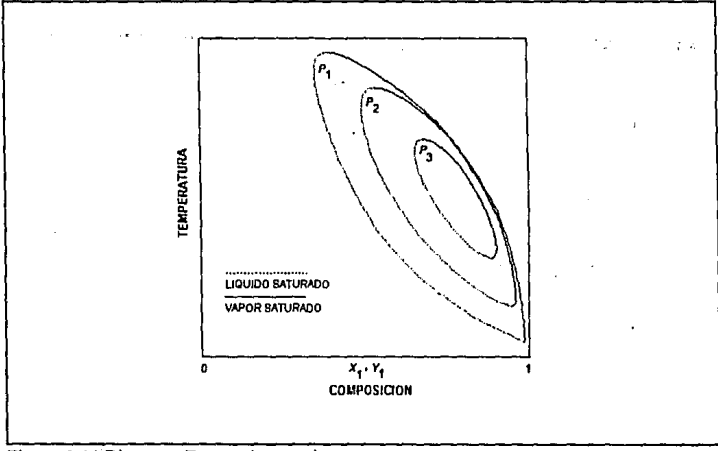

Figura 2·14 Diagrama *T-x-y* a altas presiones

37

La figura 2-15 muestra el diagrama y-x de la figura 2-14 pudiendo apreciarse el fenómeno de condensación retrógrada, ya que a una misma composición de Ja fase liquida *x,* corresponden dos valores de composición de la fase vapor *y*. Por ejemplo, la trayectoria marcada por la línea vertical punteada corresponde al fenómeno de condensación retrógrada isobárica.

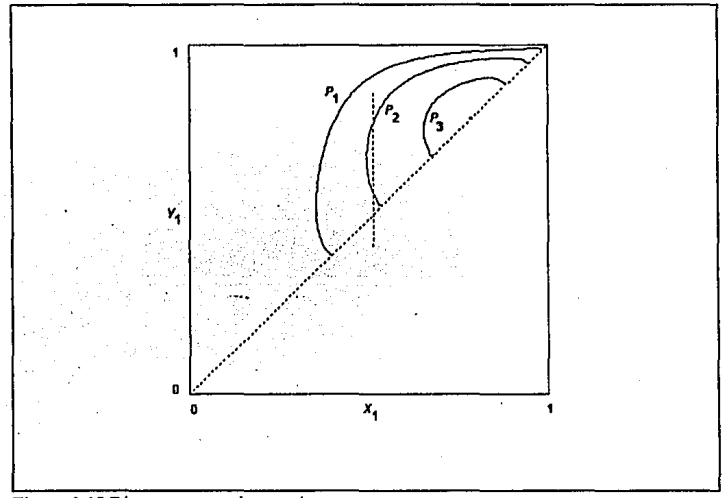

**Figura 1-15** Diagrama y-x a altas presiones

Existen sistemas Jos cuales presentan desviaciones de Ja relación lineal *P-x* dada por Ja ley de Raoult. Estas desviaciones se clasifican en general en negativas y positivas. Las desviaciones negativas se presentan en soluciones en que las moléculas de distinta clase tienden a atraerse entre sí, dificultando la tendencia al escape de las moléculas en el proceso de vaporización. Las desviaciones positivas se producen en sistemas donde moléculas distintas manifiestan entre si fuerzas moleculares repulsivas. Cuando las desviaciones se hacen bastante grandes las curvas de puntos de roclo y burbuja llegan a tocarse a composiciones distintas a la de los componentes puros, y la composición de las fases líquida y vapor es la misma dando origen a la formación de **un azeótropo. Las características principales de un azeótropo se enlistan a continuación:** 

l. En el azeótropo las fases líquido y vapor tienen la misma composición.

- 2. La fase liquida en este punto hierve a temperatura y presión constantes como si fuera un componente puro.
- 3. Corresponde siempre al punto de máxima o mlnima temperatura de ebullición en un diagrama *P-.t,* o al punto de máxima o mínima presión de vapor en un diagrama *T-x.*
- 4. En el azeótropo las curvas de puntos de burbuja y rocío son tangentes entre si.
- *S.* A cada lado del azcótropo (en composición), se tiene diferente volatilidad relativa de los dos componentes, de un lado uno de los componentes es más volátil que el otro, y del otro lado se invierte la volatilidad relativa.

Las figuras 2-16 y 2-17 muestran los diagramas a presión constante de un sistema azeotrópico de mlnimo punto de ebullición. En el diagrama *y-x* de la figura 2-17, el punto donde la curva de composición cruza la línea diagonal, corresponde a la composición del azeótropo.

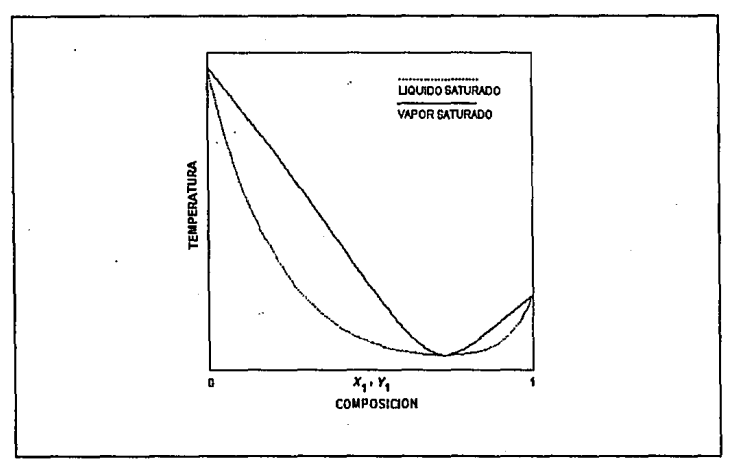

Figura 2-16 Diagrama *T-x-y* de un sistema azeotrópico

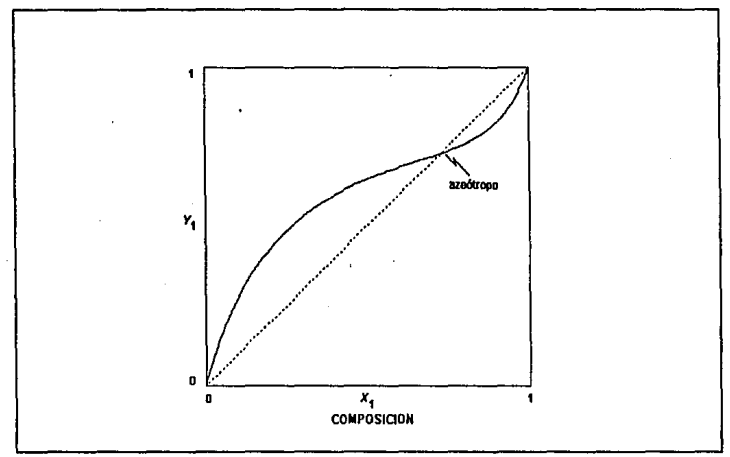

Figura 2-17 Diagrama *y-x* de un sistema azeotrópico

# **CAPITULO 3**

# *ESTRATEGIAS DE CONSTRUCCION DE DIAGRAMAS*

## **3.1 Estructura y niveles de cálculo**

En la construcción de diagramas termodinámicos, existen diversos tipos de problemas a ser resueltos en forma secuencial. La estructura desarrollada implica tres niveles de cálculo con la finalidad de proporcionar flexibilidad a la misma y delimitar claramente las tareas a realizar en cada uno de los mismos. En el nivel superior se encuentra el programa principal el cual realiza la entrada de datos que define el sistema, determina los módulos de equilibrio a utilizar y transfiere el control de ejecución al segundo nivel de la estructura al efectuar llamadas a diversos módulos de equilibrio. En el segundo nivel se encuentran los algoritmos de cálculo para la construcción de los diferentes diagramas y es el encargado de determinar la secuencia de cálculos de equilibrio a seguir en función del comportamiento del sistema, asimismo, en este nivel se hacen múltiples llamadas al tercer y último nivel de la estructura encargado del cálculo de propiedades fisicas mediante la evaluación de propiedades termodinámicas y el cálculo del equilibrio de fases.

La figura 3-1 presenta en forma simplificada la estructura de cálculo descrita anteriormente.

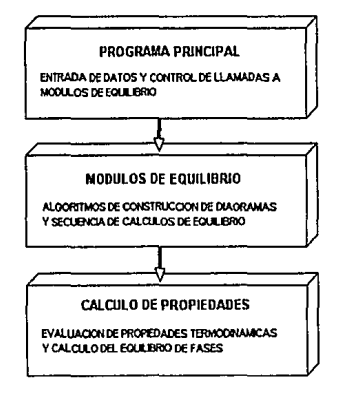

Figura 3·1 Estructura y niveles de cálculo utilizados en la construcción de diagramas termodinámicos

#### 3.2 Evaluación de propiedades físicas

Como se explicó previamente, la evaluación de propiedades físicas constituye la base de la estructura en la generación de diagramas termodinámicos y de hecho, en esta parte se consume la gran mayoría del tiempo de cómputo requerido. Es por esta razón que uno de los puntos clave en el desarrollo de una estructura para la predicción del equilibrio de fases, debe enfocar su atención al desarrollo de rutinas eficientes de equilibrio que dispongan y hagan uso del menor número de evaluaciones posible al menos que otros factores relacionados, tales como la obtención de complejas derivadas o la evaluación de expresiones matemáticas sumamente sofisticadas, involucren un tiempo de procesamiento tan grande o mayor al utilizado en la evaluación de simples ecuaciones de estado.

En el nivel de evaluación de propiedades se determinan coeficientes de fugacidad, entalpla y entropía de cada una de las fases, para lo cual, se requiere del conocimiento de la fase involucrada, la composición de la misma, además de la temperatura y la presión. El equilibrio de fases es obtenido a partir de procedimientos iterativos que implican múltiples evaluaciones de las propiedades mencionadas anteriormente.

# J,J Cálculo del factor de compresibilidad en ecuaciones de estado cúbicas.

La evaluación de propiedades termodinámicas a partir de ecuaciones de estado explícitas en la presión, requiere la solución para el volumen de tal manera que las ralees del vapor y del liquido sean utilizadas para generar los valores de las propiedades termodinámicas derivadas como son discrepancia de entalpía y coeficientes de fugacidad en función de la temperatura, la presión y **la composición. La resolución numérica de la ecuación de estado presenta varios inconvenientes**  debido a la naturaleza iterativa del procedimiento, ya que la solución de cualquier problema de equilibrio de fases implica efectuar múltiples llamadas a la ecuación de estado reflejándose en un mayor tiempo de máquina. Otros problemas asociados a este procedimiento son el hecho de que el método iterativo pueda diverger de la solución o el desconocimiento del número de raíces **existentes a ciertas condiciones de temperatura, presión y composición.** 

Debido a estas razones se ha optado por utilizar la solución analltica de la ecuación de estado ya que la misma proporciona de manera exacta y directa el número de raíces existentes así como los valores de las mismas mediante una única evaluación de variables.

La solución numérica de la ecuación de estado cúbica se presenta en el apéndice A.

3.4 Generación de pseudopropiedades termodinámicas para evitar la solución trivio! La implantación de robustos y eficientes algoritmos de cálculo utilizando propiedades tennodinámicas a partir de modelos de ecuaciones de estado es sumamente importante. El desarrollo de estos algoritmos es una tarea difícil debido a la compleja topología  $P-P-T-x$  de estas ecuaciones, dependiendo en gran medida de los valores de las propiedades derivadas a partir de las mismas. En la utilización de ecuaciones de estado explícitas en la presión, se requiere como primer paso el cálculo de la ralees de la densidad. Debido a que los cálculos de un nivel mayor, por ejemplo un flash isotérmico, se realizan en forma iterativa, es posible que en la aproximación a la solución del problema se tengan combinaciones de temperatura, presión y composición donde la ralz apropiada de la densidad no exista provocando que el cálculo falle y se llegue a la solución trivial. Con el propósito de evitar este problema, se ha utilizado una estrategia que bajo tales condiciones devuelve pseudopropiedades convenientes las cuales son continuas a lo largo de la región viable, de tal manera que los algoritmos de un más alto nivel no perciban estas regiones inconvenientes y una convergencia ordenada pueda ser obtenida a pesar de las **excursiones a estas regiones.** 

Con el objeto de explicar esta estrategia se presenta la figura 3-2 correspondiente al diagrama presión-densidad (P-p) de la mezcla equimolar etano-n-heptano. En este diagrama se presentan algunas isotermas de la mezcla así como el domo de equilibrio (linea punteada) y la curva espinodal (línea continua) la cual delimita la región de inestabilidad difusional (Beegle et al $^{12}$ . 1974). El domo de equilibrio se encuentra fuera del domo difusional y los dos se vuelven tangentes en el punto critico. Un fluido que se encuentre en condiciones dentro del domo

44

espinodal es intrínsecamente inestable y por lo tanto no corresponderá a un punto de equilibrio. En condiciones entre el domo espinada! y el domo de equilibrio el fluido será metaestable. Esto significa que aunque el fluido no se separara espontáneamente en dos fases, una separación de fases reducirá la energía libre del sistema y por lo tanto la separación ocurrirá.

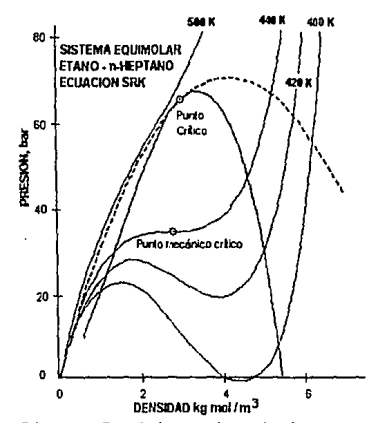

**Figura 3·2** Diagrama P-p de la mezcla equimolar etano • n-heptano

Otro domo de interés es el correspondiente al domo de inestabilidad mecánica. Aunque no se presenta en la figura 3-2, este corresponde a la línea de puntos para los cuales  $P_n=(\frac{\partial P}{\partial \rho})_n=0$ . En la parte superior de este domo, está el punto para el cual la segunda derivada de la presión con respecto a la densidad es igual a cero el cual es denominado punto mecánico crítico, *me.* Para un fluido puro, este corresponde al punto crítico lo cual nunca ocurre para una mezcla. Es importante hacer notar que el domo espinada! siempre se encuentra fuera del domo de inestabilidad mecánica.

La estrategia utilizada para manejar especificaciones en zonas de inestabilidad, está fundamentada en los puntos expuestos anteriormente. En el caso de que una especificación se encuentre dentro del domo espinodal, donde no puede existir un punto de equilibrio, las propiedades derivadas devueltas no necesariamente corresponderán a la ecuación de estado, sino a aquellos valores que permitan a los algoritmos de cálculo de un nivel mayor promover la convergencia del sistema. Esto se consigue ajustando las propiedades calculadas de varias maneras y retomando estos valores referidos como "pseudopropiedades" a los algoritmos de un nivel más alto. La utilización eficiente de esta estrategia requiere del conocimiento de los límites de la región inestable. Debido a que la localización de un punto en el domo espinodal requiere encontrar el determinante igual a cero de una matriz cuyo orden es el número de componentes de la mezcla y cuyos elementos son funciones complejas, la implementación de una rutina base para el cálculo del mismo **implicaría un consumo excesivo de recursos por lo cual la estrategia utilizada corresponde a una**  aproximación basada únicamente en la variación de la presión con respecto a la densidad molar a temperatura y presión constante. Las pseudopropiedades a calcular deben presentar una variación continua requiriendo su utilización para aquellas especificaciones que se encuentren dentro de una región en forma de domo localizada en la parte externa del domo de inestabilidad mecánica. De investigación empírica, se establece que un décimo del producto de la constante de los gases por la temperatura es un buen valor para establecer el valor mínimo *P*<sub>n</sub> que delimite la frontera de esta región.

Los criterios utilizados para delimitar las regiones permisibles son los siguientes:

 $P_{o} > P_{o}^{*} = 0.1 RT$  (líquido y vapor)

 $p > p_{\text{max}}$  (únicamente para el líquido)

Para la fase líquida se utiliza una extrapolación logarítmica de la forma:

*P* =  $C_0$  +  $C_1$  *ln* ( $\rho$  - 0.7 $\rho_{mc}$ )

Las constantes C<sub>0</sub> y C<sub>1</sub> son determinadas por el ajuste de P y  $P<sub>\rho</sub>$  en la frontera de la región **permisible. Una característica de la ecuación anterior es Ja suave Y fisicamente razonable**  extrapolación bajo cualquier condición. Ejemplos de la extrapolación de la fase líquida se presentan en la figura 3-3. Las líneas continuas muestran las isotermas P-p asumidas por el modelo (ecuación de estado), mientras que las líneas punteadas muestran las isotermas extrapoladas.

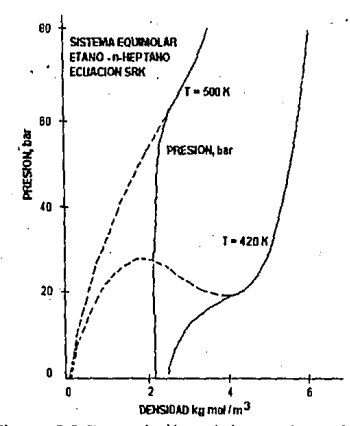

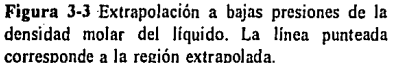

Para la fase vapor se utiliza una extrapolación cuadrática del recíproco de la presión imponiendo la condición  $1/P = 0$  cuando  $p = (p^* + p_{mc})/2$ , donde  $p^*$  es el valor de la densidad en la frontera de la región permisible. La razón de limitar la densidad del vapor a un valor menor a  $\rho_{nc}$  se debe a que la presión puede llegar a ser negativa a bajas temperaturas reducidas. La extrapolación de la densidad en la fase vapor se muestra en la figura 3-4.

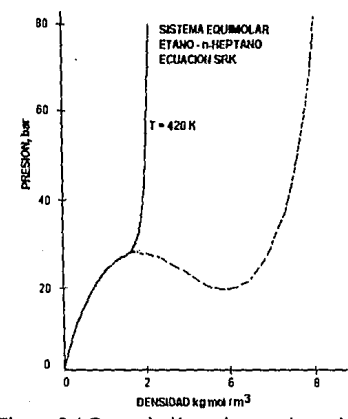

**Figura 3-4** EKtrapolación a altas presiones de la densidad molar del vapor. La línea punteada corresponde a la región extrapolada.

El algoritmo de extrapolación empleado ha sido utilizado exitosamente por el simulador de procesos ASPEN PLUS<sup>23</sup> (Advanced System for Process Engineering), un simulador de procesos general desarrollado en el Instituto de Tecnología de Massachusetts. Una característica **importante de este método es el hecho de 11 inventar11 creativamente pseudopropiedades en regiones**  no viables permitiendo que sean utilizadas únicamente en el proceso iterativo por lo cual pueden **considerarse un elemento de convergencia auxiliar.** 

La descripción detallada de esta estrategia de extrapolación de propiedades se presenta en el apéndice B.

# 3.S Cálculos de equilibrio líquido-vapor

Existe una gran variedad de métodos de solución para el cálculo del equilibrio liquido-vapor. Uno de los métodos más comúnmente utilizados es el método de substitución sucesiva en donde las variables de iteración están dadas ya sea por las relaciones de equilibrio *K,.* o por la composición de las fases liquido y vapor. Una desventaja de este método es su lenta convergencia para **mezclas no ideales particularmente cerca de la región critica. Procedimientos alternativos basados**  en el método de Newton-Raphson o el método de Broyden han sido utilizados exitosamente. Los **avances computacionales alcanzados han sido logrados a expensas de perder simplicidad permitiendo llegar a la solución numérica en un menor número de iteraciones. En muchos casos.**  el esfuerzo computacional adicional debido a la evaluación de vectores. matrices y otras **expresiones puede fácilmente sobrepasar la ganancia computacional obtenida de un menor número de iteraciones.** 

En este trabajo dos técnicas de aceleración son utilizadas para promover la convergencia en la composición de las fases liquida y vapor. Estas técnicas corresponden al método de aceleración de Wegstein y al método de Valores Propios Dominantes conocido como DEM (Dominant

49

*Eigenva/ue Method).* Adicionalmente, el esquema de convergencia utilizado en otras especificaciones tales como temperatura, presión, fracción vapor y/o entalpla, es basado en el método de Newton-Raphson extendiendo su dimensionalidad según el caso particular del problema.

# 3.6 **Rutinas para el cálculo del equilibrio liquido-vapor**

Nueve son las rutinas de equilibrio líquido-vapor a utilizar en este trabajo las cuales se numeran a continuación:

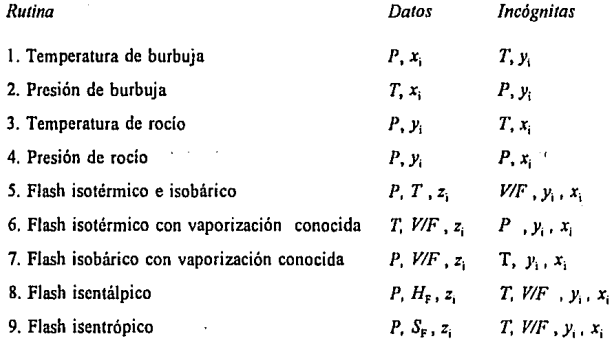

donde HF y SF representan Ja entalpía y entropía total del sistema. *VIF* representa la fracción vapor de Ja mezcla.

*so* 

# 3.7 Ecuaciones y restricciones para el equilibrio de fases

En general, las ecuaciones por componente a satisfacer son:

l. Relación de equilibrio

$$
K_i = \frac{y_i}{x_i} = \frac{\varphi_i^L}{\varphi_i^V}
$$

2. Balance de materia

$$
Fz_i = Lx_i + Vy_i \tag{3-2}
$$

(3-1)

'3. Balance de entalpfa (para el flash isentálpico)

$$
FH_{\mathbf{r}}\mathbf{z}_{i} = LH, \mathbf{x}_{i} + VH_{\mathbf{v}}\mathbf{y}_{i}
$$
 (3-3)

4. Balance de entropla (para el flash isentrópico)

$$
FS_{\mathbf{r}}z_i = LS_{\mathbf{r}}x_i + VS_{\mathbf{v}}y_i \tag{3-4}
$$

Adicionalmente, se dispone de la siguientes restricciones sobre la composición de las fases

$$
\sum_{i=1}^{nc} y_i = 1
$$
 (3-5)  

$$
\sum_{i=1}^{nc} x_i = 1
$$
 (3-6)

# 3.8 Planteamiento de funciones objetivo en el cálculo de equilibrio de fases

l•I

#### l. *Puntos de burbuja*

En los cálculos de temperatura y presión de burbuja, la ecuación (3-1) puede reescribirse de la **siguiente manera:** 

$$
y_i = K_i x_i \tag{3-7}
$$

En ambos casos, la combinación de la5 ecuaciones (3-5) y (3-7) producen una función objetivo de la siguiente forma:

$$
f_1(\Psi) = \sum_{i=1}^{n_c} K_i x_i - 1 = 0
$$
 (3-8)

donde  $\Psi$  representa la temperatura o la presión según el caso.

## 2. *Puntos de roe/o*

En el caso de temperatura y presión de rocío la ecuación (3-1) es ordenada de la siguiente

**manera:** 

$$
x_i = \frac{y_i}{K_i} \tag{3-9}
$$

la función objetivo se deriva de la combinación de las ecuaciones (3-6) y (3-9)

$$
f_{2}(\Psi) = \sum_{i=1}^{nc} \frac{y_{i}}{K_{i}} - 1 = 0
$$
 (3-10)

# 3. *Cálculos flash*

A temperaturas y presiones que se encuentran entre los puntos de burbuja y rocio, existe una mezcla de dos fases cuyas cantidades y composiciones dependen de las condiciones a las que se encuentre el sistema. La combinación de las ecuaciones  $(3-2)$  y  $(3-7)$  produce:

$$
x_i = \frac{z_i}{\frac{V}{F}(K_i - 1) + 1}
$$
 (3-11)

esta ecuación, combinada con la ecuación (3·7) dan la expresión para el cálculo de la composición del vapor:

$$
y_i = \frac{z_i K_i}{\frac{V}{F}(K_i - 1) + 1}
$$
 (3-12)

la función objetivo es deriva de la diferencia de las ecuaciones (3-5) y (3-6)

$$
\sum_{i=1}^{nc} y_i - \sum_{j=1}^{nc} x_j = 0 \tag{3-13}
$$

obteniéndose finalmente:

$$
f_3(\Psi) = \sum_{i=1}^{\infty} \frac{z_i (K_i - 1)}{\frac{V}{F}(K_i - 1) + 1} = 0
$$
 (3-14)

donde  $\Psi$  representa según el caso la temperatura, la presión o la fracción vapor V/F. Independientemente de la rutina flash a utilizar, en el equilibrio todas ellas deben satisfacer la ecuación (3-14).

En el caso del flash isentálpico, se impone además la restricción del balance de entalpía dada por la ecuación (3·3). La combinación de esta ecuación junto con las ecuaciones (3-5) y (3-6) produce

$$
H_F = H_L \left( 1 - \frac{V}{F} \right) \sum_{i=1}^{\infty} x_i + H_V \left( \frac{V}{F} \right) \sum_{i=1}^{\infty} y_i
$$
 (3-15)

la función objetivo será:

$$
f_4(\Psi) = H_L \left( 1 - \frac{V}{F} \right) \sum_{i=1}^{\infty} x_i + H_V \left( \frac{V}{F} \right) \sum_{i=1}^{\infty} y_i - H_F = 0
$$
 (3-16)

similarmente, en el flash isentrópico, la segunda restricción está dada por el balance de entropía

$$
S_F = S_L \left( 1 - \frac{V}{F} \right) \sum_{i=1}^{N_c} x_i + S_V \left( \frac{V}{F} \right) \sum_{i=1}^{N_c} y_i
$$
 (3-17)

y la función objetivo será:

$$
f_5(\Psi) = S_L \left( 1 - \frac{V}{F} \right) \sum_{i=1}^{K} x_i + S_V \left( \frac{V}{F} \right) \sum_{i=1}^{K} y_i - S_F = 0 \tag{3-18}
$$

## 3.9 Métodos de convergencia

Una vez planteadas las funciones objetivo a resolver, el problema se reduce a la solución de un sistema de ecuaciones no lineales. Con este fin, se han de utilizar dos de los principales métodos de convergencia que son el método de Newton-Raphson y el método de substitución directa. Ambos son requeridos en la predicción del equilibrio de fases ya que las ecuaciones de estado son función de la temperatura, la presión y la composición.

El método de Newton-Raphson es utilizado para la convergencia de temperatura en las rutinas de temperatura de rocío, temperatura de burbuja y flash a *P* y *V/F,* Los casos que requieren convergencia en la presión son presión de burbuja, presión de rocío, y el flash a *Ty VIF.* El flash con especificaciones de presión y temperatura requerirá convergencia para la relación de vaporización *VIF.* Finalmente, el flash isentálpico y el flash isentrópico requerirán convergencia tanto para la temperatura como para la relación de vaporización.

**En el proceso iterativo, es necesario evaluar derivadas de las funciones objetivo con respecto a**  la temperatura, presión y fracción vapor. A continuación se señalan todas las derivadas que han **de requerirse para los nueve casos:** 

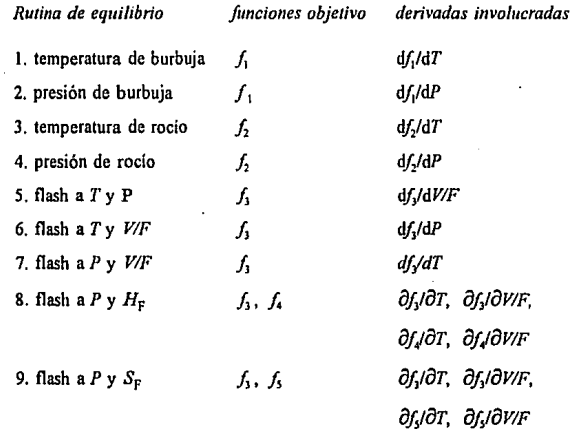

La derivada analltica de estas funciones implica necesariamente, la evaluación de complejas derivadas de la temperatura y la presión de la misma ecuación de estado, lo que se refleja en una carga computacional muchas veces mayor que la necesaria en la evaluación de la misma. Con el propósito de evitar este problema se utilizaron derivadas numéricas por medio de diferencias finitas, con excepción del flash con especificación de *T* y *P* ya que este último no implica derivadas relacionadas a la ecuación de estado. La derivada numérica está dada por la siguiente expresión:

$$
\frac{d f(\Psi)}{d \Psi} = \frac{f(\Psi + \Delta \Psi) - f(\Psi)}{\Delta \Psi}
$$
 (3-19)

**Es decir, se requerirá evaluar la función en dos puntos lo suficientemente próximos como para**  obtener un buen estimado de la derivada analítica. Y representa ya sea la temperatura, la presión o la fracción vapor.

Adicionalmente al método de Newton-Raphson, el método de substitución directa es utilizado para calcular los nuevos estimados de composición de cada fase a partir de los valores anteriores y de las constantes de equilibrio calculadas con los mismos. Como su nombre lo indica, los resultados de la **iteración anterior son utilizados como nuevo estimado. Este método generalmente converge, sin embargo, la convergencia es lenta cerca del punto crítico. Con el objeto de promover la convergencia de la**  composición, se utilizaron los métodos de aceleración de Wegstein y el método de valores propios dominantes.

El método de Wegstein requiere el almacenamiento de la composición de tres iteraciones sucesivas para estimar el nuevo valor de composición. En el caso de obtener valores negativos en la fracción mol de un componente, el valor de la misma es reducida a cero. Una desventaja de este método es el hecho de no considerar la interacción existente en la variación de la composición de la fase, Esto se solucionado en parte con la normalización de la composición una vez que se han corregido los estimados de todos los compuestos.

El método do aceleración de valores propios dominantes es similar al método de Wegstein y fue desarrollado por Orbach y Crowe<sup>18</sup> (1971) bajo la suposición de que iteraciones sucesivas siguen una progresión geométrica a la convergencia. Ambos métodos presentaron un comportamiento **similar, disminuyendo considerablemente el número de iteraciones cerca de la región critica. En**  regiones distantes del punto critico, el uso de un método de aceleración conduce a la convergencia prácticamente con el mismo número ·de iteraciones que la simple ulilización de substitución directa.

## 3.10 Inicialización de variables

Independientemente de la rutina de equilibrio a utilizar, es necesario contar con una rutina de inicialización de variables que sea independiente de la composición de las fases y sólo dependa de la composición global de la mezcla. Las variables a inicializar pueden ser una o más de las siguientes incógnitas: temperatura, presión y constantes de equilibrio. Con este propósito se han utilizado ecuaciones derivadas a partir de propiedades críticas y factor acéntrico de componentes

puros. Con el objeto de obtener un mejor estimado de temperatura y presión en sistemas multicomponentes, se utilizó un promedio aritmético en base a la composición global en fracción mol.

Las ecuaciones utilizadas son las siguientes:

l. Inicialización de temperatura

$$
T = \sum_{i=1}^{\infty} z_i T_i \tag{3-20}
$$

$$
T_i = \frac{5.3727(1+\omega_i)T_{c_i}}{\ln(P_c/P) + 5.3727(1+\omega_i)}\tag{3-21}
$$

2. Inicialización de presión

$$
P_i = P_{c_i} \exp[5.3727(1 + \omega_i) T_{c_i}] \tag{3-22}
$$

$$
P = \sum_{i=1}^{nc} z_i P_i
$$
 (3-23)

3. Inicialización de las constantes de equilibrio

$$
K_{i} = \frac{P_{c_{i}}}{P} \exp\{5.3727(1+\omega_{i})T_{c_{i}}\}
$$
 (3-24)

La razón de utilizar estas ecuaciones en lugar de utilizar otro tipo de expresiones como la ecuación de presión de vapor de Antoine, es que requieren para su evaluación las mismas propiedades utilizadas por la ecuación de estado, esto es, temperatura crítica, presión crítica y factor acéntrico.

Una vez obtenidos estimados de temperatura, presión y constantes de equilibrio, se requerirá **asimismo estimados iniciales para la composición de una o ambas fnses. En este caso se recurrirá**  al balance de materia con el objeto de satisfacer la función objetivo dada por la ecuación (3-14)

$$
\sum_{i=1}^{n_c} \frac{z_i(K_i - 1)}{V} = 0
$$
\n(3-25)

La ecuación anterior conocida como función flash de Rachford-Rice, es aplicable tanto a puntos de burbuja como a puntos de rocío. En el caso de puntos de burbuja *V/F=O,* para puntos de roclo *VIF=I.* 

Las constantes de equilibrio utilizadas son obtenidas de la ecuación (3-24) y son independientes de la composición. De *5* a 7 iteraciones son requeridas para satisfacer la función objetivo. Una vez alcanzada la convergencia, sólo resta evaluar la composición de las fases por medio de las ecuaciones (3-11) y (3-12). Será necesario normalizar la composición con el objeto de satisfacer las restricciones de equilibrio dadas por las ecuaciones (3-5) y (3-6).

**Las rutinas de inicialización presentadas anteriormente,** *únicamente* **son utilizadas como estimado** 

del primer punto de equilibrio de cualquier diagrama termodinámico. El estimado inicial de todos los demás puntos del diagrama, será obtenido aprovechando la estructura secuencial de cálculos de equilibrio, por medio de los valores de los puntos evaluados con anterioridad como se plantea **a continuación.** 

Un diagrama termodinámico está conformado por innumerables puntos de equilibrio. Cada uno de estos puntos, corresponde a la solución numérica del equilibrio de fases utilizando una ecuación de estado. Esta secuencia de cálculos sucesivos, puede ser aprovechada con el objeto de inicializar el nuevo punto con los valores del punto anterior. Esta metodología fue aplicada a todos los tipos de curvas de equilibrio calculadas: isotermas, isóbaras, curvas de calidad de **vapor, envolventes de fase P-T, diagramas binarios, etc. Esto permite obtener estimados muy próximos a la solución exacta lo cual se refleja en un menor numero de iteraciones y por consiguiente un menor tiempo de procesamiento.** 

## **3,11 Cálculo** de puntos críticos

Las condiciones termodinámicas para el cálculo de puntos críticos fueron originalmente formuladas por G. W Gibbs (1876), pero debido a su complejidad no fueron resueltas para el uso de ecuaciones de estado en mezclas multicomponentes por más de 100 años. Peng y Robinson<sup>9</sup> (1977), utilizando su ecuación de estado, calcularon puntos críticos rigurosamente mediante el criterio establecido por Gibbs. Unos años más tarde, Heidemann y Khalil'° (1980) propusieron un procedimiento computacional alterno basado en una reformulación matemática de las condiciones originalmente establecidas por Gibbs.

El procedimiento de Peng y Robinson, el cual constituyó el primer procedimiento general en la determinación directa de temperatura y presión crítica, utiliza un criterio basado en la energía de Gibbs, mientras que Heidemann y Khalil basaron su formulación en la energía de Helmholtz, resolviendo para la temperatura y el volumen crítico. Las derivadas parciales requeridas al utilizar el criterio de la energía de Helmholtz, son evaluadas mucho más rápidamente que aquellas utilizando la energía de Gibbs. En resumen, el método de Heidemann y Khalil es enormemente superior, ya que requiere un esfuerzo computacional proporcional a *11'* (siendo *n* el número de componentes), comparado con *n'* en el procedimiento de Peng y Robinson.

La metodología de cálculo utilizada en este trabajo, corresponde. a una modificación computacional del método de Heidemann y Khalil. Esta modificación fue desarrollada por Michelsen y Heidemann<sup>11</sup> (1981), y es aplicable a ecuaciones cúbicas de dos constantes como las utilizadas aquí, permitiendo reducir el tiempo de cómputo por un factor de 5 a 10. Las **expresiones matemáticas que corresponden a estas funciones, así como el algoritmo de cá1culo,**  se explican detalladamente en el apéndice D.

### . **3.12** Diagramas de composición constante

En esta clasificación se encuentran los diagramas de fase obtenidos al fijar la composición global de la mezcla, e incluyen los siguientes diagramas termodinámicos:

- l. Diagrama presión-temperatura
- .2. Diagrama presión-volumen
3. Diagrama presión-enlalpia

**4. Diagrama temperatura-entropía** 

5. Diagrama entalpía-entropia

**Estos diagramas termodinámicos que inicialmente están conformados por las** lin~as **de saturación (líquido saturado y vapor saturado), pueden incluir una o varias de las siguientes lineas de** equilibrio:

l. Líneas de calidad de vapor constante

**2. Isotermas o líneas de temperatura constante** 

**3. Isóbaras o líneas de presión consiantc** 

4. Líneas isentálpicas o de entalpía constante

**S. Líneas iscnlrópicas o de entropía constante** 

### **3.13 Construcción de la envolvente presión-temperatura**

**Como inicio de cálculo, será necesario construir la envolvente** *P-1'* **con el fin de conocer la región**  de equilibrio de la mezcla. Esla envolvente en el caso de un sistema multicomponcnle consta de **tres partes a calcular** 

l. Punto crilico de la mezcla

2. Línea de puntos de burbuja

3. Línea de punlos de rocío

**En el caso de un componente puro los puntos 2 y 3 corresponden a una misma linea, siendo esta** 

la curva de saturación.

# **3.14** lnitializatión de la envolvente P-T

La primera parte a determinar, corresponde al cálculo del punto crítico utilizando la metodologia expuesta anteriormente. De hecho, el conocimiento del punto crítico es de gran ayuda en el cálculo de las lineas de saturación pues permite conocer la magnitud del rango de temperatura **y presión en el cual mdstc coexistencia de fases. Asimismo permite conocer de antemano la**  región de equilibrio donde pueden presentarse problemas de convergencia debido a la proximidad del mismo. El siguiente paso en la construcción de la envolvente, es establecer una estrategia de inicialización que sea útil tanto en la linea de burbuja como en la línea de recio utilizando la **zona de bajas presiones o temperaturas con el objeto de encontrar convergencia a las condiciones**  más distantes del punto critico y así obtener un diagrama termodinámico que abarque el mayor rango de equilibrio posible.

El orden de cálculo entre la línea de puntos de rocío y burbuja es irrelevante ya que el conocimiento del punto crítico facilita el calculo de ambas lineas. Las figuras 3-5, 3-6 y 3-7 corresponden a tres tipos de envolvente *1'-'J'* calculados por medio de los algoritmos aquí **descritos. Estos abarcan en forma genérica, los tipos de envolventes que pueden presentarse. La**  forma de las lineas de puntos burbuja permite dar una clara idea de la forma de inicialización que debe utilizarse ya que esta presenta formas más variadas que la linea de rocío. Como puede observarse, las figuras 3-5 y 3-6 presentan lineas de puntos de burbuja *(VIF=O),* que inician a bajas presiones y temperaturas es decir, menores a los valores criticas. Este tipo de comportamiento es presentado por la gran mayoría de sistemas multicomponentes.

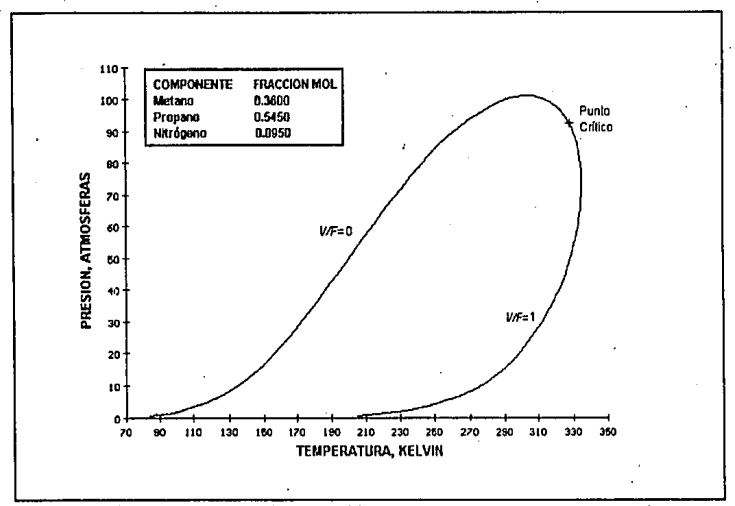

Figura 3-5 Diagrama P-T de un sistema multicomponente

El caso de la figura 3-7 es en verdad poco común y se presenta en sistemas que tienen un componente altamente volátil, y cuya temperatura critica es mucho menor que las temperaturas criticas de los demás componentes, como es el caso de mezclas que contienen hidrógeno. En este caso, encontramos que la presión a la cual inicia el cálculo de puntos de burbuja, es mucho mayor que la presión critica de la mezcla. Por el contrario, la temperatura a la cual se inicia el cálculo, en todos los casos es menor al valor de la temperatura critica.

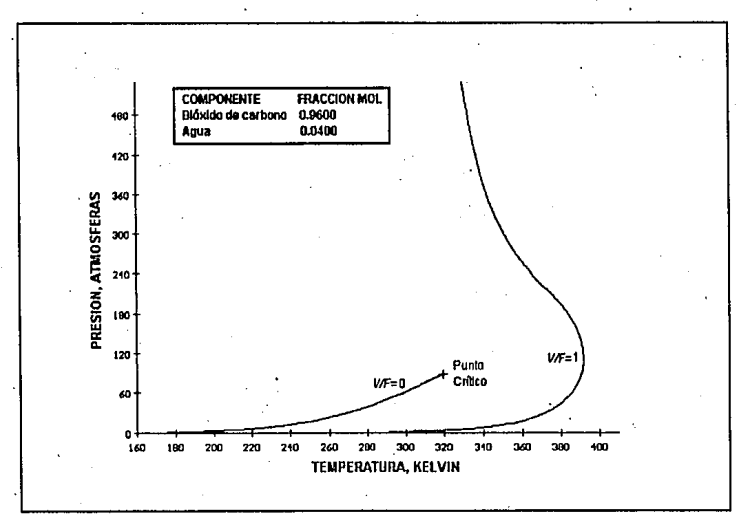

**Figura** 3·6 Diagrama P-T de un sistema multicomponente

Un algoritmo para el cálculo de envolventes de fase fue planteado por Michelsen<sup>25</sup>. En esencia, su algoritmo consiste en marchar a lo largo de una línea de equilibrio de la envolvente con una fracción vapor  $\beta$  dada ( $\beta=0$  para la línea de burbuja y  $\beta=1$  para la línea de rocío), iniciando con un punto que tenga una presión lo suficientemente baja de tal forma que el cálculo no presente dificultades. Una caracleríslica interesante de su algoritmo es la habilidad de marchar a través del punto crítico sin sufrir algún efecto debido a que la envolvente de fase es continua en este punto y las variables  $K_i$ , T y P varían continuamente conforme el mismo es atravesado, por lo tanto, los cálculos pueden proseguirse más allá del punto crítico para generar la franja complementaria con una fracción vapor l *·P.* Su algoritmo sin embargo, fallará en sistemas como el correspondiente a la figura 3-6 donde ningún o más de un punto critico pueden esistir.

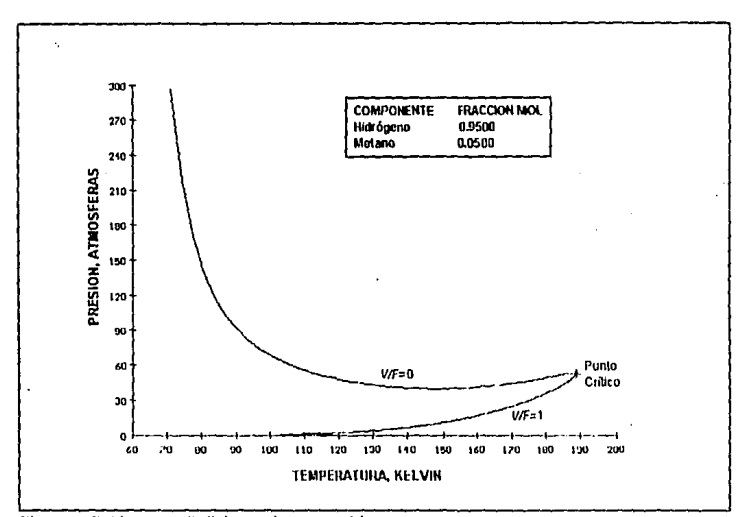

Figura 3-7 Diagrama P-7 de un sistema multicomponente

**De lo anterior podemos concluir que una rutina de inicialización para la curva de puntos de burbuja, a diferencia de la curva de rocio, no funcionará siempre correctamente cuando se utiliza una rutina de cálculo de temperatura partiendo de bajas presiones como es sugerido por Michelsen, ya que, por extraño que parezca, a presiones menores a la presión critica existe Ja**  posibilidad de que no exista equilibrio como es el caso de la figura 3-7. Similarmente no siempre será posible o conveniente iniciar una línea de equilibrio a partir del punto crítico.

Esta última observación tiene múltiples justificaciones. Primero, existe una alta posibilidad de converger a la solución trivial del problema, a menos que los estimados iniciales sean extraordinariamente buenos. Segundo, en el caso de mezclas que no presenten punto crítico el procedimiento fallará. Tercero, en sistemas como el de la figura 3-6 la transición de una franja de equilibrio a otra se vuelve prácticamente imposible.

Debido a esta situación, podría pensarse que la mejor manera de inicializar una línea de vaporización constante, es por medio del cálculo de la presión de equilibrio a una baja **lemperatura. En cierta manera, así es, pero se presenta otro inconvcnicnle.** *¿Qué valor* **1111mérica**  *corresponde a una temperatura baja?.* **A diferencia de la presión, donde magnitudes del orden**  de media a un par de atmósferas corresponden a presiones, bastante menores al valor critico de la inmensa mayoria de compuestos y mezclas, en la *temperatura, es más dificil tratar de definir* un "valor pequeño", ya que la temperatura ambiente es lo suficientemente alta como para superar *los* **valores críticos de compuestos 1afcs como el oxígeno, nitrógeno o metano.** 

La solución al problema planteado está dada por un metodo de inicialización que incluya tanto **a la temperatura como a la presión, de lal manera que en el caso de no encontrarse convergencia en una especificación de 1emperatura se pueda encontrar en la presión. En el caso de la línea de**  burbuja las rutinas a alternar son la temperatura y la presión de burbuja mientras que para la linea de rocío se utilizarán cálculos de temperatura y presión de rocío. La secuencia de cálculo que se **aplica para iniciar los cálculos de cualquier curva de vaporización constante, ya sea punlos de**  rocío  $(\beta=1)$ , de burbuja  $(\beta=0)$ , o una relación de vaporización fija entre 0 y 1, es la siguiente:

l. *Fijar un valor de presión inferior a la atmosferica.* 

Generalmente una presión del orden de media atmósfera es aceptable como para procurar encontrar condiciones de equilibrio.

2., *Inicializar la tempera111ra y la composición de la fase o fases desconocidas.* 

La inicialización de la temperatura y la composición, se efectúa por medio de las ecuaciones de la sección 3.10 ya que son independientes de la composición de las fases **y no requieren el uso de ninguna ecuación de estado. Estas ecuaciones proporcionan**  estimados iniciales lo suficientemente buenos como para que, en el caso de que exista equilibrio de fases a esas condiciones, se alcance la convergencia rápidamente.

3. *Calcular la temperatura de equilibrio para una fracción vapor p. a la presión especificada.*  En el caso de alcanzar la convergencia a la presión especificada, el proceso de inicialización se dará por terminado, de no ser así, debe procederse con el paso 4.

4. *Calcular la presión de equilibrio con la temperatura estimada.* 

**El valor de temperatura estimada inicialmente en el paso 2 es utilizada ahora para tratar**  de alcanzar convergencia en la presión. La rutina de inicialización de temperatura es la misma independientemente de la fracción vapor de la mezcla. En el caso de existir equilibrio liquido-vapor a esta temperatura, se encontrará solución numérica sin importar **si la presión calculada es mayor o menor al valor critico de la mezcla. De no alcanzarse**  la convergencia, se debe continuar con el paso 5.

5. *Incrementar la presión del sistema.* 

De no alcanzarse convergencia en los pasos 3 y 4, se debe utilizar una presión mayor a la dada inicialmente, y reiniciar el procedimiento a partir del paso número dos. En los primeros tres o cuatro estimados de presión los incrementos utilizados son del orden de media atmósfera. Si en este lapso de iteraciones no. se encuentra solución alguna, es probable que el sistema tenga un comportamiento similar al de la figura 3-7, por lo cual, deben utilizarse incrementos de presión mayores. Incrementos entre dos y diez atmósferas fueron utilizados para presiones mayores a *5* atmósferas dando buenos resultados. En el caso de sistemas como el de la figura 3-7, la convergencia en la linea de burbuja se alcanza con el estimado de temperatura a presiones de burbuja con magnitudes del orden de cientos de atmósferas. En el caso de la línea de rocío, el comportamiento monotónico en la zona de baja presión hace posible que los estimados de temperatura o presión permitan alcanzar la convergencia con la misma facilidad.

# 3.15 Cálculo de líneas de saturación y vaporización constante

La estrategia empleada para el cálculo de la linea de puntos de burbuja *(VIF=O)* y la línea de puntos de rocio *(VIF=l),* o cualquier otra linea de vaporización constante *(O<VIF<I),* es In misma y está basada en el uso alterno de una serie de incrementos y decrementos tanto en la presión como en la temperatura para una fracción vapor *VIF* dada, siendo estos seleccionados según el comportamiento de la pendiente  $dP/dT$  con el objeto de poder describir cualquier trayectoria que **presente un sistema multicomponente en particular.** 

Una vez que se dispone del primer punto de equilibrio del diagrama para una linea de vaporización constante *(VIF=O* para la linea de burbuja y *VIF=I* para la de rocío), la convergencia

de un segundo punto es relativamente simple, para esto se efectúa un pequeño incremento en presión o temperatura manteniendo la relación *VIF* constante de tal manera de poder evaluar numéricamente el valor de la pendiente *dP/dT* mediante una aproximación por diferencias finitas, es decir, evaluando la relación  $\Delta P/\Delta T$  siendo  $\Delta P$  y  $\Delta T$  la diferencia de presión y **·temperatura entre dos puntos consecutivos respectivamente. Se requiere únicamente de dos**  rutinas de cálculo diferentes para la construcción completa de  $1a$  envolvente P-T las cuales se **explican a continuación.** 

La primera de estas rutinas está diseñada para efectuar cálculos flash en forma secuencial resolviendo para la temperatura de equilibrio a una presión y relación de vapor conocidas efectuando incrementos o decrementos en la presión en función de la dirección que presente la **linea de vaporización constante. La entrada a esta rutina requerirá del conocimiento de los dos**  últimos puntos de equilibrio convergidos, con el objeto de poder determinar si la secuencia de cálculo corresponderá a incrementos o decrementos en la presión, de lo contrario, podría marcharse a través de esta línea justo en la dirección opuesta a la deseada. Esta rutina de equilibrio es útil cuando el valor absoluto de la pendiente  $\Delta P/\Delta T$  es grande, es decir, cuando a pequeños cambios de temperatura corresponden grandes cambios en la presión evitándose al **máximo que grandes variaciones en la presión del sistema pudiesen causar problemas de convergencia.** 

La segunda de estas rutinas está encargada de realizar incrementos o decrementos en la temperatura del sistema efectuando cálculos flash a temperatura y vaporización conocidas,

resolviendo para la presión del sistema. Al igual que la rutina anterior, requerirá del conocimiento de los dos últimos puntos calculados para poder determinar si la secuencia corresponde a incrementos o decrementos en la temperatura. Esla rutina es utilizada cuando el valor absoluto de la pendiente  $\Delta P/\Delta T$  es pequeño, por ejemplo, en la zona de baja presión de la envolvente o en la región próxima al punto de máxima temperatura de sistemas con condensación retrógrada.

En resumen, estas rutinas de cálculo son utilizadas en función de la pendiente de la curva de vaporización efectuándose lanlas llamadas a la mismas como cambios notorios de pendienlo se presenten a lo largo de la secuencia de cálculo. Asimismo, se ha asignado arbitrariamente un valor en la pendiente  $\Delta P/\Delta T$  igual a 0.5 para efectuar el cambio de una rutina a otra. Igualmente, se efectuará un cambio de la rutina de cálculo en el caso de presentarse problemas de convergencia en cualquiera de las mismas. De no presentarse problema alguno, la secuencia de cálculos terminará cuando la diferencia enlre los valores de temperatura y presión criticas con respecto a la temperatura y presión del úllimo punto calculado sea menor a una cierta tolerancia. Una diferencia del orden de 0.5 Kelvin y 0.2 atmósferas en temperatura y presión respectivamente, corresponderán a valores bastante aceptables.

Las figuras 3-8 y 3-9 ejemplifican la estrategia de construcción de envolventes P-T presentada anteriormente. En ambas figuras se señala mediante números aquellos ponlos donde se efectúa un cambio en la secuencia de cálculo.

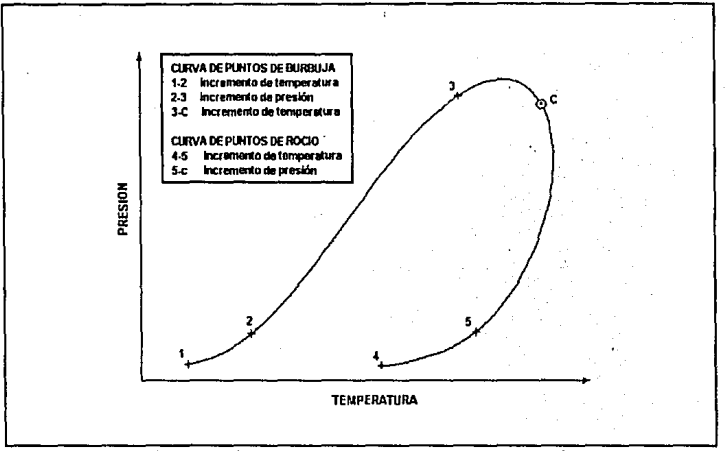

Figura 3-8 Secuencia de cálculo de una envolvente P-T

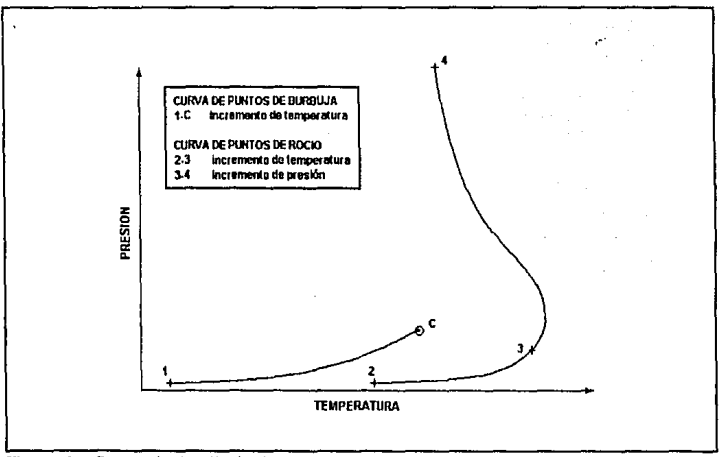

Figura 3-9 Secuencia de cálculo de una envolvente P-T

### **l.16 Cálculo** de isotermas

El cálculo de isotermas o líneas de temperatura constante es bastante más simple que los cálculos **efectuados anteriormente. En este caso se requiere como inicio de cálculo determinar un rango**  de presión sobre el cual hacer el cálculo de un flash isotérmico. La presión inicial se selecciona en función de la mínima presión de equilibrio encontrada al calcular la envolvente  $P-Ty$  es un valor previamente calculado. La presión final puede seleccionarse en función de la presión crítica del sistema que en este momento ya es conocida. Generalmente un valor final del orden de dos veces la presión crítica es un buen valor para cubrir sobradamente la región de interés. La estrategia de cálculo consta de una serie de cálculos flash a los cuales se les ha especificado la temperatura, siendo esta la correspondiente a la isoterma a calcular. Incrementos en la presión son utilizados partiendo de la presión inicial seleccionada hasta alcanzar una presión igual a la final. El estimado en fracción vapor para el cálculo flash a realizar es tomado del punto anterior. Como inicio de cálculo se puede utilizar un valor de presión igual a 0.5 atmósferas.

El hecho de que la temperatura seleccionada para la isoterma sea mayor o menor a la máxima temperatura de equilibrio no causa ninguna diferencia en la secuencia de cálculo ya que la misma es independiente del número de fases del sistema. Generalmente la presión inicial utilizada es lo **suficientemente baja como para encontrar únicamente la fase vapor. Conforme se incrementa la**  presión, si la temperatura es menor a la máxima temperatura de equilibrio de la envolvente P-T, se llegará a un punto tal que se encontrará coexistencia de fases liquido-vapor. En estos puntos de transición de fases se deberá calcular una presión de rocío o burbuja según los casos que se **presentan a continuación.** 

Si la transición de fases se efectúa de la fase vapor a la región de dos fases, se calculará entre ambos puntos la presión de rocío a la temperatura especificada. Los cálculos de equilibrio se continúan hasta salir de la zona de coexistencia de fases. De la misma manera en el caso de encontrarse una transición de fases entre la región liquido-vapor a la región líquida, el cálculo que procede en ese punto es la presión de burbuja. En este caso la temperatura del sistema es **menor a la temperatura crítica. Si se tratase de una temperatura mayor a la crítica entonces la"**  transición de fases encontrada será de la región liquido-vapor a la región vapor por lo cual el cálculo que procederá es la presión de roela.

En el caso particular de que la isoterma pase por una región retrógrada, se requerirán dos cálculos de presión de burbuja en el caso de que la secuencia inicie en la región líquida, continuo a través de la región líquido-vapor y regrese nuevamente a la región líquida, o dos cálculos de presión de rocio si la transición de fases va de la región vapor a la región líquido-vapor atravezando esta y retomando nuevamente a la r•gión de vapor.

### **3.17 Cálculo de** isóbaras

En el caso de líneas de presión constante o isóbaras, la secuencia de cálculos está dada por una serie de cálculos flash con una presión igual a la especificada y una temperatura dada por una serie de incrementos sobre la misma. La temperatura inicial es seleccionada a partir de la mínima temperatura de equilibrio encontrada en el cálculo de la envolvente P-T. Un estimado inicial para la composición de ambas fases es también requerido, el cual es obtenido por medio de las

ecuaciones  $(3-11)$  y  $(3-12)$ . La línea de presión constante se inicia a la menor temperatura calculada y se continúa hasta que la misma llegue a ser igual o mayor a un par de veces el valor correspondiente al punto crítico. La selección de estos valores es arbitraria, pudiendo **seleccionarse otro rango de interés.** 

Si se parte de una temperatura Jo suficientemente baja en el cálculo de la isóbara, se encontrará inicialmente en Ja región de líquido. También es posible encontrarse en Ja zona liquido-vapor. Si la presión especificada en el sistema es mayor que la máxima presión de equilibrio, entonces habrá un punto en el cual exista una transición de fases desde una región líquida a una zona de **vapor sin encontrarse presente coexistencia de fases líquido-vapor ya que esta región se encuentra a presiones menores. Por el contrario, si la presión del sistema es menor al máximo valor**  calculado en la región líquido-vapor, entonces debe esperarse una o dos transiciones de fase según el punto donde se parta. Al igual que en el caso del cálculo de isotermas, es posible encontrar cuatro transiciones de fase:

l. líquido-vapor a vapor

2. liquido-vapor a liquido

3. vapor a liquido-vapor

4. líquido a liquido-vapor

En el primer y tercer caso se requerirá del cálculo de Ja temperatura de recio para determinar exactamente Ja temperatura de transición. En el segundo y cuarto caso será necesario el cálculo de Ja temperatura de burbuja.

### **3.18 Cálculo de curvas de entalpía constante**

La rutina de cálculo de curvas de entalpla o lineas isentálpicas involucra además del balance de materia, el balance de energía o balance de entalpía del sistema. Se dispone como información la composición global, la presión y la entalpía total, y debe resolverse para la temperatura, la fracción vapor de la mezcla y la composición de ambas fases. La secuencia de cálculo consta de una serie de cálculos ílash isentálpicos sobre un intervalo de presión previamente especificado. La razón de utilizar intervalos de presión en el cálculo de la línea de entalpía en vez de intervalos de temperatura, está dada por el hecho de que en un diagrama P-T las curvas de entalpla tienden a ser verticales por lo que a un valor específico de entalpía existe un pequeño **intervalo de temperatura, mientras que para cualquier presión, existirá siempre una temperatura**  que cumpla con ese valor de entalpía.

Antes de proceder con algún cálculo, se puede conocer si a la entalpía especificada se encontrará en algún momento equilibrio de fases líquido-vapor ya que en el cálculo de la envolvente P-T, en cada punto calculado se evaluó tanto la entalpía como la entropía. La secuencia de cálculo inicia a la mínima presión de equilibrio del sistema o algún otro valor especificado. Los valores calculados de temperatura, fracción vapor y composición de las fases son almacenados y sirven para inicializar el siguiente punto de equilibrio a una presión mayor. En la zona de dos fases, la variación de temperatura y fracción vapor llega a ser grande en puntos consecutivos. A altas presiones, en la región correspondiente a la fase líquida, la variación de la temperatura con respecto a la presión es muy pequeña por lo que sólo se requerirá en esta región el cálculo de unos cuantos puntos hasta alcanzar la presión final especificada inicialmente.

#### 3.19 Cákulo de curvas de entropía constante

Tanto la secuencia de cálculo como la forma de las líneas de entropía constante son similares a las presentadas por las líneas de entalpía constante. Igualmente, se selecciona un intervalo de presión incrementando el valor de la misma y procediendo a calcular en cada uno de estos puntos la temperatura, la fracción vapor y la composición de las fases líquido y vapor. Las ecuaciones a resolver están dadas por el balance de materia y el balance de entropía. En el caso de que la entropía especificada sea mayor al máximo valor de entropía encontrado en la región líquido· **vapor, existirá únicamente una fase ya sea vapor en la primera parte de la curva, o liquido en la**  zona de altas presiones. En estos casos la composición de la fase existente será igual a la composición global y deberá encontrarse para esa fase, la temperatura correspondiente al valor de entropía previamente establecido. Debido a que los valores de temperatura, composición y **fracción vapor calculados son almacenados, Ja convergencia en puntos consecutivos se alcanza en pocas iteraciones.** 

### 3.20 Diagramas binarios a temperatura o presión constante

En este tipo de diagramas, se ha fijado la atención únicamente a sistemas binarios, ya sea a presión o temperatura constante. En este tipo de diagramas se efectúa el cálculo de las líneas de rocío y burbuja sólo en aquellas regiones donde existe equilibrio de fases liquido-vapor. Como se expuso anteriormente en el capítulo 2, en todos los sistemas binarios donde se especifica ya sea la presión o la temperatura, existirán condiciones de equilibrio de fases en un cierto intervalo de composición. Como es de esperarse a altas presiones o temperaturas, la región

de coexistencia de fases tiende a reducirse por lo que el desarrollo de un algoritmo para el cálculo de sistemas binarios requerirá conocer de antemano el o los intervalos en los cuales existe equilibrio con el objeto de evitar cálculos innecesarios en aquellas regiones donde únicamente existe una fase.

La figura 3-10 muestra esquemáticamente la curva de puntos críticos en función de la composición molar de uno de los componentes para un sistema binario. La gráfica 1 representa un diagrama de la temperatura crítica del sistema en función de la composición molar del componente 1 la cual denominaremos *x*<sub>1</sub>, *Tc*<sub>1</sub> *y Tc*<sub>2</sub> representan la temperatura crítica de los componentes 1 y 2 puros respectivamente. Equivalentemente la gráfica 11 muestra un diagrama donde la presión crítica es tabulada en función de la composición  $x_1$ . Las presiones críticas de los componentes 1 y 2 son representadas por *Pe,* y *Pe,* respectivamente. Como puede observarse en la gráfica I, a una temperatura  $T_A$  no existirá equilibrio de fases puesto que la misma es mayor a la temperatura critica de cualquier mezcla que puedan formar dichos componentes. Por el contrario, a una temperatura T<sub>B</sub> el hecho de encontrarse siempre por debajo de la curva de temperatura crítica, garantiza la coexistencia de fases. En este caso existirá equilibrio liquidovapor en el intervalo  $0 \le x_1 \le 1$ .

Un comportamiento similar ocurre con la presión en los sistema binarios como se muestra en la gráfica II. A una presión  $P_A$  se encontrará únicamente una fase debido a que el sistema se encuentra en condiciones supercríticas. Si la presión se disminuye a un valor  $P_p$ , debe existir una región donde el equilibrio liquido-vapor sea factible siempre y cuando para una mezcla con composición *x*1, la presión crítica de la misma sea mayor o igual a la presión especificada.

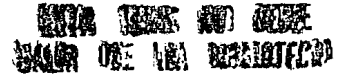

En resumen, la determinación de la zona de equilibrio de fases en un diagrama binario ya sea a **temperatura o presión constante, requerirá como primer paso, el cálculo de la línea de puntos**  críticos de ese sistema sobre todo el intervalo de composición. Si el diagrama es a presión **constante, la información necesaria será composición y presión critica. En el caso de un diagrama**  a temperatura constante, se requerirá un juego de datos de la temperatura critica en función de la composición. La determinación de puntos críticos no representa ningún problema adicional, ya que se dispone de un método riguroso para el cálculo de los mismos.

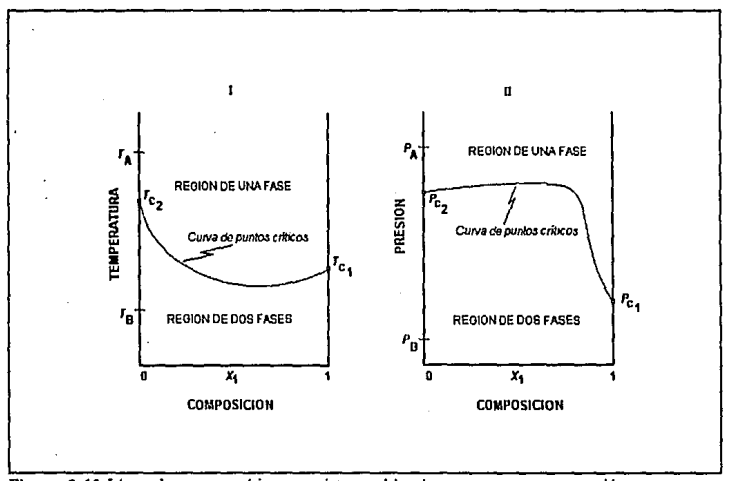

Figura 3-10 Línea de puntos críticos en sistemas binarios a temperatura o presión constante

Aunque la curva de puntos criticas puede presentar muy variadas formas, los cinco casos representados en la figura 3-11 muestran todos los intervalos de equilibrio que es posible encontrar. Como puede observarse, un sistema binario a una presión o temperatura señaladas por la letra A del caso I, presentará equilibrio de fases en todo el intervalo de composición ( $0 \le x \le 1$ ), dado que tal temperatura o presión, son menores al valor crítico de cualquier mezcla que puedan formar entre sí.

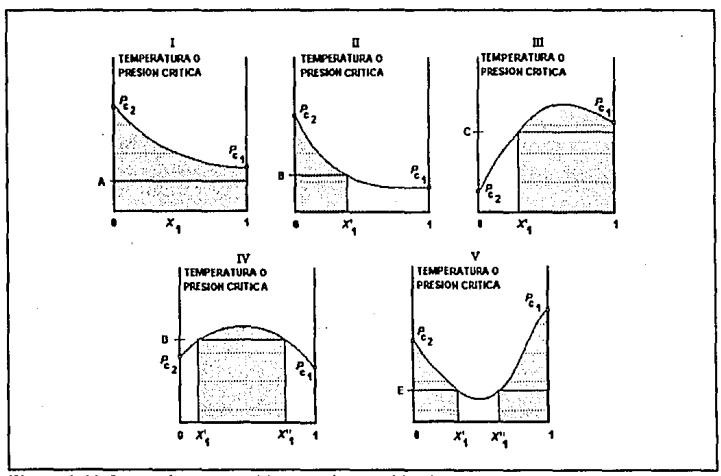

**Figura 3-11** Curvas de puntos criticos en sistemas binarios

Los casos **JI** y 111 ejemplifican mediante las letras B y C respectivamente, la presencia de un punto crítico en la temperatura o la presión. En ambos casos existirá un intervalo de equilibrio que inicia en alguno de los dos componentes puros y termina en el mismo punto crítico. La forma de determinar el intervalo de equilibrio cuando se ha encontrado un solo punto crítico está dada por la pendiente de la curva crítica en el punto crítico con composición  $x_1$ '. Si la pendiente

en este punto es negativa, el intervalo de equilibrio será  $0 \le x_1 \le x_1'$  tal como se muestra en el caso 11, donde *x,* es la composición global del componente 1 expresada en fracción mol. Si la pendiente en tal punto es positiva, entonces el intervalo de equilibrio será  $x_1 \le x_1 \le 1$  como lo ilustra el caso IIJ.

Los casos IV y V indican mediante los puntos D y E respectivamente, sistemas binarios a una **temperatura o presión constante, en los cuales existen dos puntos críticos cuyas composiciones**  son *x*<sup>1</sup> ' y *x¡".* En el caso IV el intervalo de composición en el cual se encuentran presentes las dos fases está dado por *x*<sub>1</sub>' *Sx*<sub>1</sub>, *Sx*<sub>1</sub>" El criterio para predecir este intervalo, está dado por una <sub>r</sub> **pendiente positiva en el punto x<sup>1</sup> ' y una pendiente negativa en el punto x¡" siempre y cuando**   $x_1$ ' $\lt x_1$ ". A diferencia del caso anterior, el caso V presenta dos regiones de equilibrio en las cuales existe equilibrio de fases. El primer intervalo está acotado en la región  $0 \le x_1 \le x_1$ ', mientras que el **segundo se encuentra comprendido en x1°9151..** 

**Un resumen de los cinco casos presentados se muestra en la tabla siguiente:** 

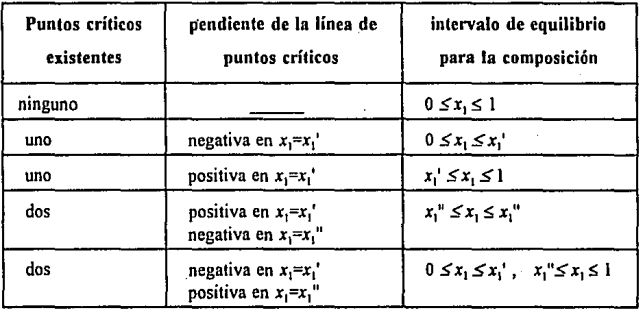

En los diagramas binarios a generar, las únicas lineas de equilibrio de interés son aquellas que corresponden a las curvas de rocío y burbuja. Una vez que se ha determinado el intervalo de composición que presenta el sistema, este se subdivide en pequeños intervalos realizando cálculos de equilibrio en cada incremento de composición. Si el diagrama es generado a un valor especifico de temperatura, la secuencia de cálculo iniciará con la composición extrema del intervalo más próxima al componente que presente una temperatura crítica mayor. Similarmente para un diagrama generado a presión constante, la secuencia de cálculos de equilibrio iniciará con la composición de la mezcla más próxima al componente puro de mayor presión crítica. Esta secuencia de cálculo es utilizada con el objeto de evitar problemas de convergencia al inicio del intervalo.

Si la mezcla presenta un intervalo de equilibrio con un punto crítico en un extremo del mismo, la secuencia expuesta anteriormente permite iniciar con el cálculo de la temperatura o la presión de saturación del componente puro y terminar en el punto critico de la misma. Por el contrario, si la secuencia de cálculo iniciara con el cálculo del punto critico, la utilización de este punto como estimado inicial en cálculos posteriores, conducirá muy probablemente a la solución trivial de la ecuación de estado.

En caso de que el intervalo de equilibrio se encuentre comprendido entre dos puntos críticos de la mezcla, la forma de evitar problemas de convergencia u obtener la solución trivial, es iniciando la secuencia de cálculos a una composición intermedia entre ambos puntos y calculando las lineas de saturación hacia arr. bos extremos.

Los diagramas  $T-x$  y  $P-x$  son obtenidos por el cálculo de la curva de composición de las fases líquido y vapor. es decir la obtención de la línea *y-x.* La rutina inicial de cálculo corresponde a la temperatura de burbuja en un diagrama a presión constante  $(T-x)$ , y a la presión de burbuja en un diagrama a temperatura constante (P-x). Ambas rutinas son alternadas con cálculos de puntos de rocio según el comportamiento que presente la mezcla en cada punto calculado. Si **entre dos puntos consecutivos, la variación en composición en la fase vapor con respecto a uno**  de los componentes  $\Delta y_i$ , es mayor que la variación en composición correspondiente a la fase líquida  $\Delta x_i$ , la secuencia de cálculos para la curva y-x, continuará por medio de puntos de rocío. De manera contraria, si  $\Delta x$ ,> $\Delta y$ , entonces la línea de equilibrio será continuada con puntos de burbuja nuevamente.

La utilización en forma alterna de puntos de rocío y burbuja es útil especialmente en aquellos sistemas que cerca de la región crítica presentan condensación retrógrada, así como aquellas mezclas que presentan una fuerte desviacióq de Ja Ley de Raoult.

# **CAPITULO 4**

# *PROGRAMA DE COMPUTO*

En este capítulo se explicará de manera general la estructura y funcionamiento del programa de cómputo desarrollado con el propósito de conocer y poder utilizar de una manera simple todas las opciones de cálculo.

El conjunto de programas que constituyen este trabajo fue denominado DIAGRAM debido a su relación con la generación de diagramas termodinámicos. Como se expuso anteriormente el objetivo de este trabajo fue desarrollar un programa específico para la elaboración de diagramas termodinámicos liquido-vapor de sistemas multicomponente por medio de ecuaciones cúbicas de estado. Dos fueron las ecuaciones utilizadas, la primera de ellas es la ecuación de Soave-Redlich-Kwong incluyendo la modificación de Mathias. La segunda corresponde a la ecuación de Peng-Robinson e incluye la modificación hecha por Stryjek y Vera.

El desarrollo de este trabajo fue dividido en dos partes con objetivos diferentes:

l. *Desarrollo de algoritmos y programas de* cá/c11/o.

La primera parte fue enfocada al desarrollo de algoritmos y programas de cálculo

generales capaces de elaborar diagramas termodinámicos liquido-vapor para una gran variedad de condiciones de temperatura, presión y composición. La base en que se sustentan estos algoritmos está compuesta por una correcta predicción del equilibrio de fases así como de las propiedades termodinámicas involucradas. Las rutinas de equilibrio de fases fueron diseñadas específicamente para la utilización de un paquete termodinámico **constituido por una ecuación de estado aunque una expansión a modelos de coeficientes**  de actividad implicaría modificaciones menores.

### 2. *Desarrollo de una interfase gráfica.*

El conjunto de datos puntuales que conforman los resultados numéricos obtenidos, no seria de mucha utilidad si no se contara con algún elemento que proporcione un significado tangible a la información obtenida. La ventaja de disponer de un ambiente gráfico integrado está dada por el hecho de poder analizar de manera inmediata los resultados obtenidos pudiendo realizar de ser necesario, modificaciones y cálculos adicionales. El hecho de disponer gráficamente con esta información termodinámica, nos permite comprender más fácilmente el complejo comportamiento de fase de las sustancias debido a variaciones en la temperatura, la presión y la composición.

En su totalidad, los programas desarrollados se encuentran escritos en *lenguaje C.* La razón por la cual se utilizó este lenguaje está dada por el hecho de que posee una gran flexibilidad **disponiendo de las mismas características presentes en Fortran en el aspecto numérico, pero además, cuenta con una enorme estructura gráfica y de innumerables recursos en áreas tales como**  control de bajo nivel de la computadora PC, interfase con Sistema Operativo (DOS), manejo de procesos de entrada-salida, manipulación dinámica de memoria, etc.

Los programas fueron compilados con el paquete *Borland C+* + versión 2.0 siendo este uno de los compiladores de lenguaje C más eficientes y de mayor uso a nivel mundial. El código es compatible con ANSI C a excepción de las lineas de comentarios. Para obtener un código totalmente exportable se debe realizar la siguiente substitución:

*línea de comentarios original <sup>11</sup>*comentario  $nueva$  *linea de comentarios* /\* **comentario** *•¡* 

El paquete de cómputo consta de diez programas ejecutables y un archivo de datos clasificados de la siguiente manera:

*programas principales* 

DIAGRAMI.EXE

DIAGRAM2.EXE '

*subprogramas* 

CRITIC.EXE

BlNARY.EXE

ENVELOPE.EXE

OPTtCOMP.EXE

OPTIONS.EXE

*programas y archivos auxiliares* 

DATABANK.EXE

FRAME.EXE

REPORT.EXE

DATABANK.DAT

Las funciones de los mismos son las siguientes:

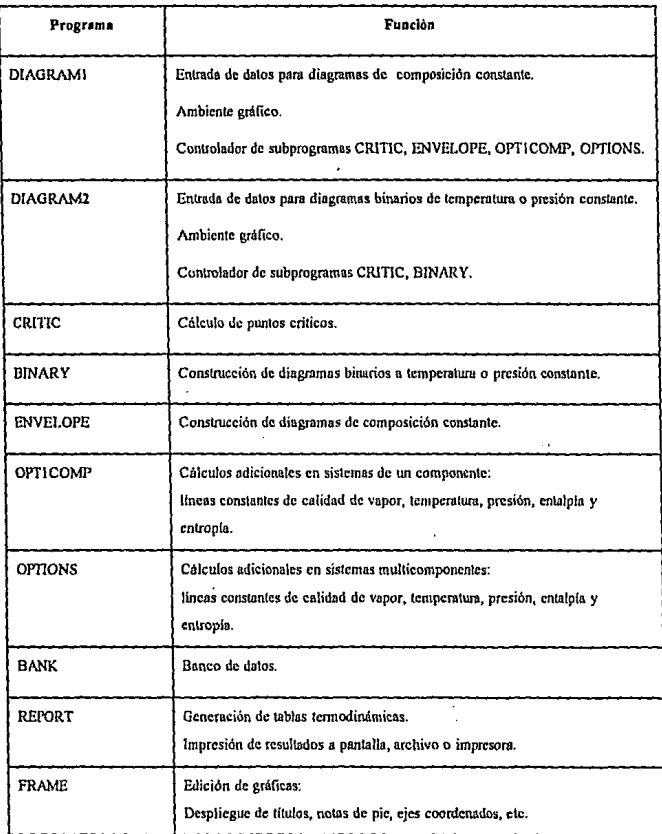

De estos programas, sólo se explicará lo correspondiente a programas principales y programas auxiliares, pues en ellos se realiza la entrada de datos y salida de resultados. Los demás **programas no tienen una comunicación directa con el usuario, pues son accesados indirectamente**  mediante un flujo dinámico de información entre estos y los programas principales.

### Programas DIAGRAM1.EXE y DIAGRAM2.EXE.

El menú principal de estos programas presenta una pantalla como la siguiente:

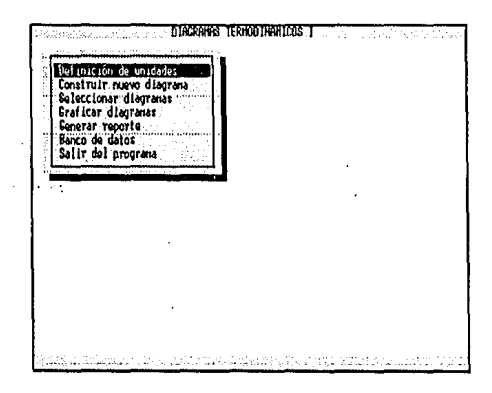

El movimiento a través de las diferentes opciones de los menús se lleva a cabo mediante el uso de las flechas de navegación del teclado o presionando la letra distintiva de cada linea.

### Opción { Definición de unidades }

esta opción permite cambiar las unidades preestablecidas en las que se efectuará la entrada de datos asi como las utilizadas en los gráficos generados. A continuación se listan las unidades

disponibles:

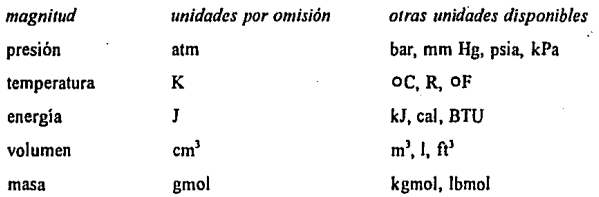

Propiedades termodinámicas tales como entalpía, entropia y volumen molar, derivarán sus unidades de la combinación de las magnitudes expuestas anteriormente. El menú correspondiente a esta opción se presenta en la siguiente pantalla:

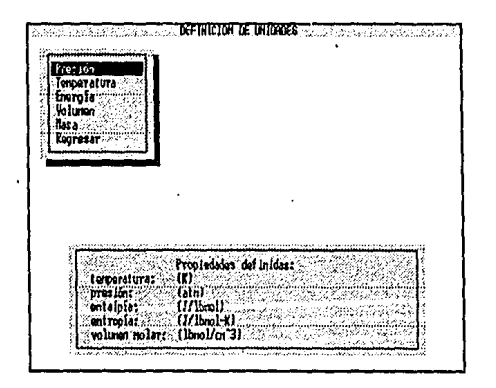

# *Opción* { Construir diagrama )

Esta opción es utilizada para la entrada de datos correspondiente a la construcción de un nuevo

diagrama. En el programa DIAGRAMl.EXE se presenta un menú como el siguiente:

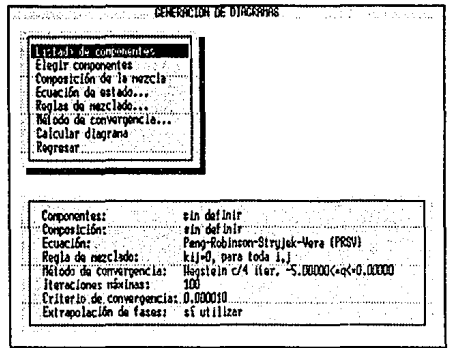

En el caso del programa DJAGRAM2.EXE el menu difiere en la tercera opción pues en lugar de **especificar la composición del sistema, se requerirá conocer el tipo de diagrama binario a construir, ya sea a presión o temperatura constante.** 

# *Opción* { Listado de componentes l

En esta opción se presenta una lista de los nombres de los componentes disponibles en el banco de datos. Se incluye en el mismo un total de 923 compuestos. De no existir el compuesto deseado, se requerirá adicionar el mismo seleccionando la opción Banco de datos del menú principal.

El desplegado que se obtiene al seleccionar esta opción es el siguiente:

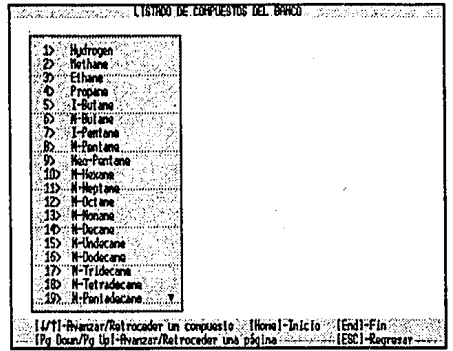

# Opción ( **Ele2ir** componentes }

Esta opción pide como información el número de componentes que conformará el sistema asi como los números de identificación {ID) asociados a cada componente.

### Opción ( Composición de **la** mezcla }

La composición expresada en fracción molar es utilizada en esta entrada. Si la suma de fracciones mol difiere de la unidad, el usuario tendrá la opción de normalizar o entrar nuevamente los datos.

# Opción ( **Tipo** de diagrama binario }

Aqul se pide especificar ya sea la temperatura o la presión del sistema dependiendo del diagrama requerido:

### *Opción* { Ecuación de estado l

Esta opción permite definir el paquele termodinámico a utilizar, ya sea la ecuación de estado denominada *Peng-Rohinson-Stryjek-Vera* (PRSV), o la ecuación *Redlich-Kwong-Soave-Mathias*  (RKSM).

### *Opción* { Reglas de mezclado }

Dos son las reglas de mezclado disponibles:

Reglas de mezclado clásicas (reglas de un-fluido)

Reglas de mezclado de Panagiotopoulos-Reid

La primera hace uso únicamente de un parámetro de interacción binario por cada pareja de compuestos, mientras que la segunda requiere de dos parámetros. Adicionalmenle se requerirá la entrada de tales parámetros pues no se dispone de un banco de datos para los mismos.

# *Opción* { Método de convergencia }

Los métodos de convergencia utilizados en el ajuste de la composición de las fases son:

Substitución directa

Método de aceleración de Wegstcin

Método de aceleración de valores propios dominantes (DEM)

En el caso de utilizar algún método de aceleración se requerirá especificar la frecuencia de aplicación del mismo. El método de Wcgstein requiere adicionalmente establecer los limites de acotamiento mientras que el método de valores propios incluye un factor de amortiguamiento. Existen valores por omisión para estos parámetros siendo el método de Wegstein el preestablecido al iniciar el programa. La pantalla correspondiente a esta opción se presenta a **continuación:** 

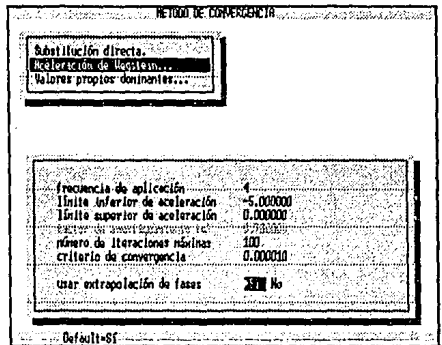

Otras opciones disponibles en este menú son modificar el número máximo de iteraciones a utilizar en las rutinas de equilibrio líquido-vapor y el uso del algoritmo de extrapolación de fases desarrollado para el simulador de procesos ASPEN expuesto por P. M. Mathias, J. F. Boston y S. Watanasiri<sup>23</sup>.

### *Opción* { Calcular diagrama l

Una vez que ha sido proporcionada toda la información correspondiente a la construcción de un nuevo diagrama, la selección de esta opción requerirá que el usuario proporcione un nombre con un máximo de 8 caracteres con el objeto de crear un archivo de datos en el cual se almacenárá toda la información suministrada anteriormente junto con los resultados numéricos de los cálculos efectuados. La ventaja de contar con archivos permanentes de información está dada por el hecho de que el usuario puede efectuar, si así lo desea, cálculos adicionales .anexando la nueva información a este archivo sin tener que definir nuevamente las características del sistema. Unicamente se requerirá seleccionar estos archivos por medio de la opción Seleccionar dia2ramas del menú principal.

Con el propósito de distinguir tanto el programa como el usuario el tipo de archivo de datos **almacenado ya sea un diagrama a composición, temperatura o presión constante, una serie de**  isotermas u algún otro tipo de archivo, el programa se reserva el uso de las siguientes extensiones: .VLE, .TXY, .PXY, .OP1, .OP2, .OP3, .OP4 *y* .OP5. De esta manera, el programa DIAGRAMI utiliza las extensiones VLE; OP1, OP2, OP3, OP4 y OP5. El programa DIAGRAM2 manejará las extensiones TXY y PXY. La información almacenada en estos archivos no está disponible directamente para el usuario ya que la misma se encuentra en formato binario con el propósito de agilizar el flujo de información y áhorrar espacio en disco. Para que el usuario pueda utilizar esta información en formato ASCII, será necesario seleccionar la opción Generar reporte la cual se encuentra en el menú principal de ambos programas. En caso de no ser de interés el conservar estos archivos, se deberá utilizar el comando externo DELETE (DEL¡ del sistema operativo para eliminar los mismos. Adicionalmente, se han reservado las extensiones .EXP y .CNF para crear archivos opcionales de información experimental y edición de gráficas respectivamente. Ambos con la finalidad de hacer mas versátil al conjunto de programas de cómputo.

A continuación se enlista la información almacenada en cada uno de estos archivos.

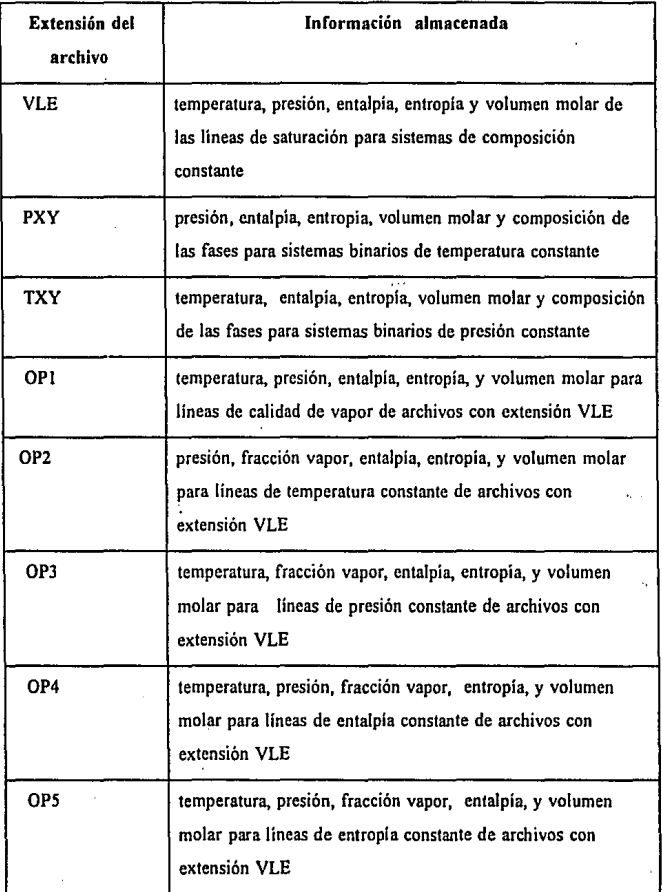

# *Opción* { Seleccionar diagramas }

**Para poder graficar uno o más archivos de datos, es necesario seleccionar los mismos por medio**  de esta opción. Esta opción no gráfica directamente los archivos sino que crea una lista la cual contiene todos los archivos a graticar. Pueden seleccionarse uno o más archivos de datos a ser graficados simultáneamente sin importar si ellos corresponden al mismo sistema, composición, presión o temperatura. La pantalla desplegada se muestra a continuación:

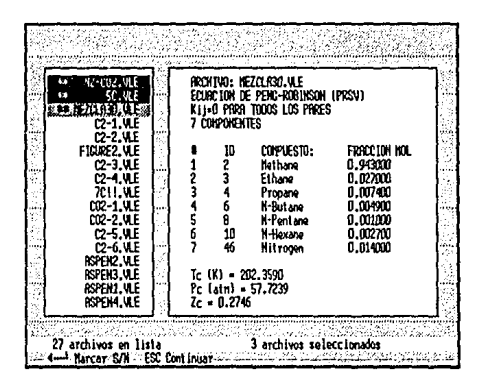

En esta opción se dispone una ventana donde se presentan los archivos de datos existentes en el subdirectorio de trabajo. Desplazándose sobre los diferentes archivos se visualiza en una segunda ventana la información principal del sistema lo cual permite identificar rápidamente el contenido de cada uno de ellos. Para sistemas de composición constante (programa DIAGRAMI), La información desplegada será: nombre del archivo, ecuación de estado utilizada, regla de

mezclado utilizada, componentes utilizados, composición global en fracción mol y propiedades . criticas del punto critico calculado. En sistemas binarios de temperatura o composición constante (programa DIAGRAM2), se visualizará la siguiente información: nombre del archivo, temperatura o presión a la cual se realizó el diagrama, ecuación de estado utilizada, regla de mezclado utilizada, parámetros binarios utilizados y compuestos que conforman el sistema. Las unidades en que se despliegue esta información corresponderán a aquellas preseleccionadas anteriormente.

# Opción { **Graficar** diagramas }

Esta opción presenta en forma gráfica los archivos de datos seleccionados. El uso de esta opción requerirá utilizar un monitor de video tipo VGA *(Video Graphics Adaptar)* a color. La utilización de un diferente tipo de monitor causará que no sea desplegada ninguna información obteniéndose un mensaje al respecto.

En esta opción el programa DIAGRAMt presentará un menú similar al siguiente:

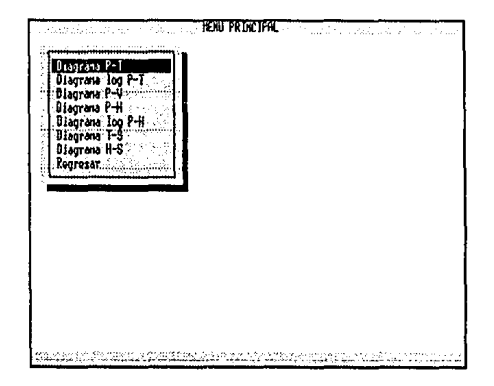
El programa DIAGRAM2 visualizará una pantalla similar para sistemas a presión o temperatura constante, diferenciándose únicamente en la segunda opción:

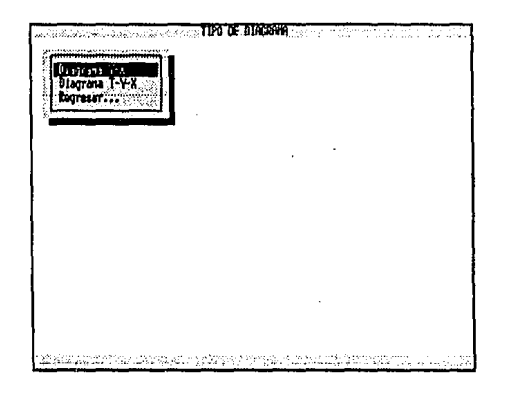

Las gráficas de los sistemas seleccionados aparecerán en una pantalla como la siguiente:

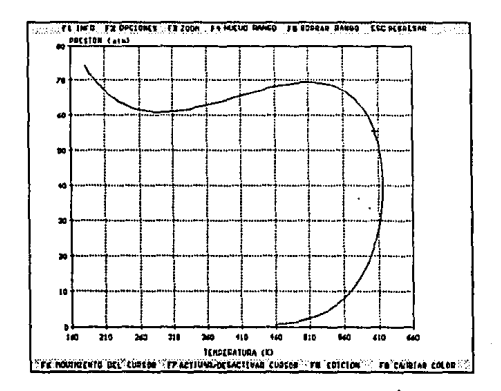

En las partes superior e inferior de la pantalla se observan una serie de opciones de cálculo las cuales se explican a continuación:

Opción ( FI INFO )

Esta opción despliega una ventana de información acerca de las caracterlsticas del sistema incluyendo un identificador para cada sistema desplegado en la gráfica. Este identificador responde a un color diferente para cada sistema en el caso de haberse seleccionado múltiples archivos de datos en la opción Seleccionar diagramas del menú principal. Para desplegar la ventana de información de cada uno de estos archivos, deberán utilizarse las teclas de avance y retroceso de página. Para cerrar la ventana deberá presionarse nuevamente la tecla F1 o utilizarse la tecla ESC.

## Opción (F2 OPCIONES)

La selección de esta opción presentará un menú como el siguiente:

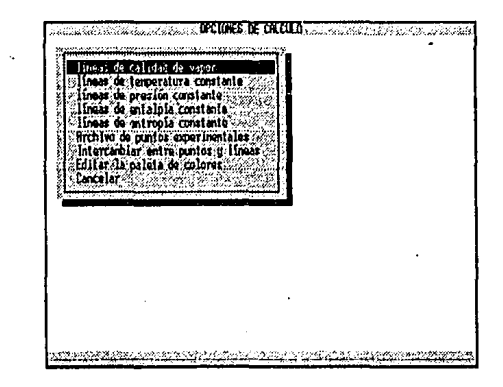

Las primeras cinco opciones sólo estan disponibles en el programa DIAGRAMI *y* sirven para efectuar cálculos de equilibrio adicionales a las curvas de saturación. Si se selecciona alguna de ellas se presentará la siguiente pantalla:

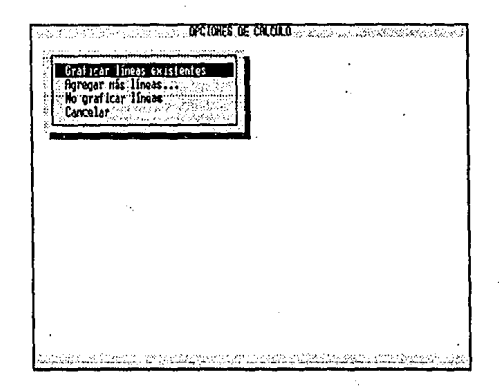

La opción Agregar más lineas pide como dalos el número de líneas de equilibrio a agregar *y*  el valor numérico de las mismas. La primera y tercera opciones activan o desactivan la visualización de estas líneas de equilibrio.

La opción Archivo de puntos experimentales permite visualizar en la gráfica una serie de datos del tipo X-Y con el objeto de comparar los resultados obtenidos mediante la ecuación de estado contra resultados experimenlales o algún otro modelo. Estos archivos de dalos deben poseer una extensión EXP y son creados en formato ASCII mediante cualquier editor de textos. La estructura de este tipo de archivos es la siguiente:

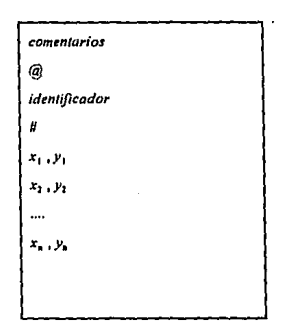

Los simbolos @ y # son utilizados para conocer en que posición se encontrará cada parte del archivo. Estos archivos de extensión EXP pueden contener u omitir la pane correspondiente a los *comentarios.* El *ideniijicador* del archivo consiste en una pequeña cadena de texto que será desplegada en la gráfica junto con el juego de datos experimentales. La tabulación de datos numéricos debe ser del tipo *x, y.* El juego de datos será desplegado en la gráfica sólo si la magnitud de los valores entrados se encuentran dentro de los rangos de graficación.

La opción Intercambiar entre puntos y líneas alterna entre el despliegue de líneas y puntos para los valores calculados.

#### Opción { F3 ZOOM )

Permite hacer ampliaciones o acercamientos de una porción especifica de la gráfica.

## Opción { F4 NUEVO RANGO ]

Permite redefinir los intervalos o rangos de gratícación asl como los incrementos utilizados para las escalas numéricas de ambos ejes coordenados.

#### *Opción* { FS BORRAR RANGO }

·Restablece automáticamente Jos rangos de graficación y las escalas numéricas iniciales.

#### *Opción* { F6 MOVIMIENTO DEL CURSOR }

En el centro de la gráfica se encuentra desplegado un cursor movible que indica en Ja parte superior derecha el valor puntual de las coordenadas en que se encuentra ubicado el mismo. La utilización de las fechas de movimiento del teclado permite el desplazamiento del cursor sobre la gráfica. La manera de aumentar o disminuir Jos intervalos de movimiento del mismo es por medio de esta opción donde un submenú permitirá cambiar Ja distancia de desplazamiento en una unidad gráfica denominada pixel. El valor por omisión corresponde a un pixel. Un **movimiento más rápido requerirá una magnitud mayor.** 

#### *Opción* { F7 ACTIVAR/DESACTIVAR CURSOR }

Esta opción activa o desactiva la presencia del cursor indicador de posición y las coordenadas numéricas del mismo.

## *Opción* ( F8 EDICION }

Esta opción permite modificar las características visuales de Ja gráfica tales como la presencia de títulos, subtítulos, notas de pie, cuadriculado de la gráfica, leyendas de los ejes, líneas, y **marcos, mediante la creación o edición de archivos de configuración (archivos con extensión**  CNF). Esta opción es útil en el caso de requerirse una impresión directa de la gráfica por medio de la tecla Print-Screen (lmpr-Pant), ya sea bajo ambiente de sistema operativo (DOS) o como una aplicación externa como es el caso de archivos con extensión CLP, PCX, BMP, etc., bajo un ambiente grafico como Microsoft Windows.

La pantalla de edición de graficas se presenta a continuación:

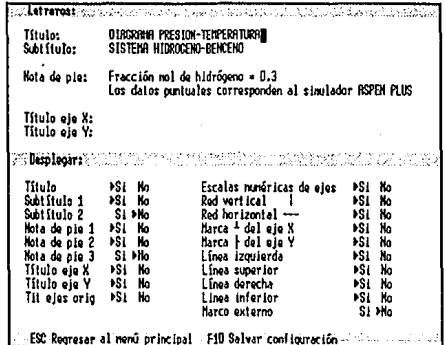

## Opción { Generar reporte }

Esta opción proporciona una salida de datos en forma tabular de los archivos de datos con extensión VLE, OP1, OP2, OP3, OP4, OP5, PXY y TXY ya sea en pantalla, archivo o impresora. Si el dispositivo de salida seleccionado es un archivo a disco, este será creado en el directorio de trabajo con un nombre igual al archivo de datos que le dio origen y con una extensión de archivo DOC. El programa que genera estos reportes se denomina REPORT.EXE y puede ser llamado mediante esta opción o externamente desde el mismo sistema operativo. Todos los programas que conforman este trabajo al igual que los archivos de datos que se estén utilizando, deben encontrarse en la misma unidad de disco y subdirectorio debido a que los programas ejecutables buscarán información únicamente en el directorio de trabajo.

Al hacer uso de esta opción se visualizará una pantalla de entrada como la siguiente:

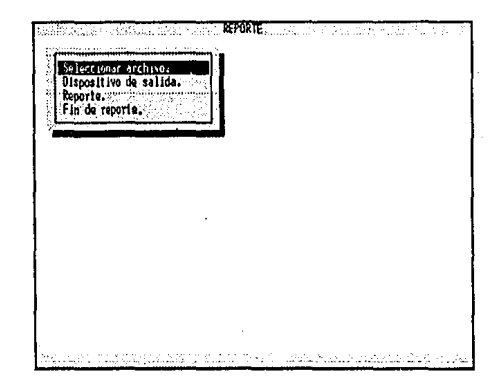

#### Opción ( Banco de datos }

El banco de datos es un programa ejecutable independiente denominado BANK.EXE el cual puede ser accesado desde esta opción del menú principal o directamente desde el mismo sistema **operativo. Este programa crea registros permanentes de información para cada compuesto, los**  cuales pueden ser borrados o modificados. La información requerida para cada compuesto es: capacidad calorífica, propiedades criticas, factor acéntrico, entalpía de formación, energía de Gibbs de formación y dos parámetros polares, uno para cada ecuación de estado. Estos parámetros polares, denominados parámetros de Mathias, son útiles para el ajuste de la presión de vapor de componentes polares. Debido a su naturaleza empírica, se ha asignado un valor inicial de cero para ambos dejando al usuario la tarea de adicionar estos valores según su propia conveniencia. Al seleccionar esta opción se observará la siguiente pantalla;

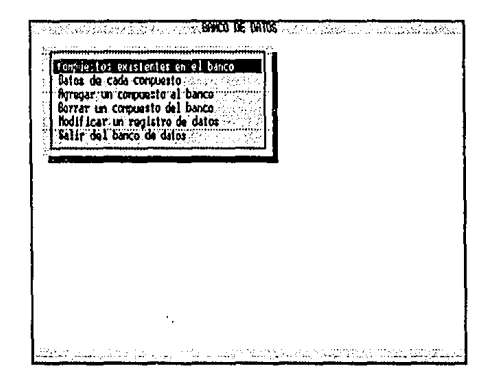

Cada compuesto en el banco tiene ascciado un número de identificación o ID. La opción Datos **de cada** compuesto presenta la información descrita anteriormente para cualquier compuesto existente. Las opciones Borrar **un** compuesto del banco y Modificar **un** registro de datos requerirán que el usuario proporcione el ID asociado al compuesto. Si se entra la tecla Fl en lugar del ID, se desplegará la tabla correspondiente al listado de componentes. Si la entrada corresponde a la tecla ESC, se regresará al menú principal del banco de datos. Si el ID corresponde a un compuesto existente se desplegará la información del mismo. Las modificaciones a los registros del componente o la eliminación permanente del mismo no se llevarán a cabo a menos que se confirme la aprobación de las operaciones realizadas. Esto con la finalidad de evitar errores o pérdida accidental de información. La pantalla desplegada en estas opciones se presenta a continuación:

HOOTETCAR TUR RECTERED # D: 2 Nortres Nathana Constants a Cp = 38,3356<br>Constants b Cp = -0,0219283<br>Constants c Cp = 2,627346-05<br>Constants d Cp = -7,021566-05<br>Constants d Cp = 6,212756-13<br>Constants f Cp = 0 Cp {gas ideal} = Cpa+Cpb\*T<br>+Cpc\*T^2+Cpd\*T^3+Cpg\*T^4+Cpf\*T^5 {«] K<br>[=] J/nol-K  $\begin{bmatrix} 0 & 1 \\ 1 & 1 \end{bmatrix}$   $\begin{bmatrix} 0 \\ 1 \\ 1 \end{bmatrix}$ Temperatura critica = 190.63 Pc [=] ain  $-5.4$ OH 1-1 J/no1 Fresión critica Factor acentrico  $-0.01$ dCf [-] J/no] Parámetro Mathias RKSM = 0 Parámetro Hathias 8550 - 0.00857<br>Parámetro Hathias PRSV - 0.00857<br>| 05f 25°C = -50707 Estado de referencia: dif: 298 K<br>dif: 298 K, gas ideal o 1 atm Es el compuesto deseado? 53 No

Las operaciones realizadas a través del banco de datos implican un proceso de escritura a disco mediante la actualización del archivo de datos denominado DATABANK.DAT. Factores externos al programa pueden causar una pérdida permanente de información, por lo cual cada vez que se realice una operación mediante el banco de datos, este creará una copia de respaldo al archivo DATABANK.DAT la cual se denomina DATABANK.BAK. Si el archivo con extensión DAT fuese dañado se requerirá utilizar la copia de respaldo mediante el siguiente comando del sistema operativo:

> DATABANK.BAK DATABANK.DAT **COPY**

El archivo DATABANK.BAK es una copia idéntica al archivo de datos generado con la última operación realizada, por lo que si se desea tener un respaldo del archivo original, se deberá hacer una copia del mismo usando un nuevo nombre antes de realizar cualquier operación de escritura desde el banco de datos.

# **CAPITULO 5**

# *EJEMPLOS*

En este capitulo se presentan ejemplos de los resultados obtenidos mediante los programas de cómputo desarrollados enfocando la atención en tres aspectos:

l. Cálculo de puntos críticos.

:·

- **2. Diagramas de sistemas multicomponente con composición constante.**
- **l. Diagramas. de sistemas.. binarios a temperatura o presión constante.**

En los casos 1 y 3 se hace una comparación de los resultados obtenidos contra datos experimentales para una gran variedad de sistemas. En el caso 2 la comparación de resultados se llevó a cabo contra el simulador de procesos ASPEN PLUS (Advanced System for Process Engineering) versión 8.5-4 mediante el calculo de envolventes P-T. Adicionalmente se incluyen sistemas mediante los cuales se muestran algunas características no ejemplificadas con los diagramas de los capitulos anteriores.

#### **5.1 Predicción** de puntos críticos

El estado crítico de sistemas multicomponentes es importante tanto desde el punto de vista teórico como práctico y la determinación directa del mismo se justifica en el sentido de que el tiempo de cómputo utilizado es considerablemente menor al utilizado en la construcción de la envolvente P-T para la determinación del mismo. Como se expuso anteriormente, el algoritmo utilizado corresponde al método de Heidemann y Khalil.obteniéndose excelentes resultados en la gran mayoría de los casos.

En esta parte se analizaron 30 mezclas multicomponentes documentadas por Peng y Robinson'. La tabla 5.1 muestra la composición de las mismas y en la tabla 5.2 se presenta los resultados de los puntos criticos calculados con el programa desarrollado en este trabajo, haciendo una **comparación con los datos experimentales. Además, se estudiaron 3 sistemas binarios conteniendo**  metano para un total de 21 mezclas adicionales las cuales fueron analizadas por Galicia14• La tabla 5.3 muestra los resultados obtenidos por el programa de cómputo y su comparación con información experimental.

En todos los casos se utilizó la ecuación de Peng-Robinson-Stryjek-Vera (PRSV) obteniendo resultados similares a los reportados por estos autores. Los sistemas estudiados incluyen alcanos, nitrógeno y dióxido de carbono con un número de componentes que varía entre 2 y 12.

| Composición en fracción mol<br>No.<br>nitrógeno<br>CO <sub>2</sub><br>i-butano<br>n-hexano<br>n-heptano<br>n-butano<br>metano<br>n-pentano<br>etano<br>i-pentano<br>n-octano<br>n-nonano<br>propano<br>0.4290<br>0.3730<br>0.1980<br>ı<br>2<br>0.7260<br>0.1710<br>0.1030<br>3<br>0.0740<br>0.5140<br>0.4120<br>4<br>0.0640<br>0.1350<br>0.8010<br>5<br>0.6120<br>0.2710<br>0.1170<br>6<br>0.2690<br>0.0890<br>0.6150<br>7<br>0.4150<br>0.5420<br>0.0430<br>8<br>0.3600<br>0.5450<br>0.0950<br>9<br>0.4530<br>0.0165<br>0.5005<br>10<br>0.4115<br>0.0855<br>0.5030<br>11<br>0.3421<br>0.3165<br>0.3414<br>12<br>0.3326<br>0.3276<br>0.3398<br>13<br>0.6449<br>0.2359<br>0.1192<br>14<br>0.0726<br>0.6168<br>0.1730<br>0.1376<br>15<br>0.2542<br>0.2357<br>0.2547<br>0.2554<br>16<br>0.1213<br>0.4558<br>0.0613<br>0.3316<br>17<br>0.4345<br>0.0835<br>0.0490<br>0.4330<br>18<br>0.9100<br>0.0330<br>0.0560<br>0.0012<br>19<br>0.9590<br>0.0260<br>0.0001<br>0.0150<br>20<br>0.9500<br>0.0078<br>0.0160<br>0.0260<br>21<br>0.9450<br>0.0260<br>0.0081<br>0.0160<br>0.0052<br>22<br>0.1925<br>0.2176<br>0.1779<br>0.1656<br>0.2465<br>23<br>0.6626<br>0.0616<br>0.1093<br>0.1057<br>0.0608<br>24<br>0.7057<br>0.0413<br>0.1353<br>0.0669<br>0.0508<br>25<br>0.2019<br>0.2029<br>0.2033<br>0.2038<br>0.1881<br>26<br>0.0713<br>0.3977<br>0.2926<br>0.1997<br>0.0369<br>27<br>0.1015<br>0.3573<br>0.0657<br>0.0332<br>0.2629<br>0.1794<br>28<br>0.0080.<br>0.3160<br>0.3880<br>0.2230<br>0.0430<br>0.0220<br>29<br>0.0010<br>0.9430<br>0.0270<br>0.0074<br>0.0049<br>0.0027<br>0.0140<br>30<br>0.6870<br>0.0040<br>0.0016<br>0.0006<br>0.0144<br>0.0010<br>0.0011<br>0.0008<br>0.0333<br>0.0030<br>0.2441<br>0.0091 | Mezcla |  |  |  |  |  |  |  |
|----------------------------------------------------------------------------------------------------|--------|--|--|--|--|--|--|--|
|                                                                                                    |        |  |  |  |  |  |  |  |
|                                                                                                    |        |  |  |  |  |  |  |  |
|                                                                                                    |        |  |  |  |  |  |  |  |
|                                                                                                    |        |  |  |  |  |  |  |  |
|                                                                                                    |        |  |  |  |  |  |  |  |
|                                                                                                    |        |  |  |  |  |  |  |  |
|                                                                                                    |        |  |  |  |  |  |  |  |
|                                                                                                    |        |  |  |  |  |  |  |  |
|                                                                                                    |        |  |  |  |  |  |  |  |
|                                                                                                    |        |  |  |  |  |  |  |  |
|                                                                                                    |        |  |  |  |  |  |  |  |
|                                                                                                    |        |  |  |  |  |  |  |  |
|                                                                                                    |        |  |  |  |  |  |  |  |
|                                                                                                    |        |  |  |  |  |  |  |  |
|                                                                                                    |        |  |  |  |  |  |  |  |
|                                                                                                    |        |  |  |  |  |  |  |  |
|                                                                                                    |        |  |  |  |  |  |  |  |
|                                                                                                    |        |  |  |  |  |  |  |  |
|                                                                                                    |        |  |  |  |  |  |  |  |
|                                                                                                    |        |  |  |  |  |  |  |  |
|                                                                                                    |        |  |  |  |  |  |  |  |
|                                                                                                    |        |  |  |  |  |  |  |  |
|                                                                                                    |        |  |  |  |  |  |  |  |
|                                                                                                    |        |  |  |  |  |  |  |  |
|                                                                                                    |        |  |  |  |  |  |  |  |
|                                                                                                    |        |  |  |  |  |  |  |  |
|                                                                                                    |        |  |  |  |  |  |  |  |
|                                                                                                    |        |  |  |  |  |  |  |  |
|                                                                                                    |        |  |  |  |  |  |  |  |
|                                                                                                    |        |  |  |  |  |  |  |  |
|                                                                                                    |        |  |  |  |  |  |  |  |
|                                                                                                    |        |  |  |  |  |  |  |  |

**Tabla. 5.1 Sistemas multicomponeotcs utilizados en la predicción de puntos críticos** 

| Mezcla        | Pc exp  | Pc calc          | Porcentaje | Tc exp | Tc calc          | Porcentaje |
|---------------|---------|------------------|------------|--------|------------------|------------|
| No.           | kPa     | kPa              | de error   | K      | K                | de error   |
|               |         |                  |            |        |                  |            |
| ı             | 6612    | 6358             | $-3.84$    | 438.15 | 439.62           | 0,34       |
| 2             | 7605    | 7529             | $-1.00$    | 385.92 | 388.97           | 0.79       |
| 3             | 6405    | 6270             | $-2.11$    | 400.37 | 403.85           | 0.87       |
| 4             | 8101    | 8371             | 3.33       | 391.48 | 394.87           | 0.87       |
| 5             | 7156    | 7130             | $-0.36$    | 421.18 | 425.10           | 0.93       |
| 6             | 7060    | 7017             | $-0.61$    | 415.92 | 419.85           | 0.94       |
| 7             | 8674    | 8790             | 1.34       | 322.03 | 327.31           | 1.64       |
| 8             | 9204    | 9349             | 1.58       | 322.03 | 328.03           | 1.86       |
| 9             | 9232    | 9268             | 0.39       | 313.70 | 321.10           | 2.36       |
| 10            | 9797    | 9714             | $-0.85$    | 313.70 | 321.61           | 2.52       |
| $\mathbf{11}$ | 5602    | 5561             | $-0.73$    | 397.15 | 403.80           | 1.67       |
| 12            | 4188    | 4170             | $-0.43$    | 428.81 | 430.40           | 0.37       |
| 13            | 3880    | 3784             | $-2.47$    | 450.20 | 450.51           | 0.07       |
| $^{\prime}14$ | 7412    | 7459             | 0.63       | 423.15 | 424.59           | 0.34       |
| 15            | $-5113$ | 5073             | $-0.78$    | 405.87 | 410.26           | 1.08       |
| 16            | 4506    | 4417             | $-1.98$    | 417.92 | 419.42           | 0.36       |
| $\mathbf{17}$ | 8963    | 9140             | 1.97       | 313.70 | 315.80           | 0,67       |
| 18            | 5341    | 5471             | 2.43       | 199.26 | 201.04           | 0.89       |
| 19            | 4932    | 4995             | 1.28       | 193.87 | 195.58           | 0.88       |
| 20            | 5180    | 5297             | 2.26       | 196.53 | 198.87           | 1.19       |
| 21            | 5456    | 5659             | 3.72       | 199.54 | 201.93           | 1.20       |
| 22            | 3093    | 3072             | $-0.68$    | 541.26 | 540.42           | $-0.16$    |
| 23            | 13748   | 14901            | 8.39       | 310.53 | 320.12           | 3.09       |
| 24            | 13700   | 15083            | 10.09      | 308.42 | 318.49           | 3.27       |
| 25            | 7220    | 7147             | $-1.01$    | 387.03 | 394,07           | 1.82       |
| 26            | 5624    | 5578             | $-0.82$    | 385.42 | 388.42           | 0.78       |
| 27            | 6536    | 6502             | $-0.52$    | 376.42 | 380,90           | 1.19       |
| 28            | 7846    | 7975             | 1.64       | 313.70 | 318.06           | 1.39       |
| 29            | 5578    | 5852             | 4.91       | 201.09 | 202.44           | 0.67       |
| 30            | 6708    | 6238             | $-7.01$    | 188.87 | 182.59           | $-3,33$    |
|               |         | % Error absoluto | 2.31       |        | % Error absoluto | 1.25       |

**Tabla** 5.2 Presiones y temperaturas crilicas calculadas en sistemas multicomponenles

112

| x(1)   | Pc exp | Pc calc                             | Porcentaje                 | Tc exp | Tc calc          | Porcentaje |  |  |  |  |  |
|--------|--------|-------------------------------------|----------------------------|--------|------------------|------------|--|--|--|--|--|
|        | MPa    | MPa                                 | de error                   | K      | K                | de error   |  |  |  |  |  |
|        |        |                                     |                            |        |                  |            |  |  |  |  |  |
|        |        |                                     | metano $(1) +$ etano $(2)$ |        |                  |            |  |  |  |  |  |
| 0,0500 | 5,110  | 5.111                               | 0.02                       | 302.00 | 302,48           | 0.16       |  |  |  |  |  |
| 0.1498 | 5,550  | 5.567                               | 0.31                       | 295.00 | 295.77           | 0.26       |  |  |  |  |  |
| 0.3002 | 6.180  | 6.223                               | 0.70                       | 282.90 | 284.22           | 0.47       |  |  |  |  |  |
| 0.5002 | 6.760  | 6.891                               | 1.94                       | 263.10 | 265.14           | 0.78       |  |  |  |  |  |
| 0.7000 | 6,730  | 6.943                               | 3.16                       | 238.00 | 240.74           | 1.15       |  |  |  |  |  |
| 0.8516 | 6.090  | 6.197                               | 1,76                       | 218.00 | 218.11           | 0.05       |  |  |  |  |  |
| 0.9250 | 5,400  | 5.521                               | 2.24                       | 204.30 | 205.59           | 0.63       |  |  |  |  |  |
| 0.9746 | 4.910  | 4,940                               | 0.61                       | 195.40 | 196.08           | 0.35       |  |  |  |  |  |
|        |        | metano $(1)$ + nitrógeno $(2)$      |                            |        |                  |            |  |  |  |  |  |
| 0.0485 | 3.578  | 3.640                               | 1.73                       | 129.60 | 130.22           | 0.48       |  |  |  |  |  |
| 0.1577 | 3.985  | 4.142                               | 3.94                       | 136.90 | 138.71           | 1.32       |  |  |  |  |  |
| 0,3030 | 4.482  | 4,663                               | 4.04                       | 146.90 | 149.30           | 1.63       |  |  |  |  |  |
| 04912  | 4.923  | 5.037                               | 2.32                       | 159.60 | 162.11           | 1.57       |  |  |  |  |  |
| 0.7121 | 5.068  | 5,053                               | $-0.30$                    | 174.20 | 175.68           | 0.85       |  |  |  |  |  |
| 0.8998 | 4.861  | 4,800                               | $-1.25$                    | 185.10 | 185.78           | 0,37       |  |  |  |  |  |
| 0.9389 | 4.816  | 4.725                               | $-1.89$                    | 187.20 | 187.71           | 0,27       |  |  |  |  |  |
| 0.9705 | 4.726  | 4.661                               | $-1.38$                    | 189.00 | 189.24           | 0.13       |  |  |  |  |  |
| 0.9858 | 4.654  | 4.629                               | $-0.54$                    | 189.80 | 189.96           | 0.08       |  |  |  |  |  |
|        |        | metano (1) + dióxido de carbono (2) |                            |        |                  |            |  |  |  |  |  |
| 0.1200 | 8.377  | 7.782                               | $-7.10$                    | 286.50 | 295.30           | 3.07       |  |  |  |  |  |
| 0.2950 | 8.618  | 8.203                               | $-4.82$                    | 273.70 | 280.37           | 2.44       |  |  |  |  |  |
| 0,4570 | 8,446  | 8,279                               | $-1.98$                    | 256.50 | 264.12           | 2.97       |  |  |  |  |  |
| 0.8200 | 6.791  | 6.490                               | $-4.43$                    | 222.00 | 219.09           | $-1.31$    |  |  |  |  |  |
|        |        | % Error absoluto                    | 2.21                       |        | % Error absoluto | 0.97       |  |  |  |  |  |

**Tabla** 5,3 Presiones y temperaturas críticas calculadas en sistemas binarios

#### 5.2 Diagramas en sistemas de composición constante

Los sistemas de composición constante utilizados fueron calculados utilizando Jos valores por omisión de las distintas variables que se muestran a continuación:

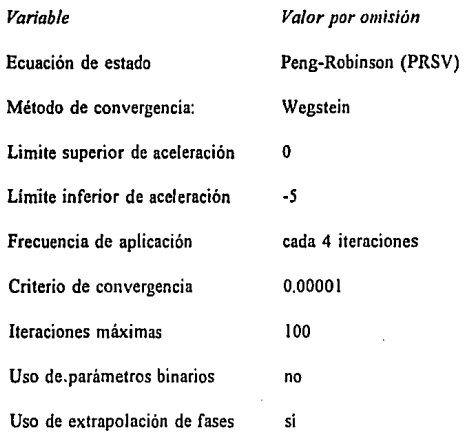

En la tabla 5.4 se muestran las mezclas que se utilizaron como ejemplo. Las figuras 5-1 a 5-8 fueron obtenidas por medio de una impresión de la pantalla de la computadora mostrando los diagramas que se obtuvieron. Se incluye en algunos casos Ja comparación de resultados con el simulador ASPEN PLUS.

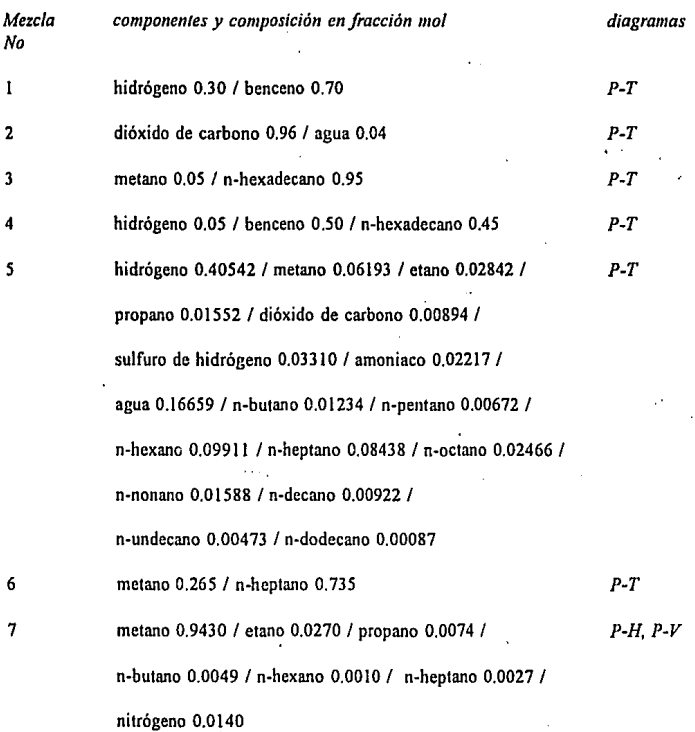

Tabla 5.4 Sistemas de composición constante utilizados y diagramas generados

**i** <sup>15</sup>

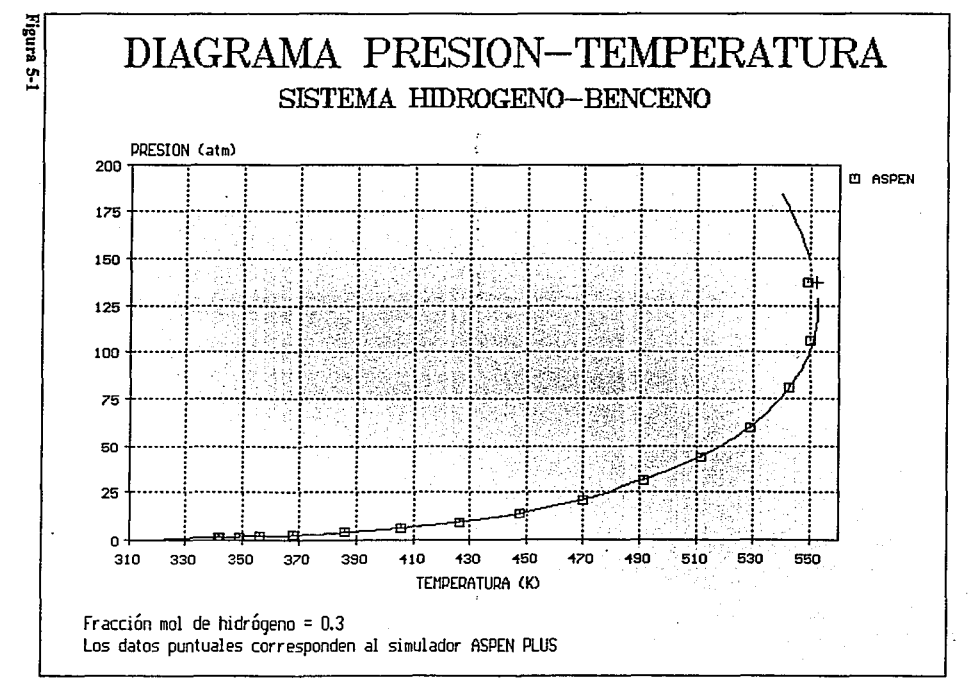

 $\overline{5}$ 

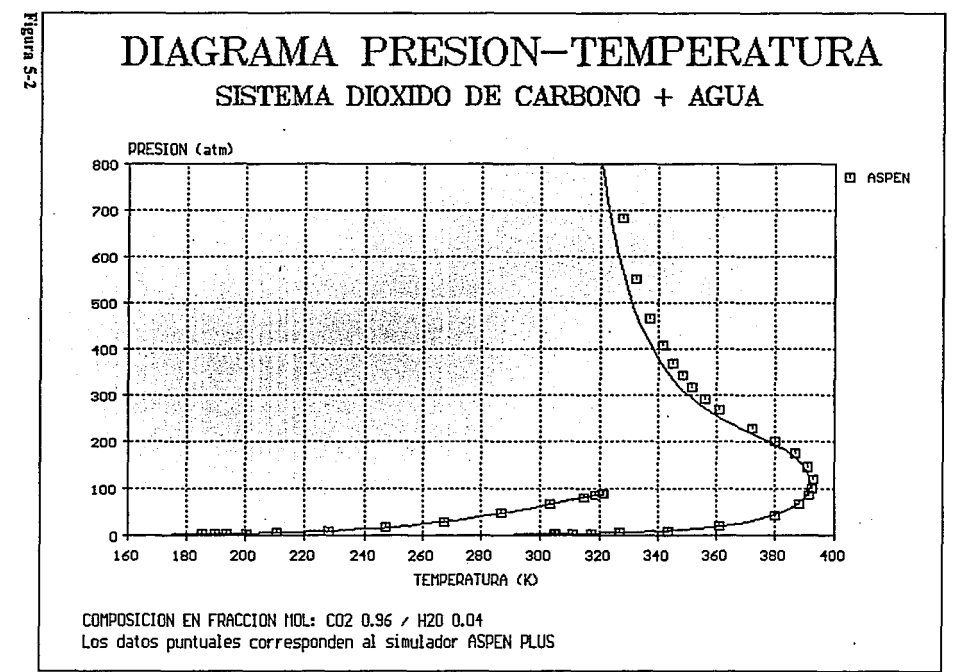

 $\overline{a}$ 

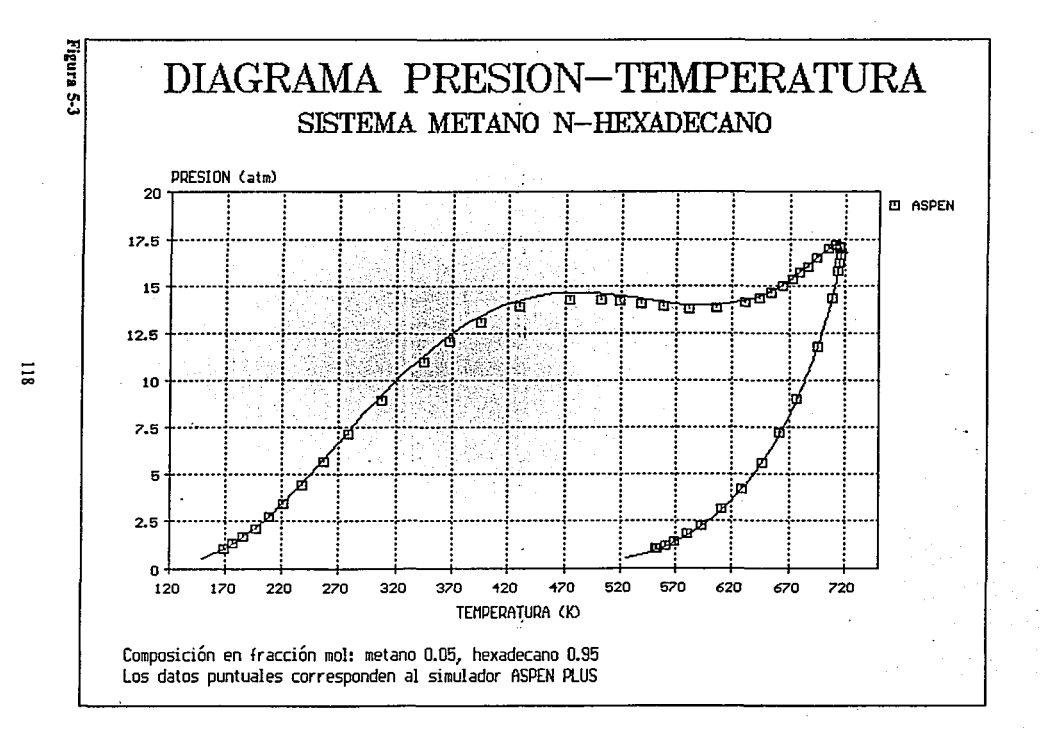

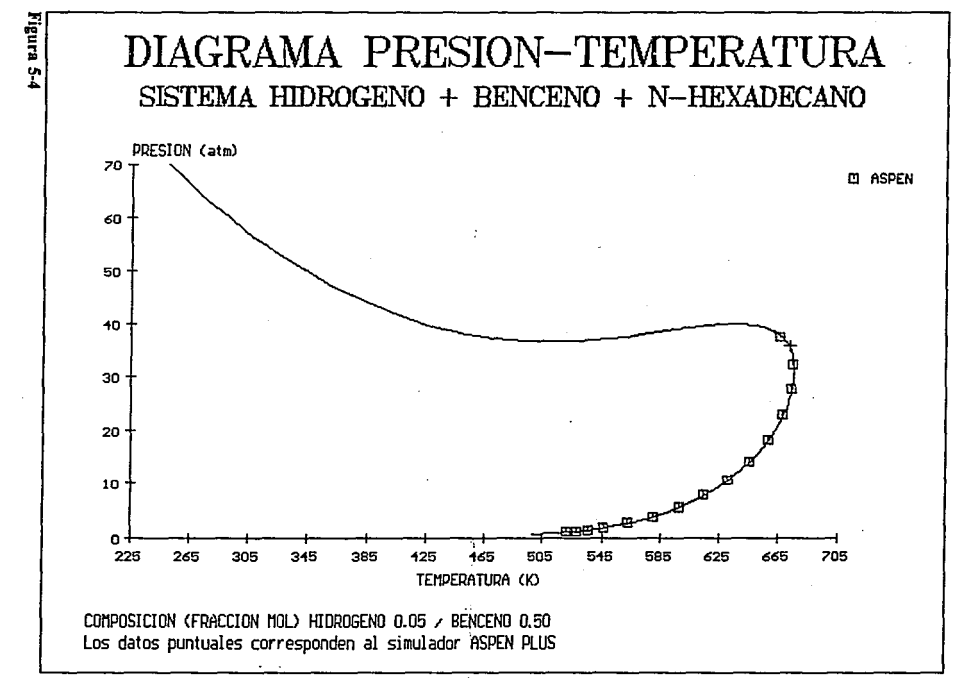

 $\overline{5}$ 

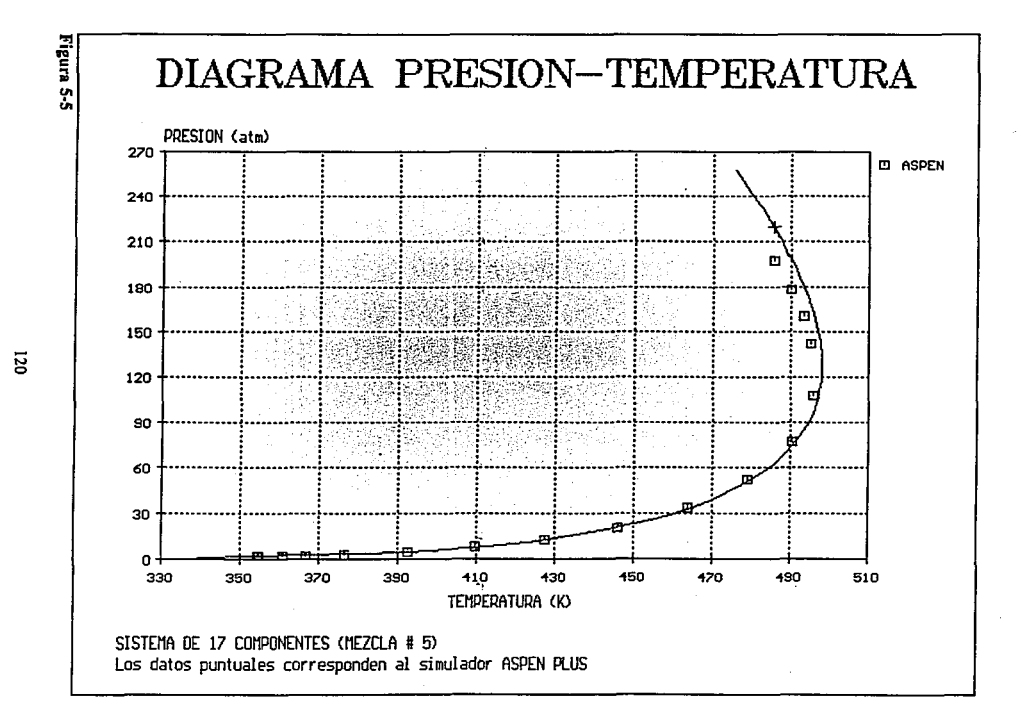

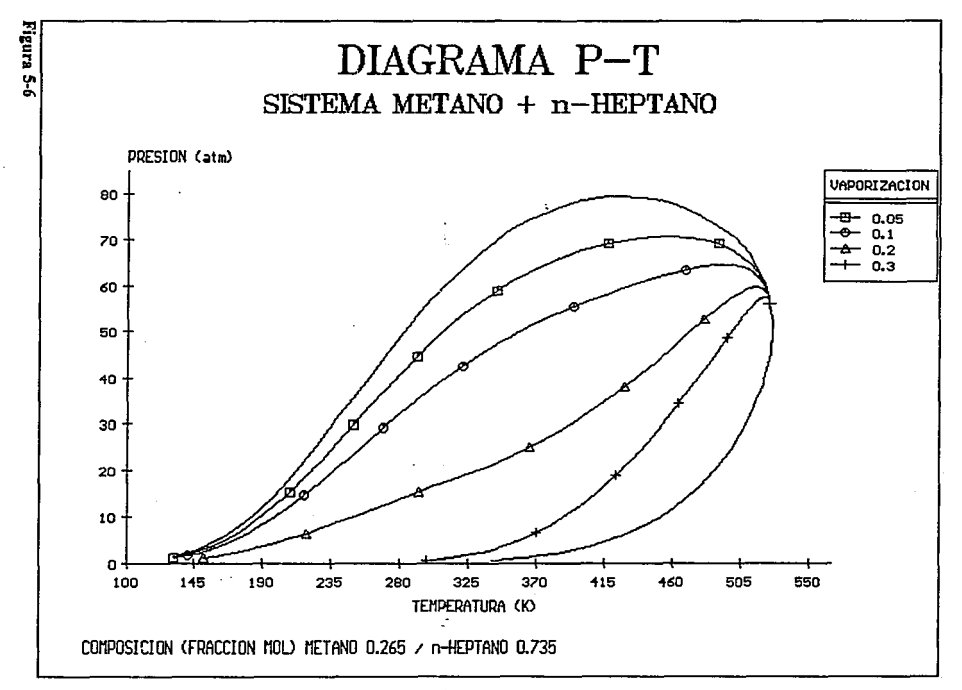

 $\overline{5}$ 

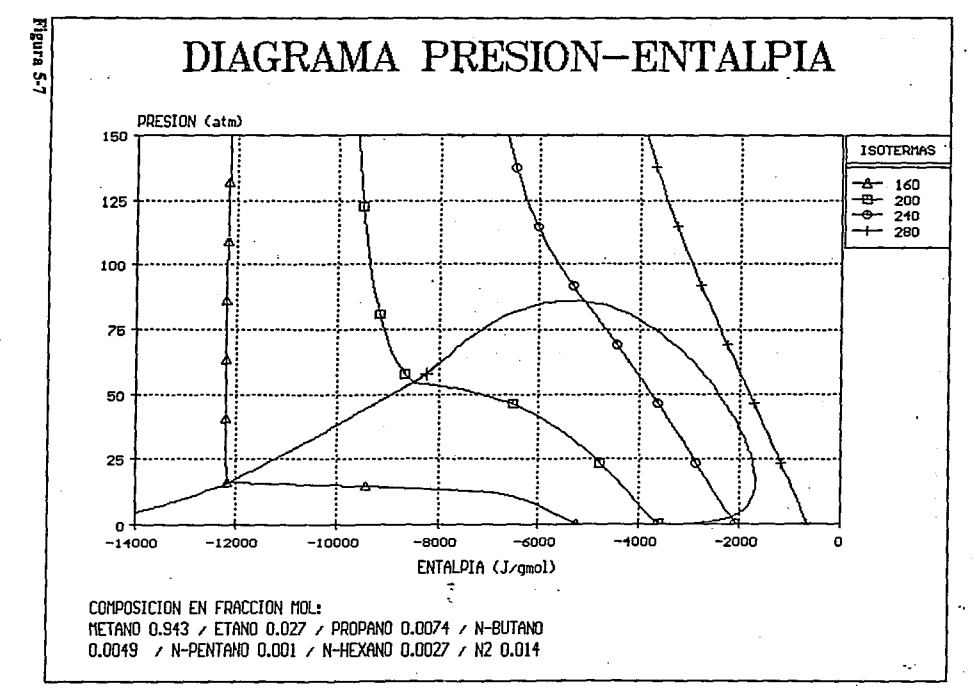

 $\overline{z}$ 

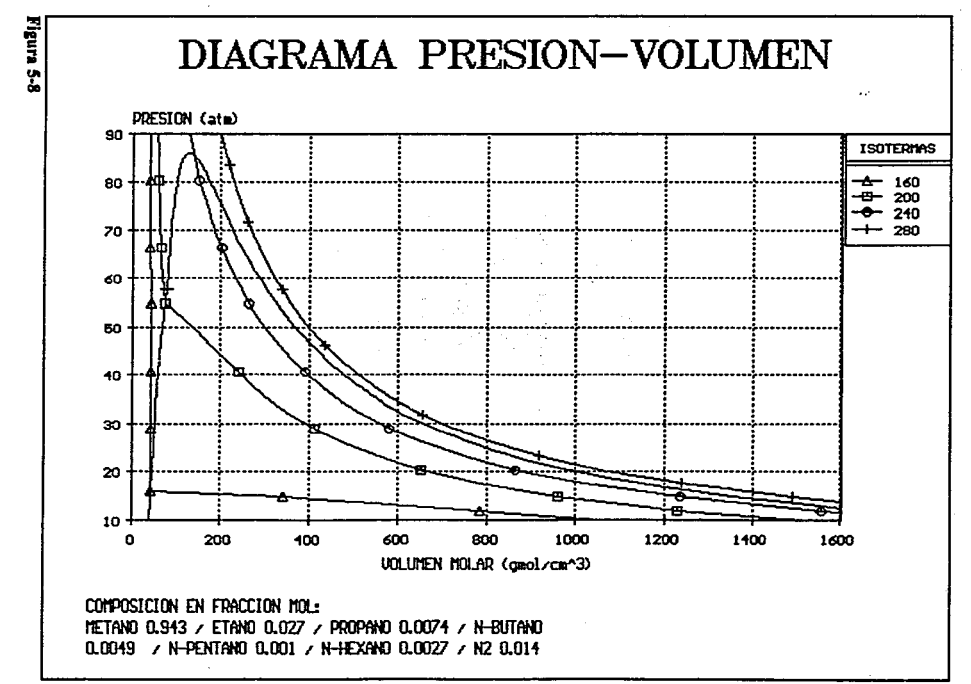

المستحدث والمستقلبان والمتناول

 $\overline{\mathbf{z}}$ 

 $\sim$   $\star$ 

#### **5.3 Cálculo de** sistemas binarios

**En esta parte se incluyen 8 sistemas binarios para sistemas con comportamiento casi ideal**  (mezcla número 5), sistemas azeotrópicos (mezclas 1,2 y 6) y sistemas con presencia de uno o más puntos criticas (mezclas 3, 4, 7 y 8).

Aunque se realizó el ajuste de parámetros de interacción binarios mediante información **experimental para la mayoría de estos sistemas, el objetivo de esta tesis no pretende hacer una**  evaluación del desempeño de las ecuaciones de estado, sino únicamente, mostrar las capacidades de los programas de cómputo desarrollados utilizando sistemas de muy diferente naturaleza quimica tales como compuestos polares e hidrocarburos.

A continuación se presenta una lista con las variables a definir para la construcción de los diagramas presentados:

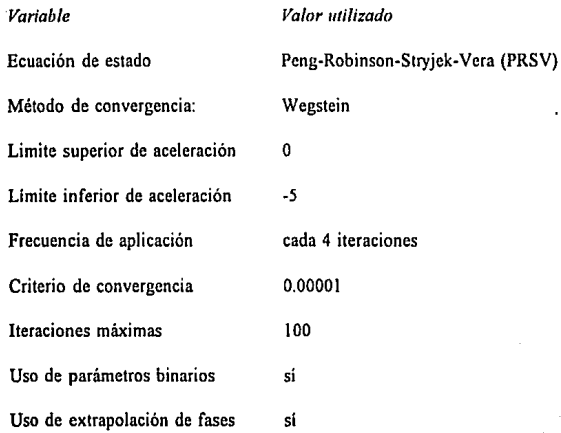

124

En la tabla *5.5* se lista los sistemas utilizados, condiciones de temperatura o presión especificadas y tipo de diagrama generado. La tabla 5.6 indica la regla de mezclado utilizada en cada caso, así como los valores de los parámetros binarios utilizados. Los diagramas generados se presentan en las figuras 5-9 a 5-24. Estas figuras fueron obtenidas por medio de una impresión de la pantalla de la computadora. En todos los casos se muestra la comparación con datos experimentales a excepción de las figuras 5-23 y 5-24. Los datos experimentales utilizados son representados por puntos aislados y fueron introducidos mediante la opción *Archivo de puntos experimenta/es* que tiene el programa.

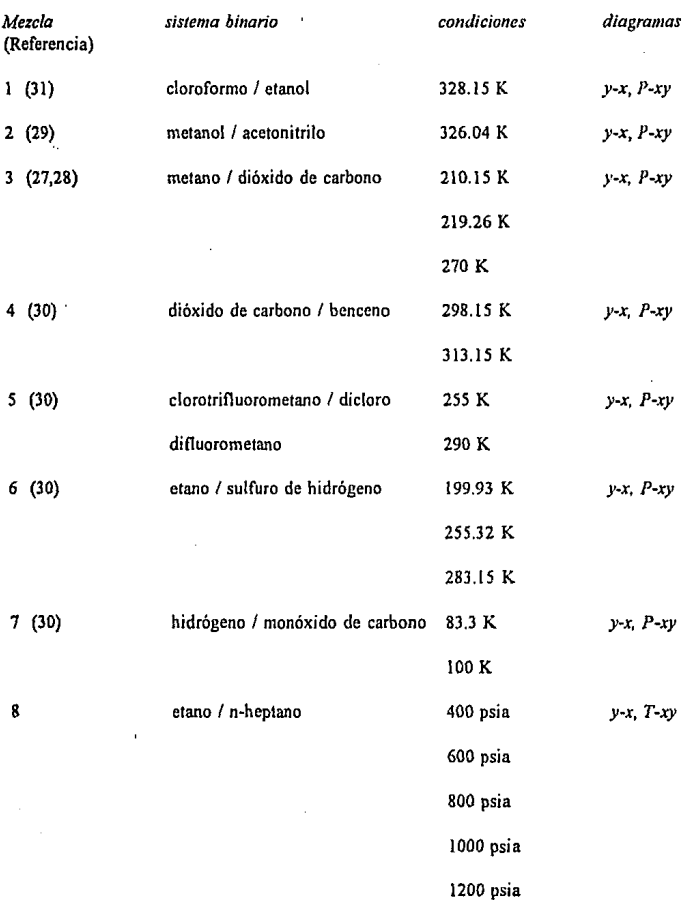

# **Tabla** S.5 Sistemas binarios utilizados *y* diagramas de fase generados

126

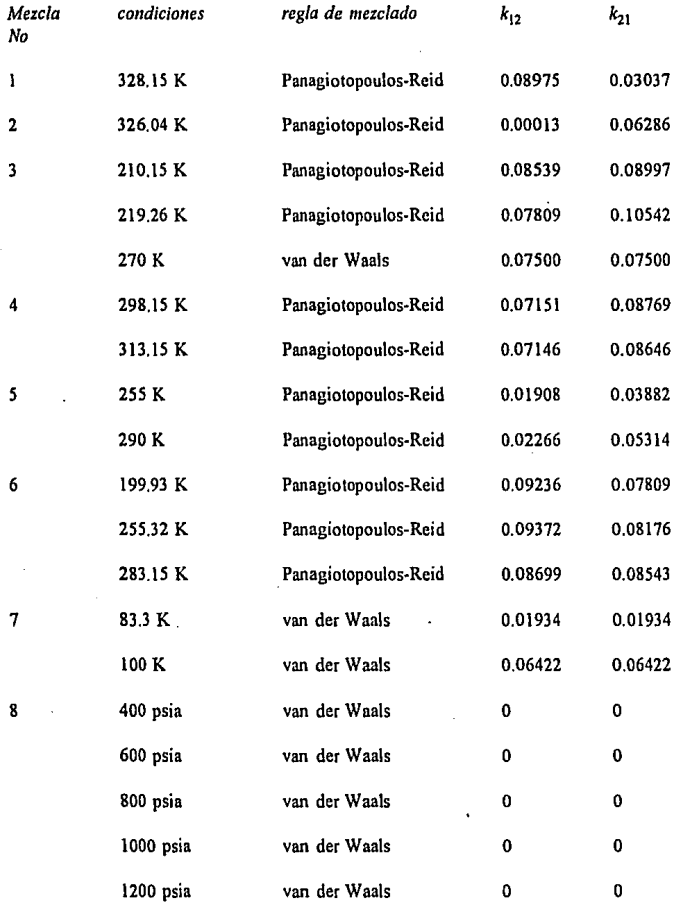

## **Tabla** 5.6 Reglas de mezclado y parámetros de interacción utilizados

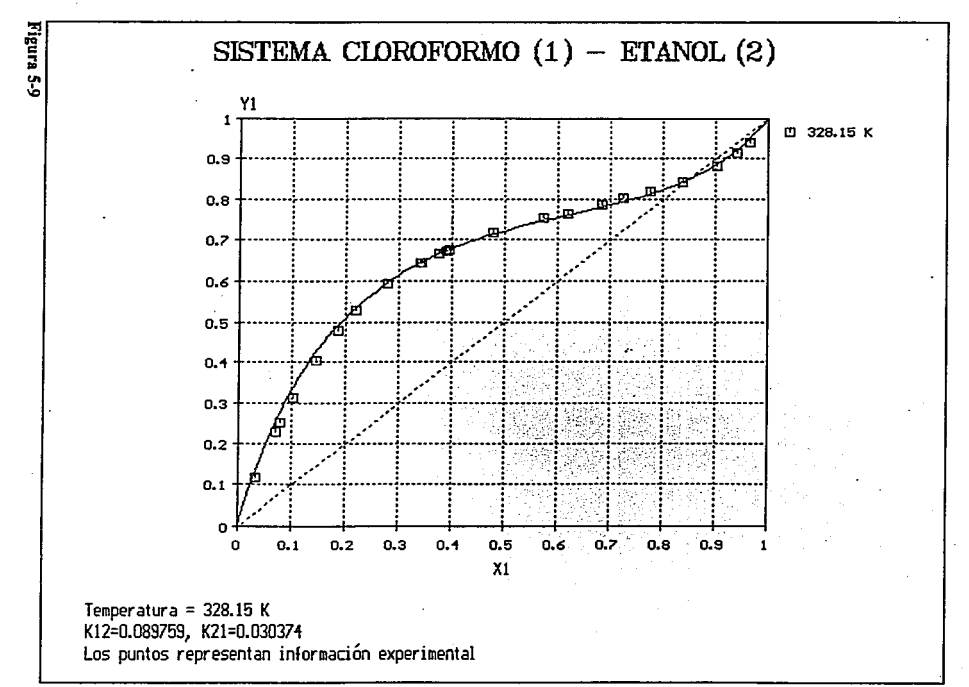

្ត្រ

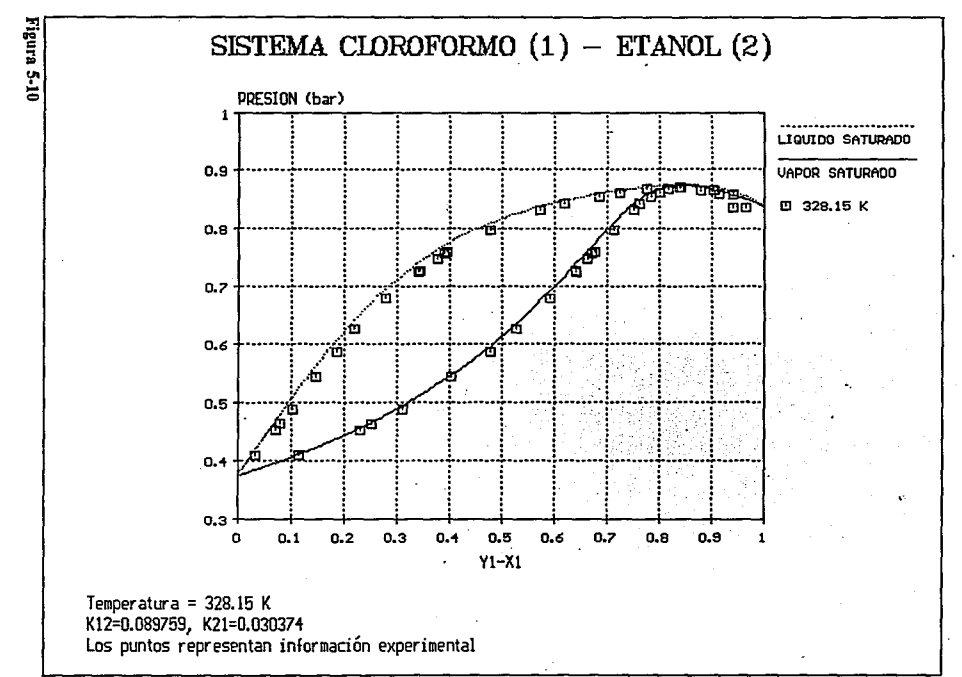

 $\overline{z}$ 

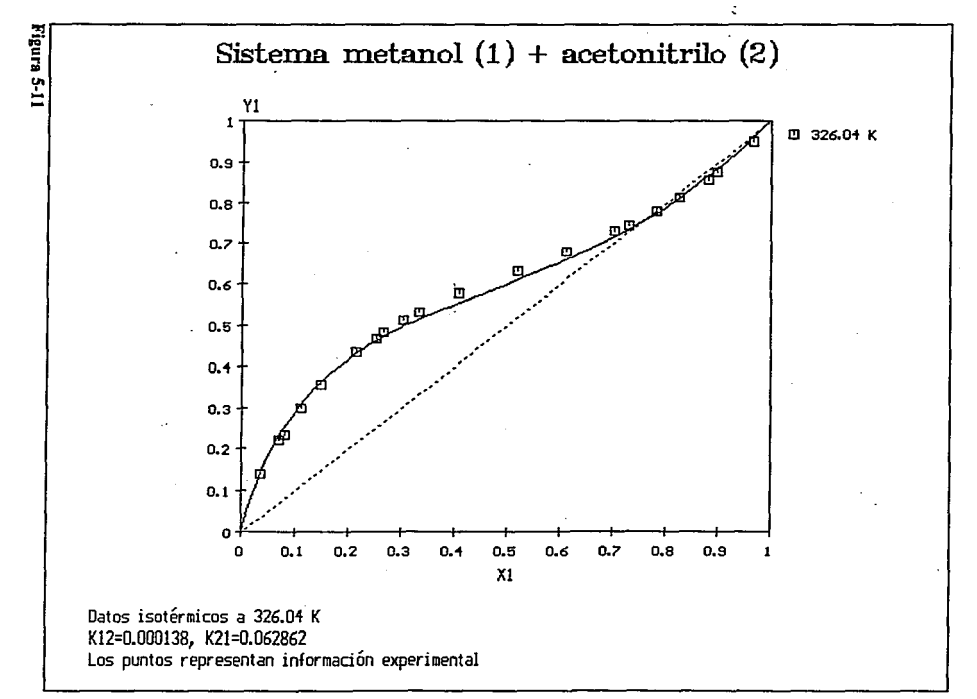

¡;; o

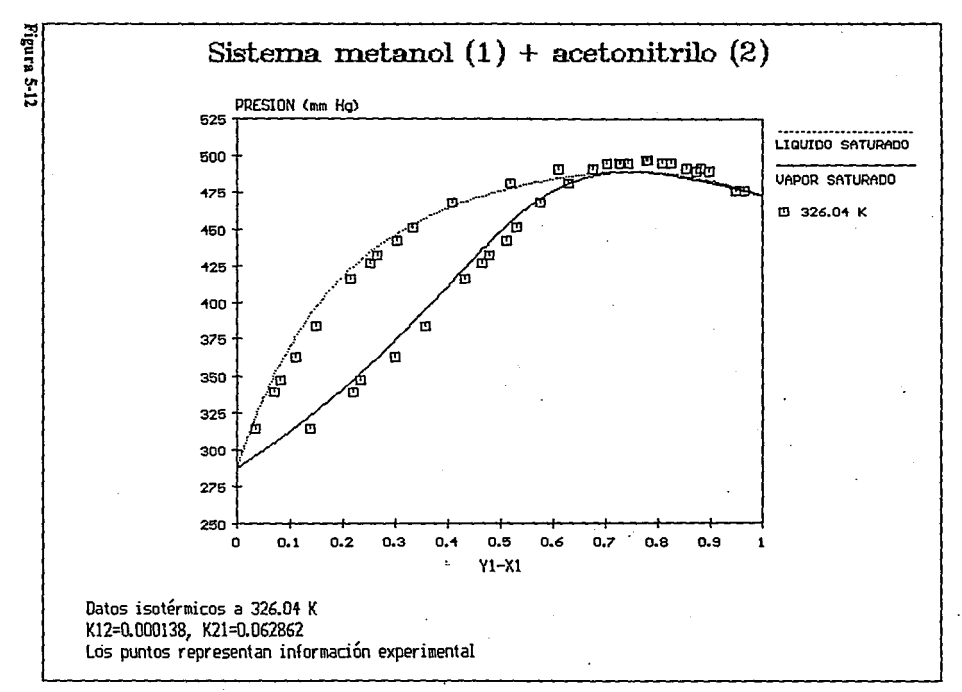

 $\overline{5}$ 

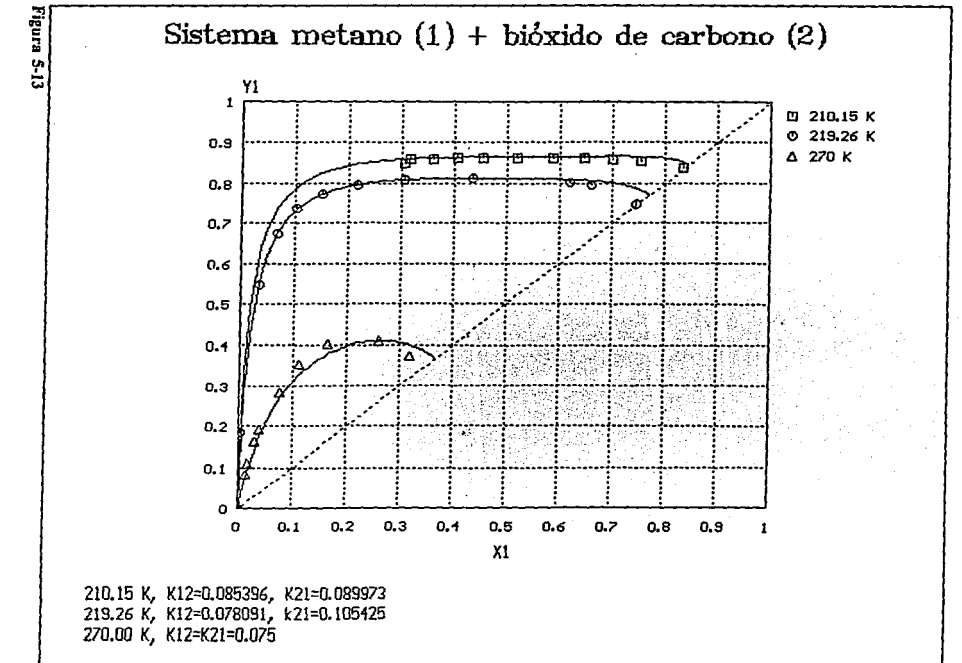

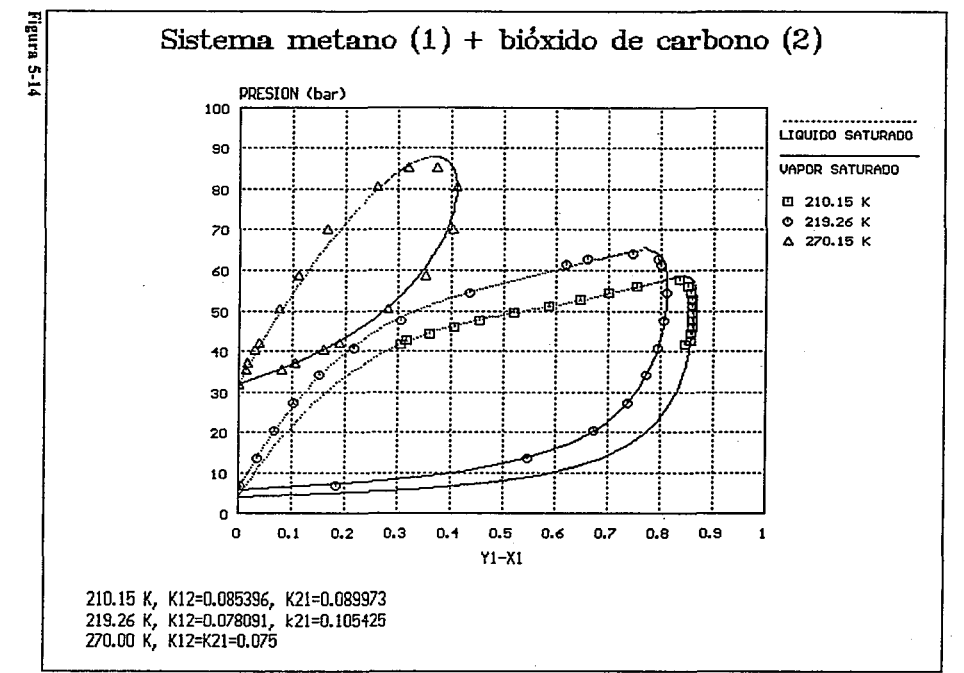

w w

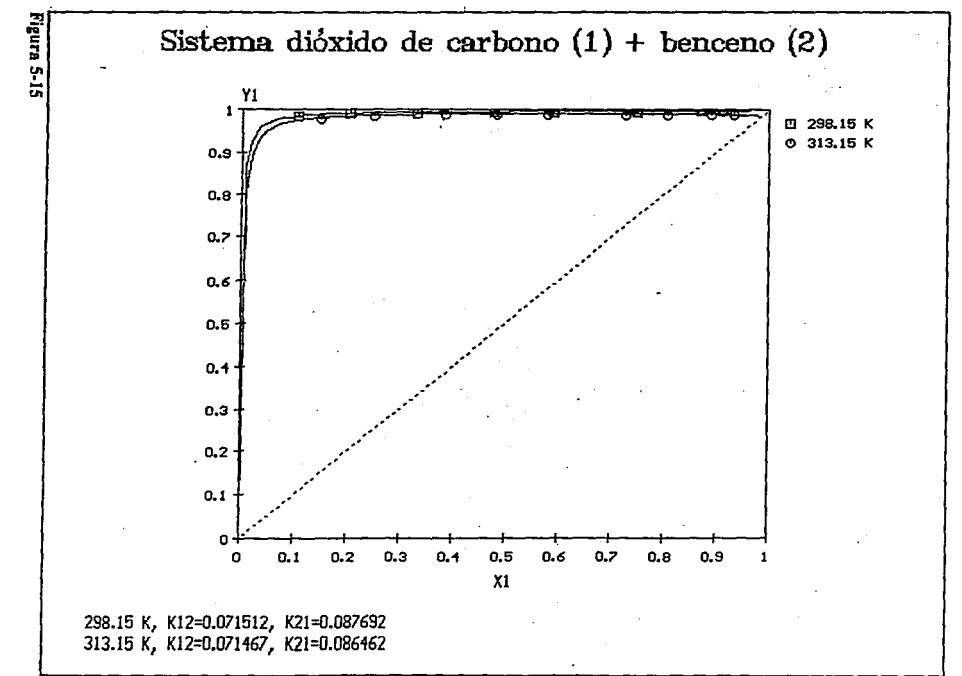

٠.

 $\overline{13}$
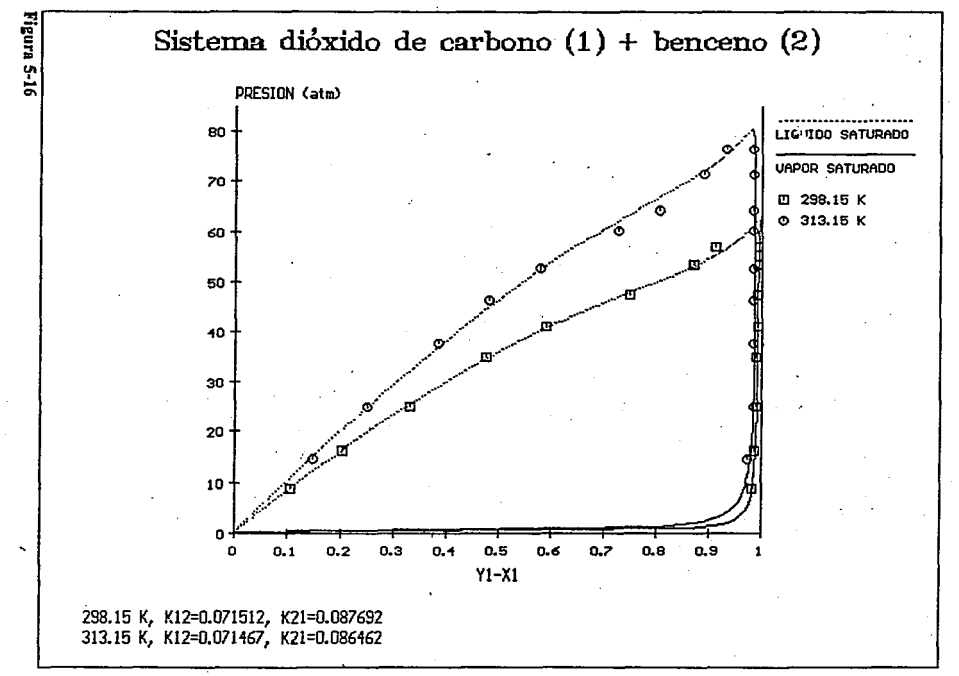

 $\tilde{a}$ 

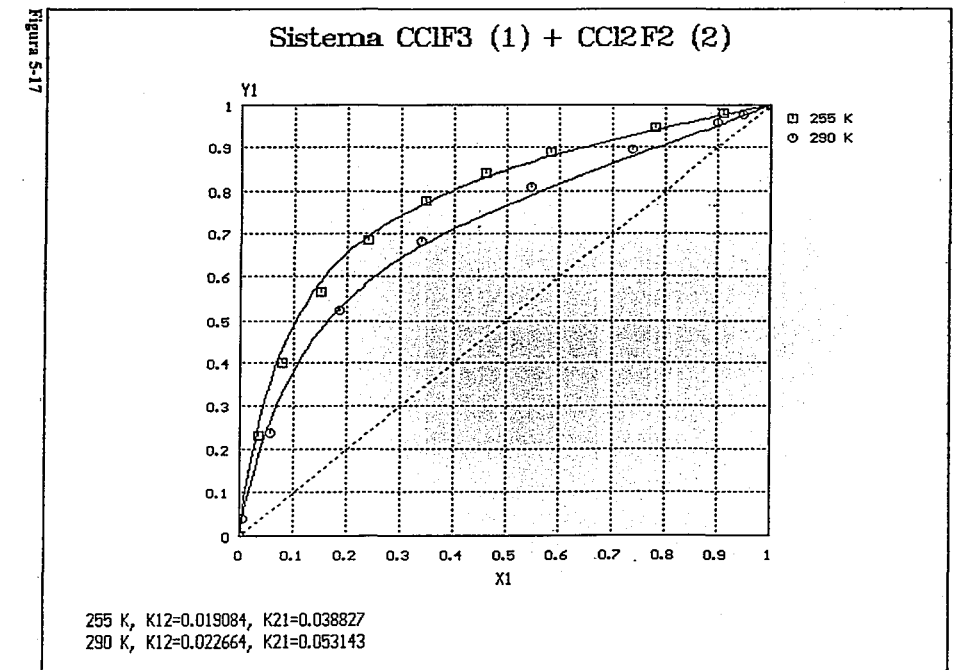

 $\ddot{\mathbf{z}}$ 

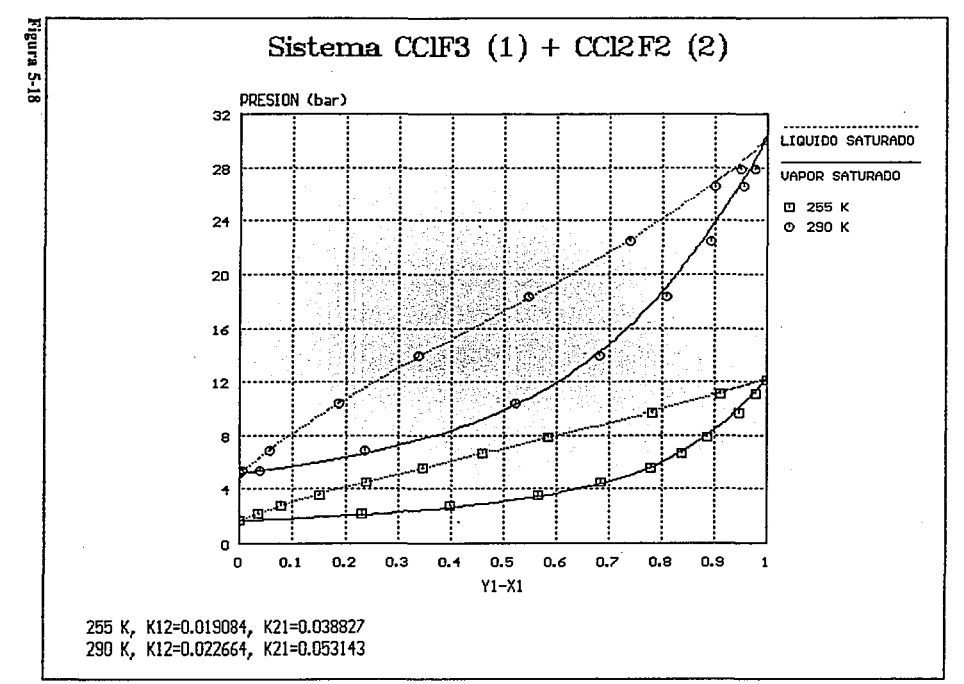

... ...,

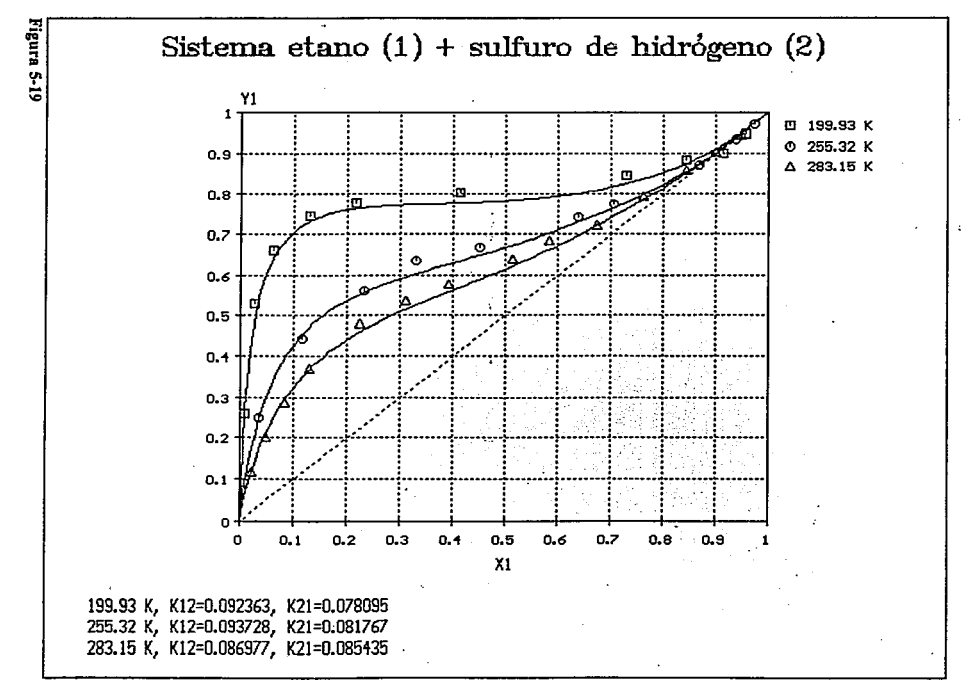

 $\overline{u}$ 

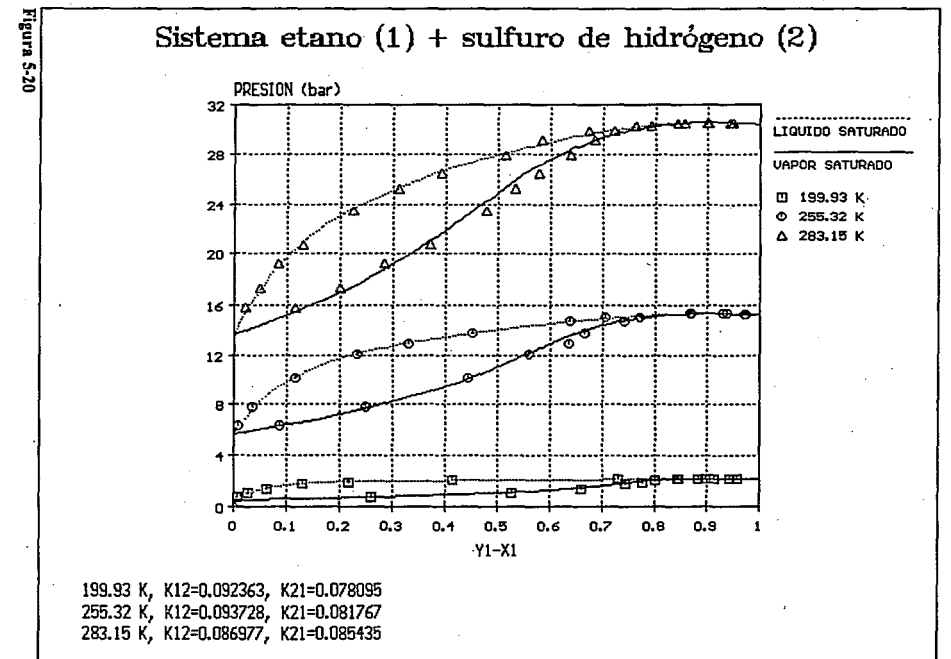

 $\overline{\mathfrak{sl}}$ 

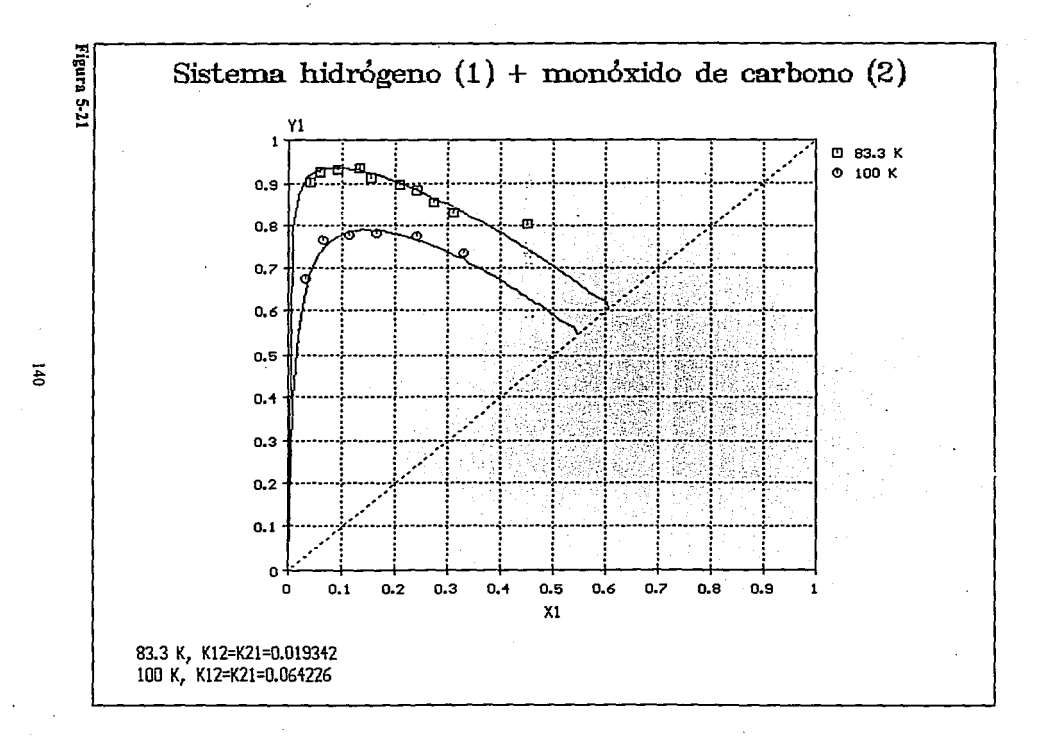

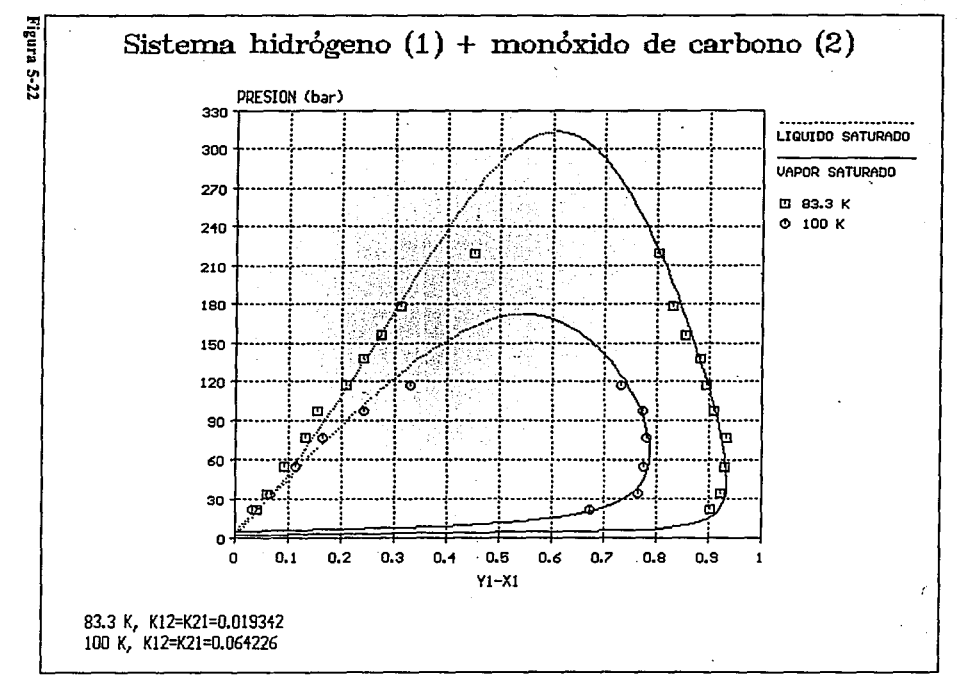

 $\overline{1}$ 

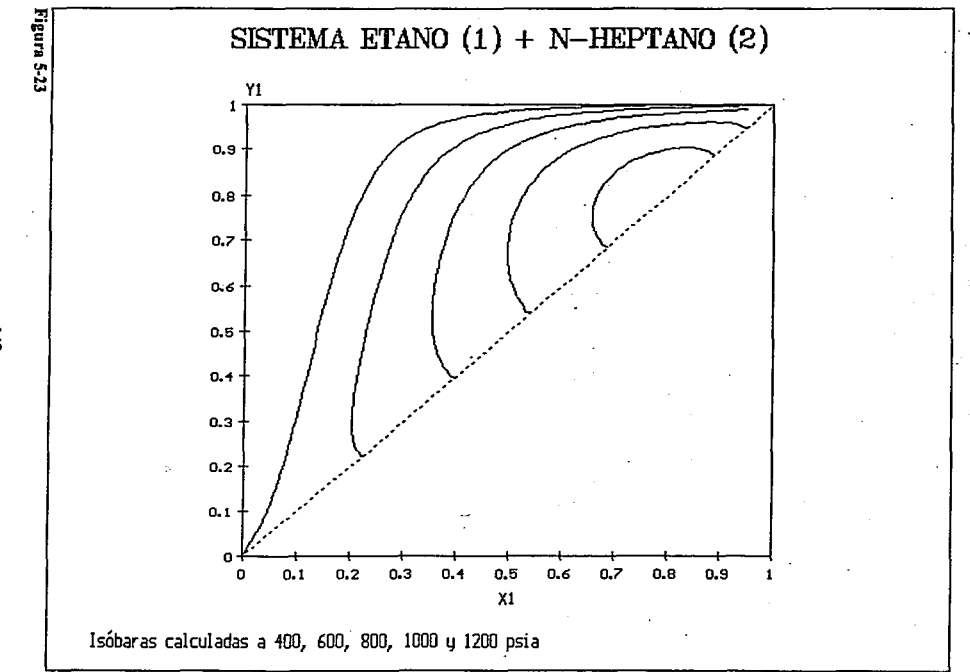

 $\overline{141}$ 

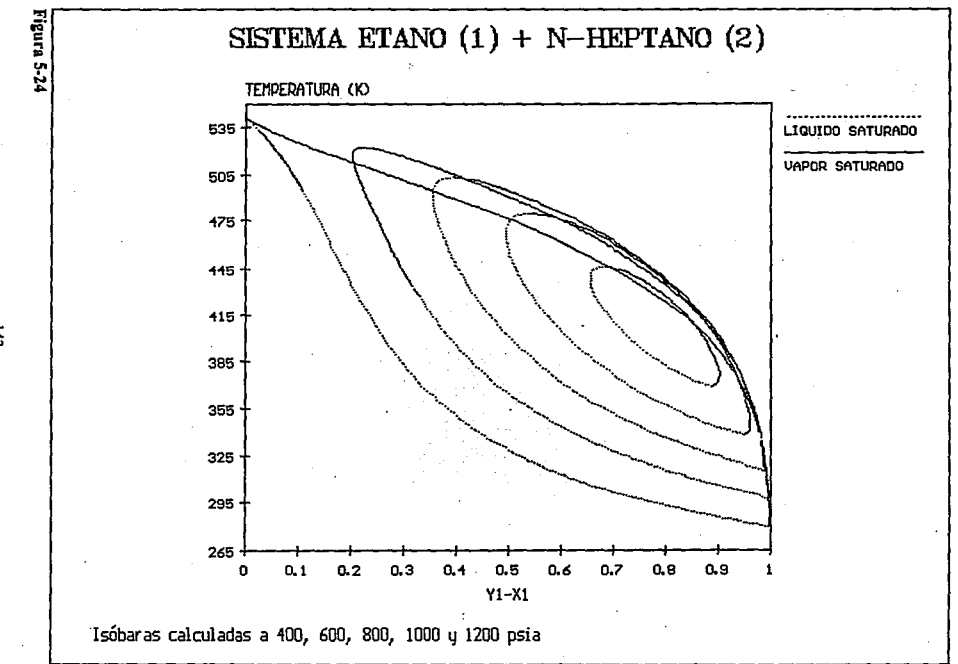

 $\overline{5}$ 

### **CAPITULO 6**

# *CONCLUSIONES*

Al analizar los resultados obtenidos, se demuestra que los algoritmos de cálculo desarrollados en este trabajo, son tan eficientes como aquellos utilizados en simuladores de procesos. En particular se efectuó una comparación contra el simulador de procesos ASPEN PLUS **encontrándose en algunos casos mejores resultados que el mismo.** 

En el aspecto predictivo, los resultados obtenidos en la evaluación de puntos criticas así como en la construcción de sistemas binarios, demuestran la confiabilidad que es posible obtener al utilizar ecuaciones de estado cúbicas para representar el comportamiento de fase de una gran variedad de sustancias.

Igualmente, se puede afirmar que el uso de computadoras personales proporciona los medios **necesarios para la generación de diagramas de fases termodinámicos en un número y variedad**  ilimitada. Individualmente o en grupos, estos diagramas tienen la ventaja de proporcionar información sobre propiedades y procesos que de otra manera requeririan tediosas y a menudo confusas explicaciones. Por otra parte, la utilización de técnicas gráficas constituye una poderosa **herramienta auxiliar no sólo en la enseñanza de la termodinámica y ciencias afines, sino**  también en el diseño de procesos.

El desarrollo de programas de cómputo como los que se presentan en este trabajo se justifica por el hecho de no poder disponer siempre de un paquete de cómputo para la predicción del comportamiento de fases a excepción de complejos simuladores de procesos los cuales en la mayoría de los casos no fueron diseñados con el propósito de realizar tareas tan específicas. Por otra parte, la cantidad de literatura que existe respecto al desarrollo de nuevos modelos de **ecuaciones de estado así como de mejoras y modificaciones a las mismas, hacen sumamente**  dificil la tarea de establecer cuales de estas propuestas son verdaderamente útiles, por lo que una manera práctica de verificar sus alcances la constituye el desarrollo de programas de cómputo ya que los mismo permiten probar tales modelos de una manera rápida y en una enorme variedad de condiciones. La sofisticación y características de tales programas dependerán del fin último de los mismos, en el caso particular de este trabajo, se tiene la certeza de que la utilización de este tipo de programas en el aspecto didáctico constituye una sencilla pero útil herramienta para la comprensión de una gran variedad de fenómenos asociados al comportamiento de fase, y aunque en este trabajo no se intentó hacer una evaluación rigurosa del desempeño de las ecuaciones de estado cúbicas, muchas de las ventajas y limitaciones de las mismas pueden evidenciarse fácilmente.

145

### **APENDICE A**

# *SOLUCION ANALITICA DE LA ECUACION DE ESTADO CUBICA*

Las ecuaciones de estado de Peng-Robinson-Stryjek-Vera (PRSV) y de Redlich-Kwong-Soave-Mathias (RKSM) pueden representarse en forma general por la siguiente expresión:

$$
P = \frac{RT}{v - b} - \frac{a}{v^2 + ubv + wb^2}
$$
 (A-1)

la ecuación (A-1) puede reescribirse de la siguiente forma

$$
Z^3 - [1 - (\mu - 1)B] Z^2 + [A - \mu B - \mu B^2 + \nu B^2] Z - [AB - \nu B^2 + \nu B^3] = 0
$$
 (A-2)

*Z* es el factor de compresibilidad *(Z=PVIR1).* Los parámetros *A* y *B* de la ecuación de estado están dados por:

$$
A = \frac{aP}{(RT)^2}, \qquad B = \frac{bP}{RT}
$$
 (A-3)

La obtención de las raíces de la ecuación (A-2) requiere la evaluación de los siguientes parámetros

$$
\alpha = 1 - (u - 1)B \tag{A-4}
$$

$$
\beta = A - \mu B - \mu B^2 + \nu B^2 \tag{A-5}
$$

$$
\gamma = AB + wB^2 + wB^3 \tag{A-6}
$$

$$
C = 3\beta - \alpha^2 \tag{A-7}
$$

$$
Q = C^3 + D^2 \tag{A-8}
$$

### si  $Q \le 0$  existirán dos raíces diferentes para el factor de compresibilidad

 $\theta = \arccos[-D/\sqrt{-C^3}]$  $(A-9)$ .

$$
Zl = \frac{1}{3} \left[ \alpha + 2\sqrt{-C} \cos \left( \frac{\theta}{3} + 120^{\circ} \right) \right]
$$
 (A-10)

147

$$
Zv = \frac{1}{3} \left[ \alpha + 2\sqrt{-C} \cos\left(\frac{\theta}{3}\right) \right]
$$
 (A-11)

Zl y Zv corresponden al factor de compresibilidad del líquido y del vapor respectivamente. En el caso que  $ZI$  sea menor que  $B$ , entonces hay que calcularla como si fuera vapor.

si  $Q > 0$  existirá una única raíz

$$
Zv = ZI = \frac{1}{3} \Big[ \alpha + (-D + \sqrt{Q})^{\frac{1}{3}} + (-D - \sqrt{Q})^{\frac{1}{3}} \Big]
$$
 (A-12)

### APENDICE B

# *ALGORITMO DE EXTRAPOLACION DEL FACTOR DE COMPRESIBILIDAD*

#### B.1 Extrapolación del factor de compresibilidad

Debido a que la solución de cálculos de equilibrio involucra un proceso iterativo, en la aproximación a la solución pueden presentarse condiciones tales que no exista ralz para el factor de compresibilidad ya sea para la fase liquida o vapor. Esta estrategia de cálculo permite obtener pseudovalores para el factor de compresibilidad de ambas fases con el propósito de facilitar el proceso de convergencia y evitando en gran medida la obtención de la solución trivial. La estrategia requiere la evaluación de las siguientes expresiones a partir de parámetros de la

ecuación de estado.

$$
\rho = \frac{B}{Z} \tag{B-1}
$$

$$
F = \frac{1}{(1-\rho)^2} - \frac{(A/B)\rho(2+\mu\rho)}{(1+\mu\rho+\mu\rho^2)^2}
$$
 (B-2)

149

Se definen las siguientes constantes para la ecuación PRSV

$$
A_o = 4.933962, \qquad \rho_o = 0.259921 \tag{B-3}
$$

en el caso de la ecuación RKSM

$$
A_o = 5.877359, \qquad \rho_o = 0.253076 \tag{B-4}
$$

#### B.2 Criterio de extrapolación de fases para el factor de compresibilidad

. *Vapor:* 

Si  $A/B < A_0$  el factor de compresibilidad calculado es apropiado, en caso contrario será **necesario· probar fo siguiente.** 

Si  $p < p_0$ , y *F*>0.1 la solución es apropiada, en caso contrario es necesario extrapolar.

#### *Uquido:*

Si  $\rho > \rho_o$  y *F* >0.1 la solución es apropiada, en caso contrario es necesario extrapolar.

#### 8.3 Aplicación de la extrapolación de fases

La estrategia de extrapolación de fases ya sea para el liquido, el vapor o ambas fases, requiere calcular el valor de  $\rho$  tal que F=0.1; a este valor de  $\rho$  lo llamaremos  $\rho_1$ . Se puede emplear el

método de Newton-Raphson comenzando con  $\rho_1$ =0.1 para el yapor y  $\rho_1$ =0.8 para el líquido. El factor de compresibilidad corregido requiere la evaluación de las siguientes funciones:

$$
F_1 = \frac{1}{1 - \rho_1} - \frac{(A/B)\rho_1^2}{1 + \mu \rho_1 + \nu \rho_1^2}
$$
 (B-5)

Vapor:

 $\ddot{\phantom{a}}$  .

$$
F_2 = \left[ F \left( \frac{\rho_o - \rho_1}{2} \right) - F_1 \right] / \left[ F_1^2 \left( \frac{\rho_o - \rho_1}{2} \right)^2 \right]
$$
 (B-6)

$$
F_3 = 2F_2 \rho_1 + F/F_1^2 \tag{B-7}
$$

$$
F_o = \frac{1}{FI} + F_3 \rho_1 - F_2 \rho_1^2
$$
 (B-8)

$$
\rho = \frac{F_3 - \sqrt{F_3^2 - 4F_2(F_0 - 1/B)}}{2F_2} \tag{B-9}
$$

$$
Zv = \frac{B}{\rho} \tag{B-10}
$$

$$
^{151}
$$

### Liquido:

$$
F_2 = (\rho_1 - 0.7 \rho_0) F \tag{B-11}
$$

$$
F_o = F_1 - F_2 \ln (\rho_1 - 0.7 \rho_o) \tag{B-12}
$$

$$
\rho = \exp\left[\frac{B - F_o}{F_2}\right] + 0.7\rho_o \tag{B-13}
$$

$$
Zl = \frac{B}{\rho} \tag{B-14}
$$

En caso de extrapolarse la fase líquida, se requerirá corregir los coeficientes de fugacidad del liquido multiplicándolos por  $(B_q/B)$ , donde  $B_q$  esta dado por la siguiente expresión:

$$
B_o = \frac{1}{1 - \rho} - \frac{(A/B)\rho^2}{1 + \mu \rho + w \rho^2}
$$
 (B-15)

# APENDICE C

# *CALCULO DE PROPIEDADES TERMODINAMICAS MEDIANTE ECUACIONES DE ESTADO*

Las expresiones para el cálculo de entalpía, entropía y coeficientes de fugacidad mediante ecuaciones de estado cúbicas se listan a continuación.

*Cálculo de entalpla:* 

$$
H = H^* + RT \bigg[ Z - 1 + \bigg( \frac{A' - A}{B} \bigg) \bigg] Q \bigg]
$$

*Cálculo de entrop/a:* 

$$
S = S^* + R \left[ \ln(Z - B) + \frac{A'}{B} \mathcal{Q} \right]
$$
 (C-2)

(C-1)

H<sup>\*</sup> y S<sup>\*</sup> representan a la entalpía y la entropía del gas ideal respectivamente.

153

Cálculo de coeficientes de fugacidad:

ł

$$
\ln \varphi = -\ln (Z-B) + (Z-1)\frac{B_i}{B} + \frac{A}{B}\left(\frac{B_i}{B} - \frac{\overline{A_i}}{A}\right)\zeta^2
$$
 (C-3)

donde

$$
\mathcal{Q} = \frac{1}{\Delta} \ln \left[ \frac{2Z + B(u + \Delta)}{2Z + B(u - \Delta)} \right]
$$
(C-4)  

$$
A' = \frac{1}{2} \sum_{i=1}^{\infty} \sum_{i=1}^{\infty} x_i x_j A_{ij} \left( \frac{T}{a_i} \frac{da_i}{dT} + \frac{T}{a_i} \frac{da_i}{dT} \right)
$$
(C-5)

$$
\Delta = \sqrt{(u^2 - 4w)}\tag{C-6}
$$

para  $T \leq T c_i$ 

$$
\frac{T}{a_i}\frac{da_i}{dT} = \frac{1}{\sqrt{a_i}}\Big[ -m_i T_{R_i} + q_i \Big( 3.4 T_R - 4 T_{R_i}^2 \Big) \Big]
$$
 (C-7)

### para T/Tc,

154

$$
\frac{T}{a_i} \frac{da_i}{dT} = -2(c_i - 1) T_R^{c_i}
$$
 (C-8)

para la regla de mezclado de van der Waals

$$
\overline{A}_i = 2 \sum_{i=1}^m x_i A_{ij}
$$

para la regla de mezclado de Panagiotopoulos-Reid

$$
\overline{A}_i = 2 \sum_{j=1}^{\infty} x_j A_{ij} - 2 x_i \sum_{j=1}^{\infty} x_j \sqrt{A_j A_j} \Delta k_{ij}
$$
  
+ 
$$
\sum_{p=1}^{\infty} \sum_{j=1}^{\infty} x_p x_j \sqrt{A_j A_j} (x_p \Delta k_{pj} + x_j \Delta k_{jp})
$$

 $(C-10)$ 

 $(C-9)$ 

# **APENDICE D**

# *CALCULO DE PUNTOS CRITICOS*

#### **D.1 Planteamiento del problema**

El cálculo de puntos críticos en sistemas multicomponentes mediante ecuaciones de estado cúbicas, requiere resolver dos complejas ecuaciones no lineales derivadas de una expansión en series de Taylor de la energía de Helmholtz. Estas ecuaciones, corresponden a la forma cúbica y la forma cuadrática, y son función del número de moles de cada componente siendo iguales **a cero en el punto crítico para una variación** *611* **de la composición. Una de estas dos ecuaciones<sup>1</sup>** corresponde a un determinante el cual establece el límite de estabilidad de la mezcla. Una condición necesaria para que un punto se encuentre en el limite de estabilidad es que la matriz *Q* de la forma cuadrática con elementos

$$
Q_{ij} = \left(\frac{\partial^2 A}{\partial n_i \partial n_j}\right)_{T_i V} = RT \left(\frac{\partial \ln f_i}{\partial n_j}\right)_{T_i V}
$$
 (D-1)

debe tener un determinante igual a cero

**Det(Q)=O** (D-2)

de manera equivalente, debe haber un vector

$$
\Delta N = (\Delta n_1, \Delta n_2, ..., \Delta n_{NC})^T
$$
 (D-3)

el cual satisfaga las ecuaciones

$$
Q \cdot \Delta N = 0, \qquad \Delta N^T \Delta N = 1 \tag{D-4}
$$

Debiendo .cumplirse simultáneamente para la forma cúbica *C* 

$$
C = \sum_{i} \sum_{j} \sum_{k} \Delta n_i \Delta n_j \Delta n_k \left( \frac{\partial^3 A}{\partial n_i \partial n_j \partial n_k} \right)_{TV} = 0
$$
 (D-5)

Las dos condiciones para el punto crítico están dadas por las ecuaciones (D-2) y (D-5), calculando los valores de  $\Delta n_i$  a partir de la ecuación (D-4).

### **D.2 Metodología** de solución

Las ecuaciones matemáticas derivadas a continuación son validas para cualquier ecuación cúbica de estado de la forma:

$$
P = \frac{RT}{\nu - b} - \frac{a}{(\nu + \delta_1 b) + (\nu + \delta_2 b)}
$$
 (D-6)

donde las constantes de la mezcla *a* y *b* están dadas por las reglas de mezclado clásicas denominadas de un-fluido.

Para la ecuación de Redlich-Kwong-Soave-Mathias:

 $\delta_1 = 1, \quad \delta_2 = 0$ 

y para la ecuación de Peng-Robinson-Stryjek-Vera:

 $\delta_1 = 1 + \sqrt{2}$ ,  $\delta_2 = 1 - \sqrt{2}$  (D-8)

(D-7)

Los elementos  $\boldsymbol{\varrho}_{\mathbf{ij}}$  son evaluados de

$$
n_T Q_{ij} = RT \left[ \frac{\delta_{ij}}{y_i} + (\beta_i + \beta_j) F_1 + \beta_i \beta_j F_1^2 \right] + \frac{a}{b} [\beta_i \beta_j F_3 - a_{ij} / a F_5 + (\beta_i \beta_j - \alpha_i \beta_j - \alpha_j \beta_i) F_6]
$$
(D-9)

donde

$$
\beta_i = \frac{b_i}{b}, \qquad \alpha_i = \frac{1}{a} \sum_{j=1}^{\infty} y_i a_{ij} \qquad (D-10)
$$

 $\delta_{ij} = \begin{cases} 0, & i\neq j \\ .1, & i=j \end{cases}$  $(D-11)$ 

Las variables  $F_1$  a  $F_6$  son función del volumen adimensional  $k = v/b$ 

$$
F_1 = 1/(k-1)
$$
 (D-12)

$$
F_2 = 2[(\delta_1/(k+\delta_1)) - (\delta_2/(k+\delta_2))]/(\delta_1 - \delta_2)
$$
 (D-13)

$$
F_3 = 2[(\delta_1/((k+\delta_1))^2 - (\delta_2/(k+\delta_2))^2]/(\delta_1 - \delta_2)
$$
 (D-14)

$$
F_4 = 2[(\delta_1/(k+\delta_1))^4 - (\delta_2/(k+\delta_2))^4]/(\delta_1 - \delta_2)
$$
 (D-15)

159

$$
F_s = 2 \ln[(k + \delta_1)/(k + \delta_2)]/(\delta_1 - \delta_2)
$$
 (D-16)

$$
F_{\epsilon} = F_2 - F_{\epsilon} \tag{D-17}
$$

La forma cúbica para una  $\Delta N$  dada es evaluada por

$$
nTC = RT \left[ -\sum \frac{\Delta n_i^3}{y_i^2} + 3\overline{N}(\overline{\beta}F_i)^2 + 2(\overline{\beta}F_i)^3 \right]
$$
  
+ 
$$
\frac{a}{b} \left[ 3\overline{\beta}^2 (2\overline{\alpha} - \overline{\beta})(F_3 + F_6) - 2\overline{\beta}^3 F_4 - 3\overline{\beta} \overline{\alpha} F_6 \right]
$$
 (D-18)

donde

$$
\overline{N} = \sum_{i=1}^{n_c} \Delta n_i, \qquad \overline{\beta} = \sum_{i=1}^{n_c} \Delta n_i \beta_i
$$
 (D-19)

$$
\overline{\alpha} = \sum_{i=1}^{n_c} \Delta n_i \alpha_i \qquad \qquad \overline{a} = \frac{1}{a} \sum_{i=1}^{n_c} \sum_{j=1}^{n_c} \Delta n_i \Delta n_j \alpha_{ij} \qquad (D-20)
$$

Las funciones a resolver son función de la temperatura y del volumen adimensional *k=vlb.* La presión es evaluada a partir de estos valores mediante la ecuación de estado. Para evaluar tanto **la temperatura como el volumen críticos, iteraciones anidadas son requeridas.** 

El primer ciclo iterativo requiere encontrar la temperatura que satisfaga la ecuación (D-2) para un valor dado del volumen adimensional k, pudiendo existir más de una solución. Si el estimado inicial de temperatura es lo suficientemente grande. El procedimiento de Newton-Raphson convergerá monotónicamente a la mayor temperatura en el límite de estabilidad de la mezcla.

El determinante de la forma cuadrática es evaluado mediante una reducción de la matriz  $Q$  a su forma triangular superior mediante el método de Doolittle, donde el determinante de la forma cuadrática esta dado por el producto de la diagonal principal.

A cada valor de *k,* la temperatura es enconlrada mediante el procedimiento de Newton·Raphson con una diferenciación numérica para encontrar  $\partial O/\partial T$ . El criterio de convergencia entre iteraciones sucesivas esta dado por:

$$
|\Delta T|/T \le 1 \times 10^{-4} \tag{D-21}
$$

Con el objeto de converger a la temperalura correcta, únicamente es necesario hacer que el. estimado inicial sea lo suficientemente grande. Los estimados iniciales utilizados son:

$$
T = 1.5 \sum_{i=1}^{\infty} y_i T_{c_i}, \qquad k = 4.0 \tag{D-22}
$$

La matriz triangular superior producida en la evaluación del determinante de la forma cuadrática

es utilizada para evaluar  $\Delta N$  mediante las ecuaciones (D-4), haciendo primeramente  $\Delta n_{\text{ne}} = 1$  y posteriormente utilizando substitución hacia atrás.

**Posteriormente, en un ciclo externo, el volumen adimensional es corregido en un proceso iterativo**  sobre la forma cúbica C, hasta satisfacer la ecuación (D-5). Nuevamente el método de Newton-Raphson es utilizado obteniendo numéricamente la derivada  $\partial C/\partial k$ . El criterio de convergencia empleado es:

$$
|\Delta k|/k \le 1 \times 10^{-4} \tag{D-23}
$$

Aunqué estos procedimientos de búsqueda adimensional anidados puedan parecer ineficientes, . la convergencia es alcanzada muy rápidamente a menos que existan problemas de singularidad asociados al comportamiento de fase de la mezcla como puede ser la ausencia de puntos criticas en el sistema analizado.

### **BIBLIOGRAFIA**

l. Soave, G., "Equilibrium constants from a modified Redlich-Kwong equation of state" *Chem. Eng. Sci.,* 27, No 6, pp. 1197-1203 (1972)

2. Peng, D. Y., Robinson, D. B., "A New Two-Constant Equation of State" *Ind. E11g. Fundam.,* 15, No 1, pp. 59-64 (1976)

3. Mathias, P. M., "A Versatile Phase Equilibrium Equation of State" *Ind. Eng. Chem. Process Des. Dev.,* 22, pp. 385-391 (1983)

4. Siryjek, R., Vera, J. H. "PRSV: An Improved Peng·Robinson Equation of State for Pure Compounds and Mixtures"

*Can.* J. *Chem. Eng ..* 64, pp. 323-333 (1986)

5. Graboski, M.S., Daubert, T. E., "A Modified Soave Equation of State for Phase Equilibrium Calculations. l. Hydrocarbon Systems"

*Ind. Eng. Chem. Process Des. Dev.,* 17, No 4, pp. 443-454 ( 1978)

6. Gray, R. D., Heidman, J. L., Hwang, S. C., Tsonopoulos, C., "Industrial aplications of cubic equations of state for VLE calculations, with emphasis on H<sub>2</sub> systems"

*Fluid Phase Equilibria.,* 13, pp. 59-76 (1983)

7. Tsonopoulos, C., Heidman, J. L., "High-Pressure vapor-liquid equilibria with cubic equations **of state<sup>11</sup>**

*Fluid Phase Equi/ibria,* 29, pp. 391-414 (1986)

8. Han S. J., Lin H. M., Chao K. C., "Vapor-Liquid equilibrium of molecular fluid mixtures by equation of state<sup>*n*</sup>

*Chem. Eng. Science.,* 43, No 9, pp. 2327-2367 (1988)

9. Peng, D. Y., Robinson, D. B., "A Rigorous Method for Predicting the Critical Properties of Multicomponent Systems from an Equation of State"

*AIChE Journal.*, 23, No 2, pp. 137-144 (1977)

10. Heidemann, R. A., Khalil, A.M., "The Calculation of Critica! Points" *AIChE Journal., 26, No 5, pp. 769-778 (1980)* 

11. Michelsen, M. L., Heidemann, R. A., "Calculation of Critica! Points from Cubic Two-Constant Equations of State"

*AIChE Journal.*, 27, No 3, pp. 521-523 (1981)

- · 12. Eaton, B. E., "On the calculation of critica! points by the method of Heidemann and Khalil" U. S. Department of commerce, Report No NBSffN-1313 (1988)
- 13. Billingsley, D. S., Lam, S., "Critica! point calculation with nonzero interaction parameters" *AIChE Journal.*, 32, No 8 (1986)
- 14. Galicia, L. A., "Phase equilibria and critical points in n-alkanes +  $CO<sub>2</sub>$  or + N<sub>2</sub> systems" *Fluid Pirase Equilibria.,* 27, pp. 331-339 (1986)

15. Proust, P., Meyer, E., Vera, J. H., "Calculation of Pure Compound Saturated Enthalpies and Saturated Volumes With the PRSV Equation of State. Revised k<sub>1</sub> Parameters for Alkanes" *Can.* J. *Chem. Eng.,* 71, pp. 292-298 (1993)

16. Proust, P., Vera, J. H., "PRSV: The Stryjek-Vera Modification of the Peng-Robinson Equation of State. Parameters for Other Pure Compounds of Industrial Interest"

*Can. J. Chem. Eng.,* 67, pp. 170-173 (1989)

17. Kehat, E., Shacham, M., "Chemical process simulation programs - 3. Solution of system of **non .. Jinear equations"** 

*Britlsh Chem. Eng .. ,* 18, No 4, pp. 181-184 (1973)

18. Orbach, O., Crowe, C. M., "Convergence Promotion in the Simulation of Chemical Processes with Recycle - The Dominant Eigenvalue Method" *Can. J. Chem. Eng.,* 49,'pp. 509-513 (1971)

19. Gupta, A. K., Bishnoi, P. R., Kalogerakis, N., "An Acelerated Sucesive Substitution Method for Single Stage Flash Calculations"

*Can. J. Chem. Eng.,* 66, pp. 291-296 (1988)

20. Panagiotopoulos, A. Z., Reid, R. C., "New Mixing Rule for Cubic Equations of State for Highly Polar, asymmetric systems"

*A.C.S. Symp. Series.,* 300, pp. 571-574 (1986)

21. Shibata, S,. K., Sandler, S. I., "Critica! Evaluation of Equation of State Mixing Rules for the Prediction of High-Pressure Phase Equilibria"

*Ind. Eng. Chem. Res.,* 28, No 12, pp. 1893-1898 (1989)

22. Boston, J. F., Mathias, P.M., "Phase Equilibria in a Third-Generation Process Simulator" 2nd Int.Conf. on Phase Equilibria and Fluid Properties in Chemical Process Industries., Berlin., 17, Marzo (1980)

23. Mathias, P.M., Bastan, J. F., Watanasiri, S., "Effective Utilization of Equations of State far Therrnodynamic Properties in Process Simulation"

*AIChE Joumal.,* 30, No 2, pp. 182-186 (1984)

24. Anderson, T. M., Prausnitz, J. M., "Computacional Methods far High-Pressure Phase Equilibria and Other Fluid-Phase Properties Using a Partition Function. 2. Mixtures" *Ind. Eng. Chem. Process Des. Dev.,* 19, No !, pp. 9-14, (1980)

25. Michelsen, M. L., "Calculation of phase envelopes and critica) points far multicomponent **mixtures"** 

*Fluid Phase Eq11ilihria.,* 4, pp. 1-10, (1980)

26. Chan, W. K., Boston J. F., "An algorithm for the construction of pressure-temperature **envelopes for multicomponent mixtures"** 

*Proc. Summer Comput. Simul. Conf., 1, pp. 587-592 (1984)* 

27. Davalas, J., Anderson, R. W., Phelps, R. E., "Liquid-Vapor Equilibria al 250.00 K far Systems Containing Methane, Ethane, and Carbon Dioxide"

J. *Chem. Eng. Data.,* 21, No 1, pp. 81-84 (1976)

28. Mraw, S. C., Hwang, S., Kobayashi, R., "Vapor-Liquid Equilibrium of the CH<sub>4</sub>-CO<sub>2</sub> System **at Low Temperatures"** 

J. *Chem. Eng. Data.,* 23, No 2, pp. 135-139 (1978)

29. Gmehling J., Onken, U., Arlt, W., "Vapor-Liquid Equilibrium Data Collection" *DECHEMA Chemistry Data Series.,* I, Parte 2c, pp. 37 (1982)

30. Knapp, H., DOring, R., "Vapor-Liquid Equilibrium for Mixtures of Low Boiling Point **Substances"** 

*DECHEMA ChenristryDataSerics ..* VI, pp. 217, 310, 533, 579, 627 (1982)

31. Gmehling J., Onken, U., "Vapor-Liquid Equilibrium Data Collection" *DECHEMA Chenristry Data Series ..* 1, Parte 2a, pp. 292 (1986)

32. Beegle, L. B., Modell, M., Reid, R. C., "Thermodynamic Stability Criterion of Pure **Substances and Mixturesº** 

*AIChE Jo11mal.,* 20, 1200 (1974)

33. Sandoval, R., Wilczek-Vera, G., Vera, J. H, "Prediction of ternary vapor-liquid equilibria with PRSV equation of state"

*Fluid Phase Equilibria.*, 52, pp. 119-126, (1989)

34. Johnson, J. E., Morgan, D. J., "Graphical Techniques for Process Engineering" *Chem. Eng ..* 27, No 6, pp. 72-83 (Jul. 8, 1985)

35. Masvidal-Flores, J. J., "Diagramas de fases para sistemas multicomponentes por computadora utilizando ecuaciones de estado cúbicas"

Tesis de licenciatura., Facultad de Química, UNAM (1988)

- 36. Smith, J. M., Van-Ness, H. C., "Introducción a la Termodinámica en Ingeniería Qulmica" McGraw-Hill, México (1990)
- 37. Bazúa, E., "Notas del Curso de Equilibrio Físico" Facultad de Química, UNAM (1992)